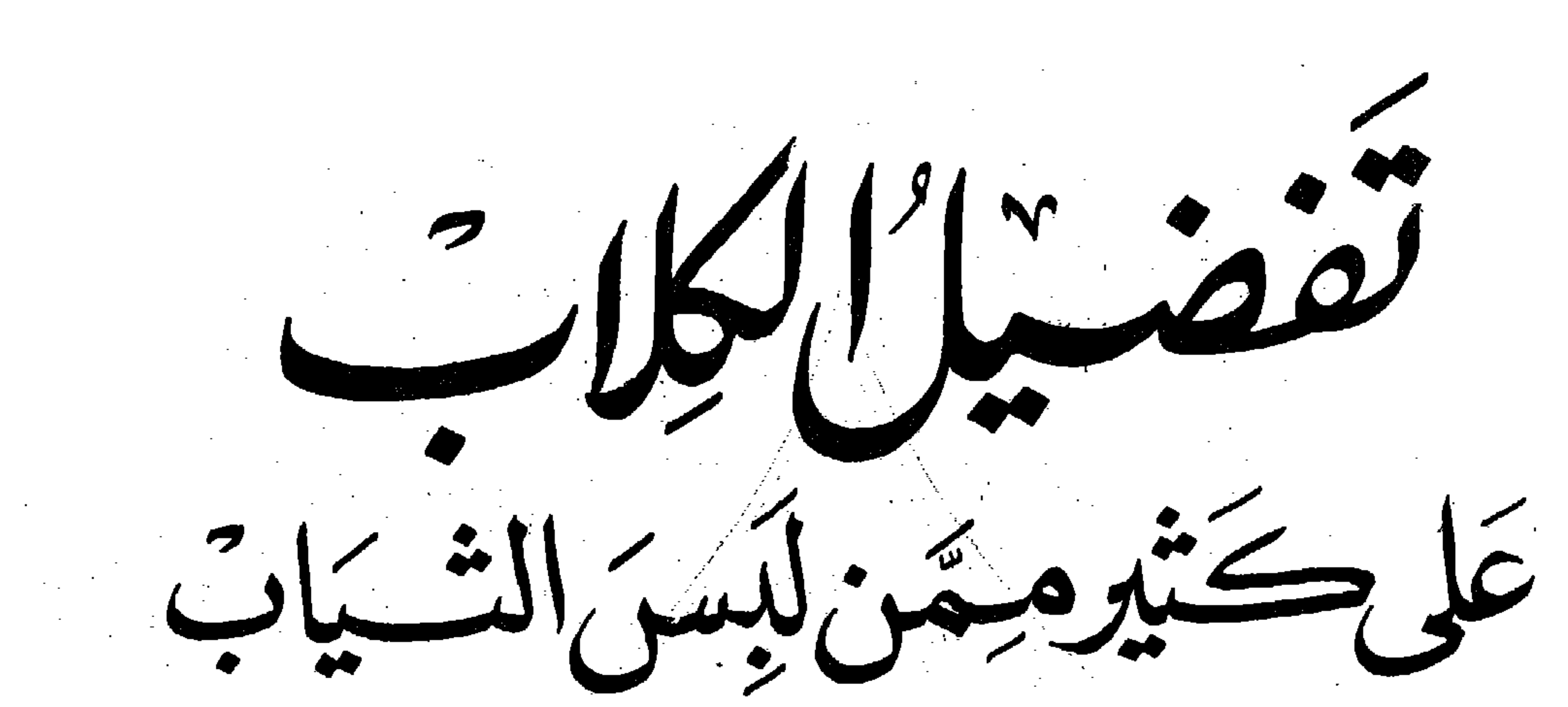

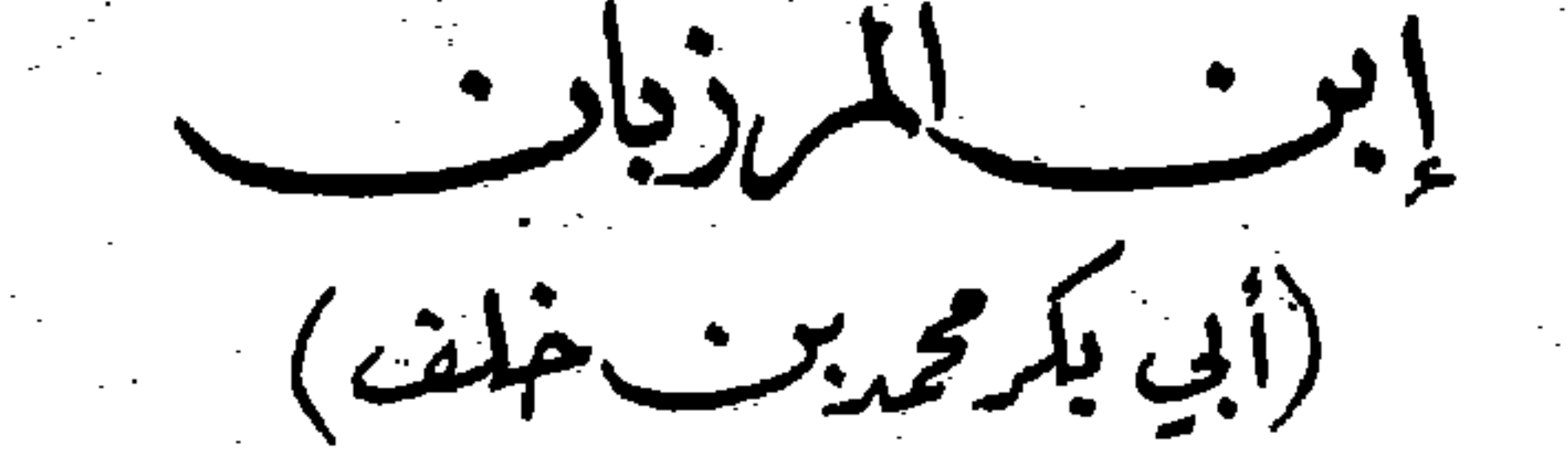

法人名 医下层

 $\sigma_{\rm{eff}}=1.02$ 

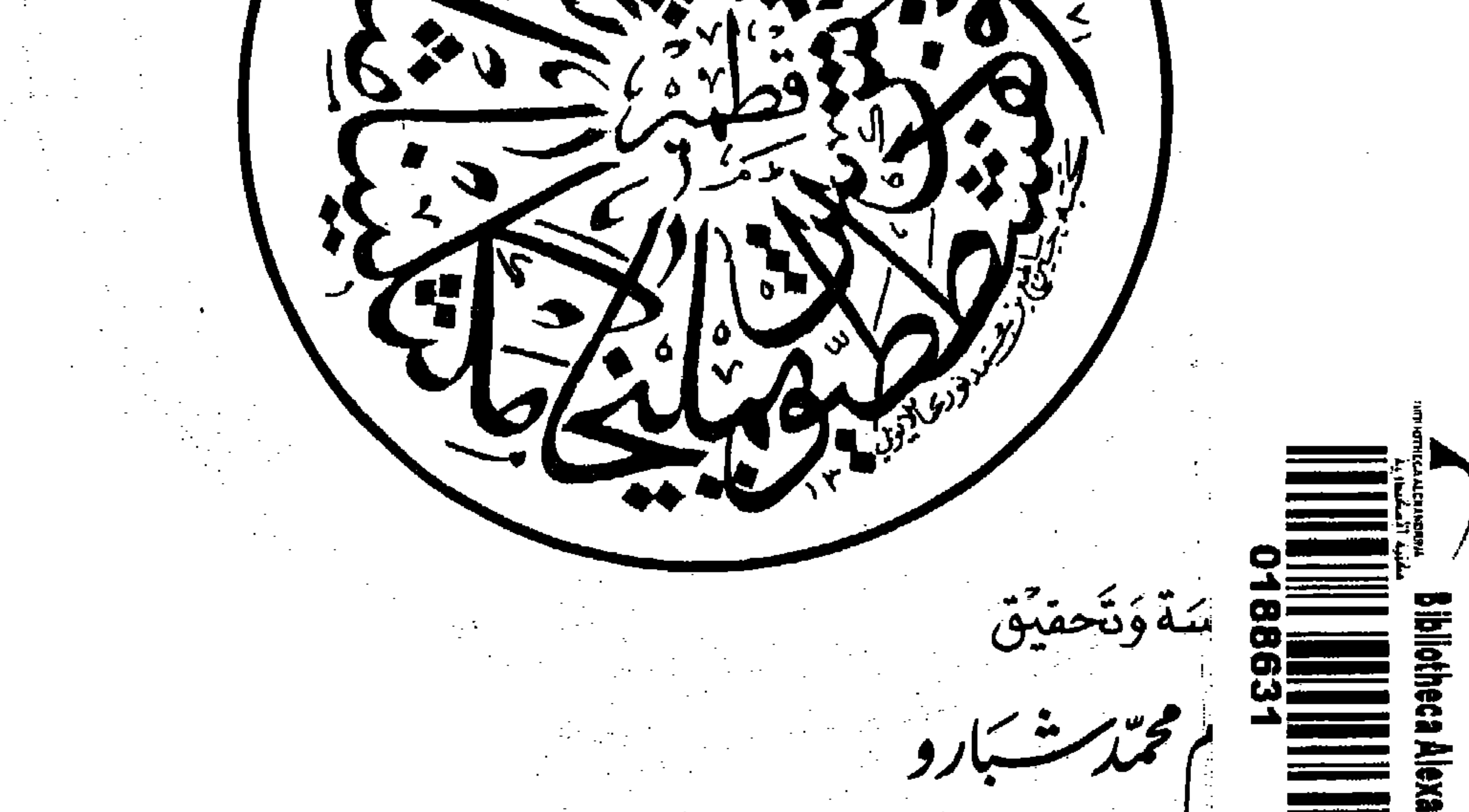

 $\sim 2.2$  . A constraint mass can be a set of the  $\sim 10^{-3}$ 

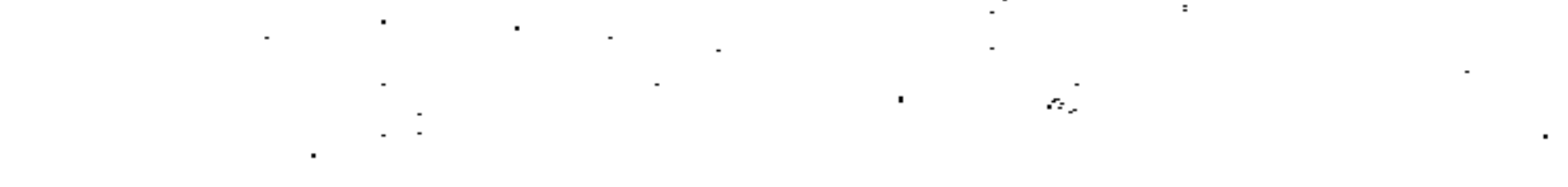

and the company

 $\mathcal{L}_{\text{max}}$  and  $\mathcal{L}_{\text{max}}$ 

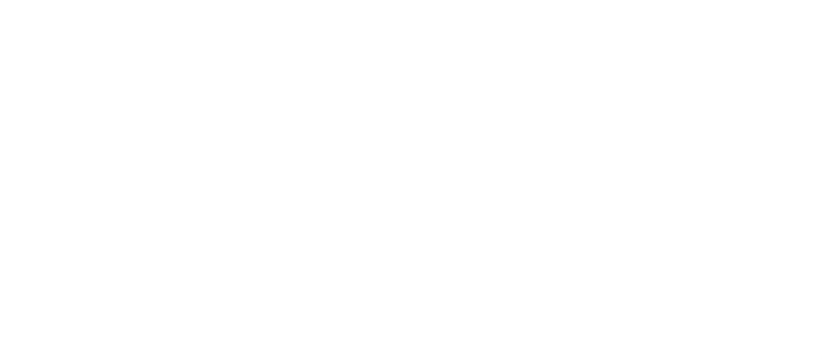

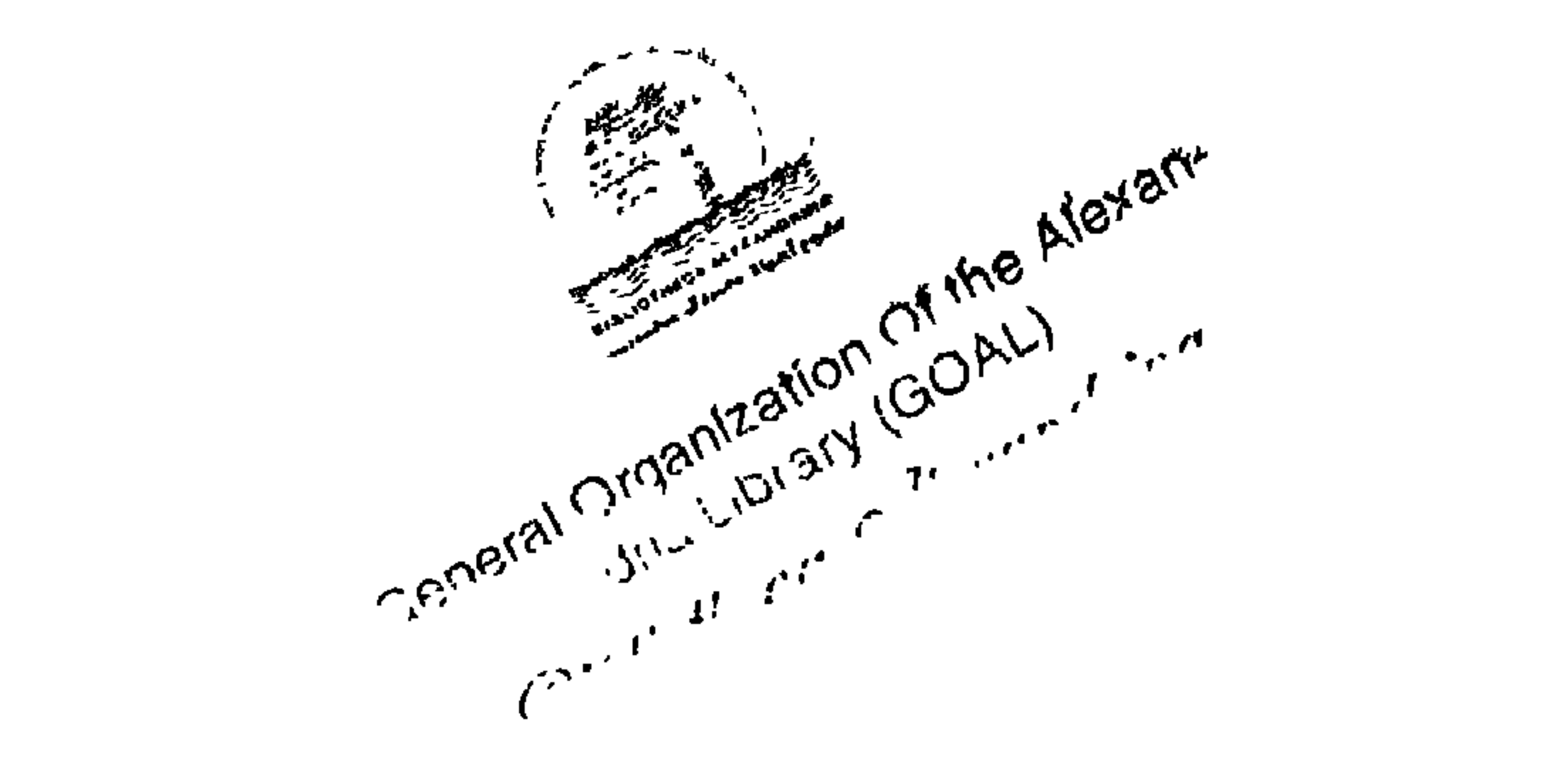

مكتبة شيخ الروحانيين<br>الشيخ عطية عبد الحميد  $-0.771177777774$ 

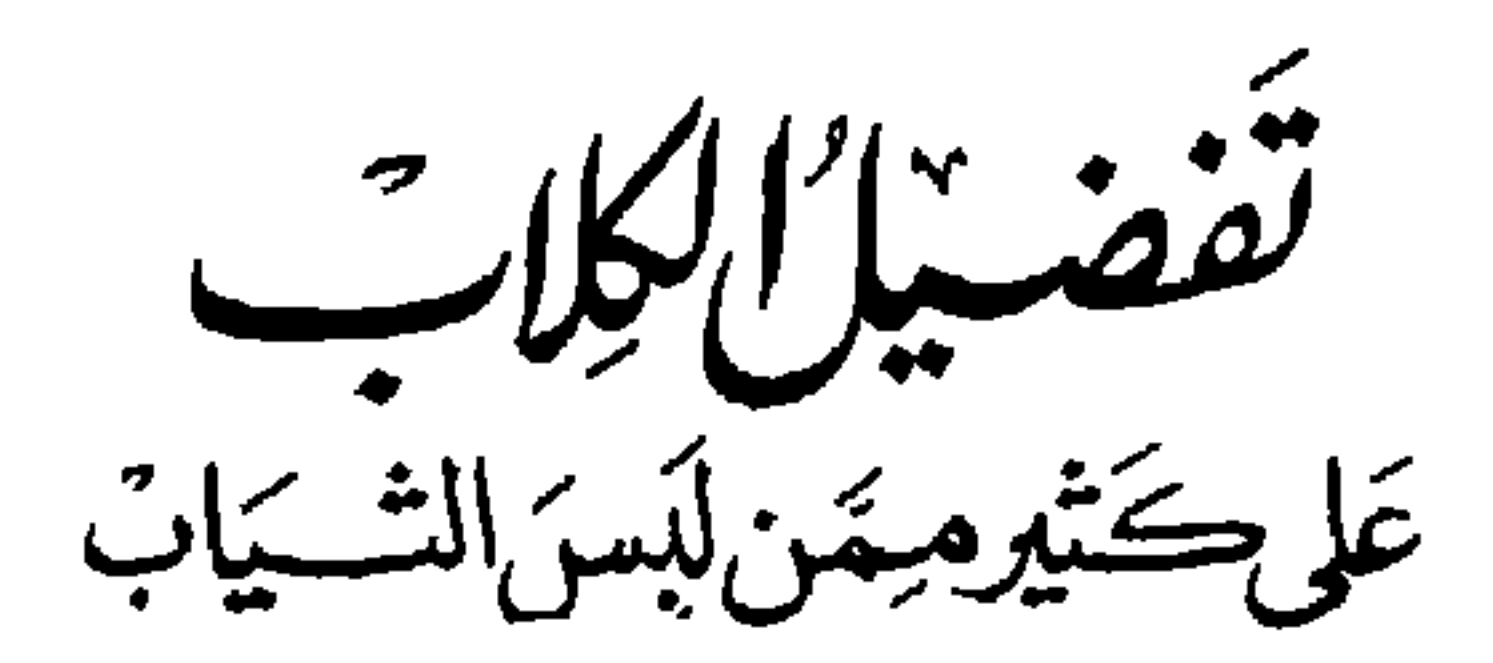

## اهداءات ۹۹۸

مؤسسة المراء للنشر والتوزيع العامرة

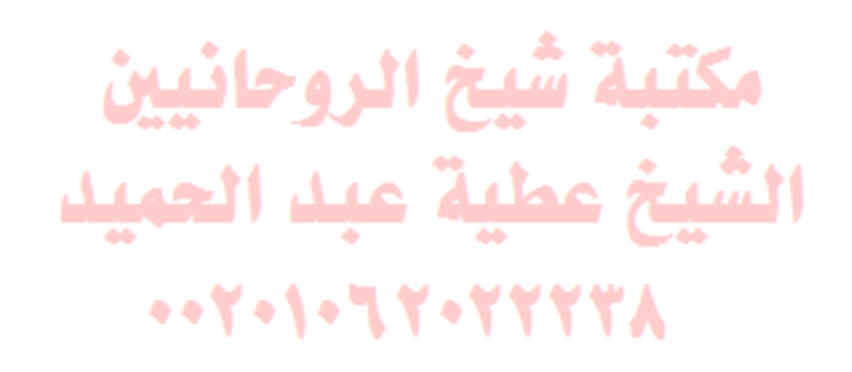

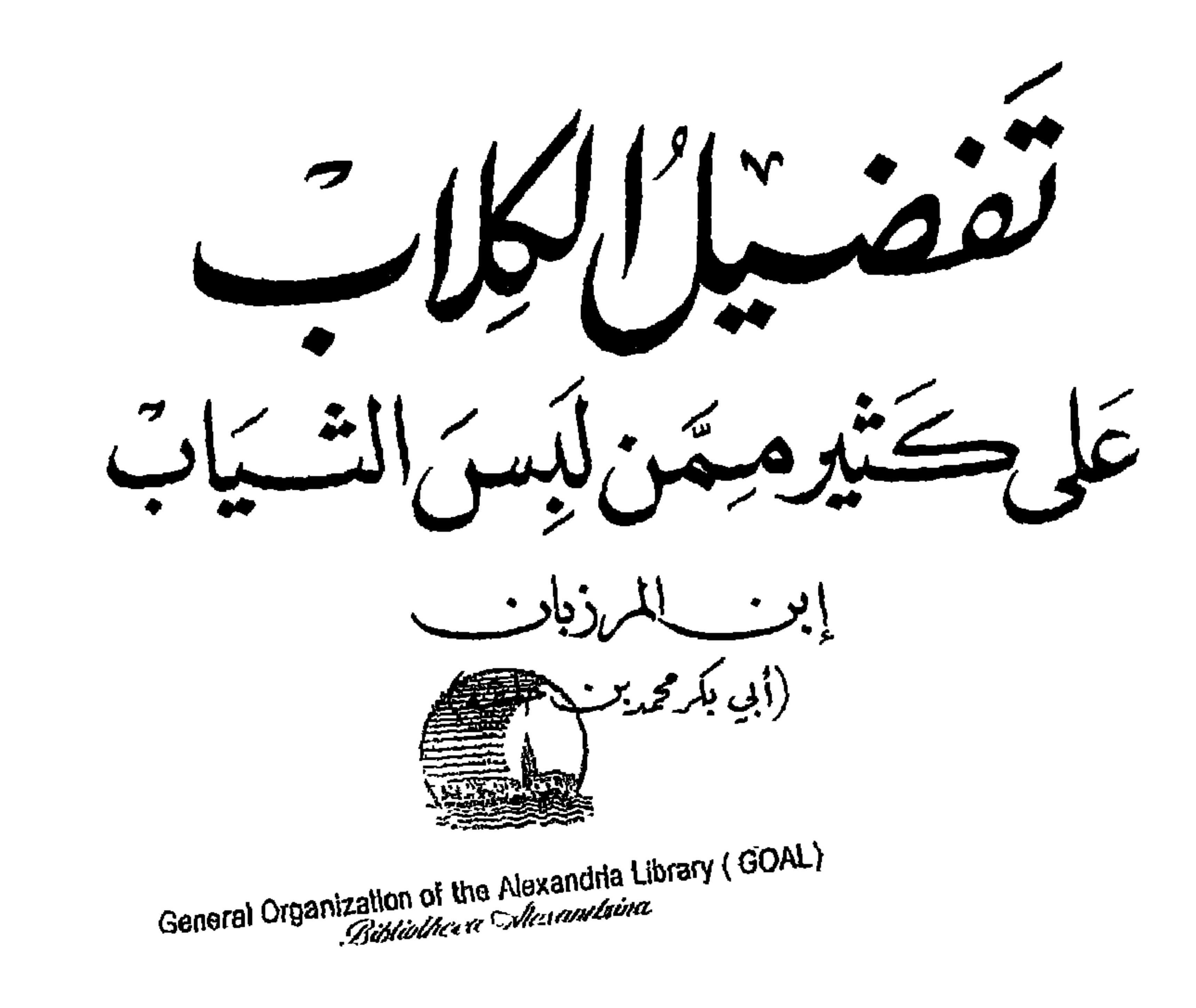

مكتبة شيخ الروحانيين الشيخ عطية عبد الحميد  $...$   $Y - 1 - 7 - 7 - 7 - 7 - 8$ 

تقديم ودراسة وتحفيق

الدكخورعصك م محتدست بارو

الهيئة العسامة لمسكتبة الاسكسدرية ر قم التصنيف كاتر رقم التسجيل لأولم

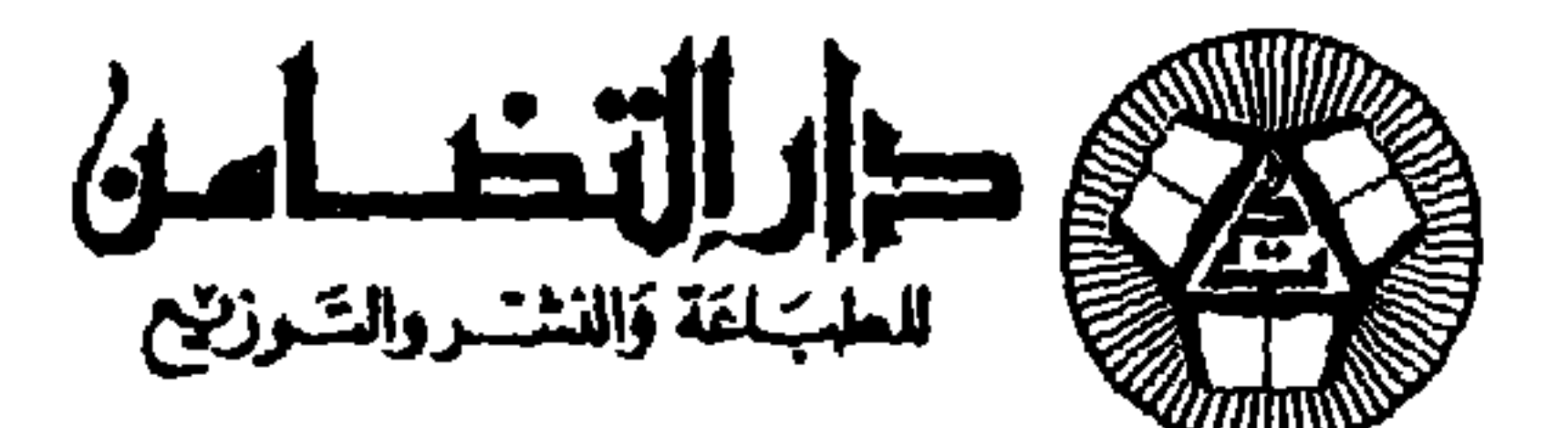

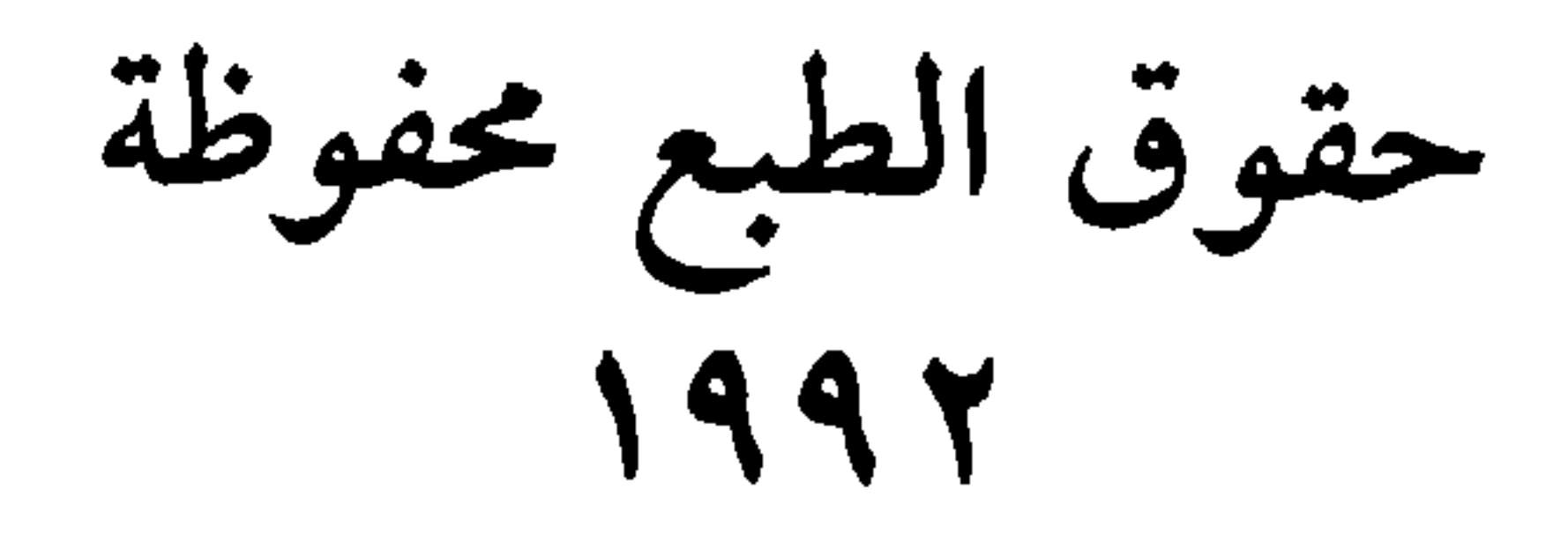

مكتبة شيخ الروحانيين الشيخ عطية عبد الحميد  $-1277777777774$ 

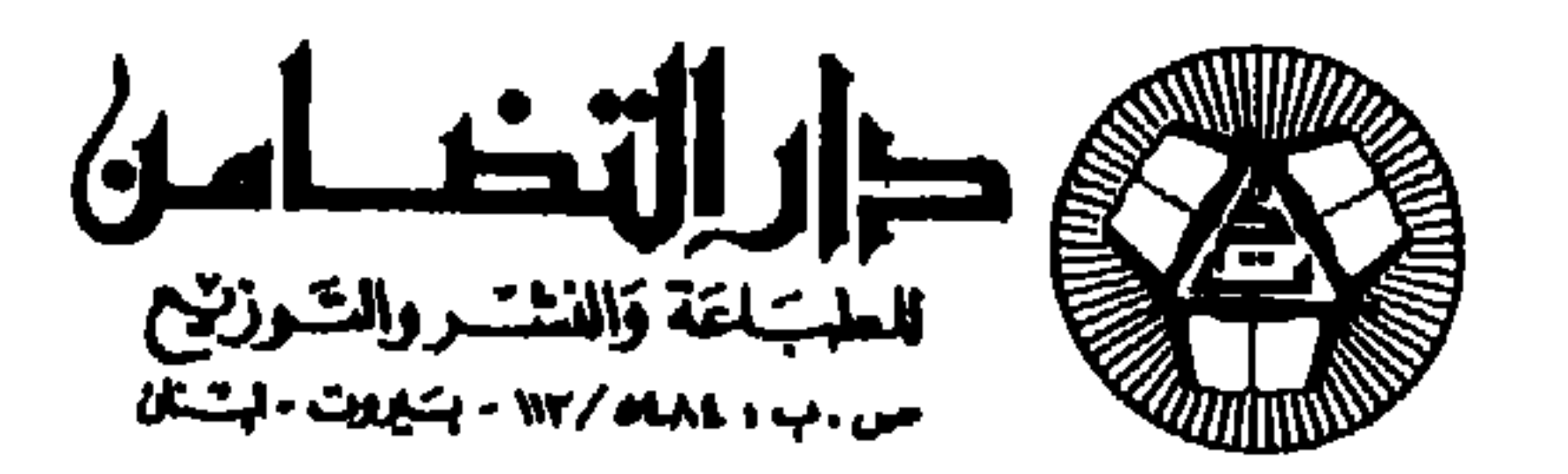

بسم الله الرحمن الرحيم مقلامة

لانسان لأخيه الانسان. .

وفي محـاولتي دراسة وتحقيق كتـاب «تفضيل الكــلاب عـلى كثــير ممن بس الثياب»، رجعت الى مصادر عربية وإسلامية مختلفة للوصول إلى هذا لهدف منها كتب الجاحظ والدميري والقزويني والقـاضيي التنوخي والميـداني الشيبي وغسيرهم ممن ذكـر الكلب، ومــا قيـل فيــه من أمثـال وقصص أشعار فمذا إضافة إلى آراء بعض الفقهاء والقضاة والعلماء، وفـوق هذا

 $\bullet$ 

وتسهيلاً لتحقيق هذا الكتـاب، ارتأيت التـوضيح بخلفيـة تاريخيـة وضعتها ضمن «مدخل عام» يشتمل على موجز عن أصـل الكلب ومواقف بعض الشعوب الشرقية القديمة تجاهد ومنها العرب في الجاهلية، وعلى ذكره في القـرآن الكريم وفي الحـديث النبوي الشريف وآراء الأئمـة والفقهـاء، وكــذلـك العلوم الــطبيــة وأمـــراض الكلب، ثـم مــواقف بعض المؤلفـــين المسلمـين في الدفـاع عن الكـلاب. وذلـك وصـولًا إلى «التمهيـد» الــذي خصصته للحديث مباشرة عن كتاب «تفضيـل الكلاب عـلى كثير ممن لبس الثياب» من حيث مؤلفه ابن المرزبان ومحتـواه وتسميته والــدوافع التي أدت الى وضعه وأهميته . دون أن أغفل وضع فهرس للأعــلام والأماكن وأســهاء الكلب والحيوان التي وردت فيه، وكذلك فهرس لمحتويات الكتاب.

وأخيراً أرجو أن أكون قد بلغت الغاية من تحقيق هــذا الكتاب لابن المرزبان، وعلى الله سبيل القصد.

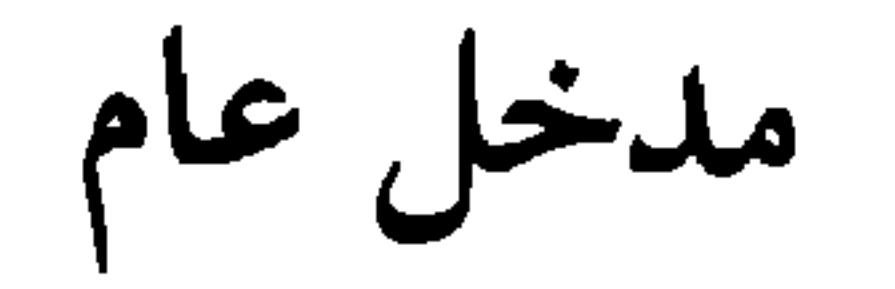

 $\mathcal{L}$  is the set of the contraction of the contract of  $\mathcal{L}$ 

. Encyclopedia Universales: s.v Domestication vol. V P 748 - 752 (1) (۲) الجاحظ: الحیوان جـ ۱ ص ۲۲۲ وجـ ۲ ص ۸٦، ۱۳۱ وجـ ٤ ص ۸٦ وجـ ٦ ص ۷۹. (٣) المصدر نفسه جـ ١ ص ٢٩٢.

 $\mathsf{V}$ 

ويعتبر الجاحظ<sup>(٣)</sup> هذا الرأي ضمن الخرافات.

وقيل أيضاً إن الكلب خلق من ريق ابليس<sup>؛)</sup> لأنه بزق عل آدم وهو<br>طين، وخلق الكلب من ذلك الطين، فأصبح من الشياطين.

كما قيل إن نوحاً أمر أهل السفينة أن لا يقرب ذكر من أنثى فخالف<br>الكلب<sup>٥</sup>، ويحكى أيضاً عن نوح أنه ذبح سبعة حيوانات منها الكلب وصب<br>دماءهم في أصل كرمة يابسة ف<del>يُخَيّلُي</del>ثَالِيثِيلِيّلُمْ أوان من العنب<sup>٥</sup>٧.

(۱) المصدر نفسه جـ ۱ ص ۲۹۷. (٢) المسعودي : أخبار الزمان ص ٣٢. (٣) الجاحظ: الحيوان جـ ٤ ص ٦٨. (٤) القليوبي: عجائب وغرايب ص ٢٢١. (٥) المصدر نفسه ص ٢٢٤. (٦) الدميري: حياة الحيوان الكبرى جـ ١ ص ٧.

 $\boldsymbol{\Lambda}$ 

٢ ـ مواقف بعض الشعوب الشرقية القديمة تجاه الكلب صورة الكلب نادرة جداً في المنمنهات العربية في القرون الوسطى الا

في كتب الطب كايضاح لداء الكُلُّب. ولا توجد صورة الكلب في مقامــات الحريري، ولا في صور القرى والبيوت عند المسلمين. بينها الشعوب الشرقية القديمة كالأشوريين والفرس، صورت الكلب في منحوتاتها وخاصة كلب الصيد أو في مناظر الصيد. غير أن ا**لفرس** «الـزرادشتيين» اعتـبروا الكلب نجسـاً الا إذا كـان يستخدم في حراسة الماشية. وبهذا الأمـر ينتمي الكلب إلى الخلقة الجــديدة أو الرديئة'' (مثل الخير والشر). وكان المجوس يستخـدمون<u>. الكليدية المت</u>تبـار المو<sub>ق</sub>ى، فـالكلب لا يخفى عليه المُيت من المغشي عليه، ولا يُنْفَعْ عُنْدُه التـهاوت. لذلـك لا يحمل من مات من المجوس إلى النار حتى يدن منه كلب<sup>n</sup>. ويحكى عن بعض حكـماء الفرس أنــه قــال، أخــذت من كــل شيء

- C. De Marles: L'Avesta P 135, 148 (1)
- (۲) الجاحظ: الحيوان جـ ۱ ص ٣٧٥ وجـ ۲ ص ٧٨٩ وجـ ٣ ص ٥١.
	- (٣) الدميري: حياة الحيوان الكيرى جـ ٢ ص ٩٩.

بواسطة الترجمة الفارسية، أنه لا يوجد باب أو قصـة تتعلق بالكلب، وقـد ذكرت كلمة كلب بلمحة خاطفة(١). ويذكر القليوبي''' خيانـة الكلب في قصة الملك الفـارسي كشتاسب، وكيف أن الـراعي صلبه لمصـادقته الــذئبة التي كــانت تسرق الغنم. وكان للملك وزير كثير الفساد يدعى راست روش فصلبه جزاء خيـانته بعـد أن علم بقصـة الكلب. وهــذا يعني أن الفــرس كــانــوا ينــظرون بسلبيـــة إلى الكلب، بينها اشتهر الكلب بوفائه وأمانته فان صادق ذئبة ونـام معها فهــذا يرجع لتكوينه الجنسى وميله نحوها وليس لخيانته أمـا عند المصريين القدمــاء فقد اشتهـر آلهة مـراسم دفن الموق أو المقـابر، وهي تــرمز للكلب مثــل أنوبيسº٬ Anobis وخنتــامنتيو وأوبــواو، ويبقى أنــوبيس أشـهرهــا حيث كان يــظهر أحيــاناً بشكــل انسان ذي رأس كلب أو بشكل كلب<sup>ر</sup>ً، ويعود أصله إلى مصر العليا (الدلتـا)، ومركــز هذه المنطقة سماها اليــونان، مدينة الكلَّتب Cynopolis؟'' ويقال إن حاكم مــدينة عرقا الفينيقية أرسل إلى فرعون مصر رسالة يقول فيها: «مولاي أنا عبــدك وغبار قدمك، أسجد عند موطىء قـدميك، سبـع مرات وأؤكـد أني خادم الملك وكلبه الأمين».

- (۱) ابن المقفع: کلیلة ودمنة ص ٨٥ و ١٧٠ .
- (۲) القليوبي: حكايات وغرايب ص ۹۲ و ۹۳.
- Histoire generale des religions, les Primitifs L'Ancien Orient P 171.  $(\Upsilon)$ 
	- (٤) هناك صور للإله أنوبيس في نفس المرجع ص ١٥٩ و١٨٣ و٢١٤.
		- Encyclopaedia of Religion and Ethics vol I P  $512$  (<sup>o</sup>)

القدم واستمرت حتى الآن . ومما يؤكد أن قرطاجة عرفت أكل لحم الكلب هو أن داريوس Darius منع القرطــاجيين من ذبــح الضـحايــا البشرية ومن أكل لحم الكلب'''. وفي جنوب الأطلسي المغربي سكن شعب كان يتغـذى بلحم الكلب™، ويقـال إن جـزر كـانـاري Canarii سميت بهـــذا الاسم بسبب هذه العادة. أمـا عنــد اليهـود فتحكي التــوراة عن الكلب بتحقـير، ويقصــدون الكسلاب الضالبة التي تطوف الشبوارع وتأكل القباذورات وتهباجم المبارة والعـابرين من السكـان لــذلـك استعملت كلمـة كلب للتحقـير . وكـان يسمح بتربية كلاب الماشية والرعي لاستعمالها في الحراسة والصيد ويوجد في كتـاب المشنة مــا يميز بــين الكلب العادي الــذي يشبــه الــذئب والكلب الضــاري غير الــداجن الذي يشبــه ابن أوى. وكــان اليهـود يعــرفـون داء الكُلُّبِ وكانت عندهم آراء مختلفة في تربية الكلاب منها<sup>5</sup>: لا يربى الكلب الا إذا كـان مرسوطاً بـالسلسل<del>ة يه اللّيّة مي</del> يعوي الكـلاب مثـل الـذي يـربي الحنـازير ـ يسمـح بتربيـة الكلاب شرط تقييـدهم في النهـار واطـلاقهم في الليل ـ لا يسمح للانسان أن يعيش في مدينة حيث لا ينبح فيها كلب. . . وهذا القول الأخير يعني أن اليهود يدركون أن وجـود الكلب شرط لوجـود

## المدينة، وهذا ما ذكره الجاحظ<sup>ر»</sup> أيضاً بقوله: «لا يكون البنيـان قريــة حتى ينبح فيه كلب ويزقو فيه ديك».

- Bulletin de liaison Saharienne P 2  $(1)$
- وفي الشرق الأقصى اشتهرت الصين وجزيرة سومطرة بـأكل لحم الكلب واستخـدام أجزائـه في الطب الشعبي . وفي الفليبين يعتبر لحم الكلب أشهى اللحوم حتى يومنا هذا .
	- Bulletin de liaison Saharienne P  $3$  (Y)
	- Encyclopedia Judaica V I s. v Dog P 152  $(1)$ 
		- (٤) الجاحظ: الحيوان جـ ٢ ص. ١٩٣.

أما عند اليهود المتأخرين فيذكر التلمود أن الـذين خالفـوا وصية الله في تابوت نوح (سفينة نوح) ثلاثة هم: الكلب والغراب وحـام، وهذا مـا جلب عليهم غضب الله فحوّل لونهم إلى الأسود''). وكانت الروم لا تـدفن ميتاً حتى تعـرضه عـلى الكلاب فيـظهر لهم من شمها اياه علامة تستدل به على حياته أو موته". وفي المناطق التي سكنها العـرب في الجاهليـة كانت **الصــابئة**''" تحـرُّم أكل لحم الكلب'') والحنزير وكل ما له مخلب من الـطير، كما كــانوا يصلون ثلاث صلوات ويغتسلون من الجنابة ومن مس الميت. أما العرب في الجاهلية فكانوا يتخذون بيوتاً للعبادة تنقسم إلى بيوت الأصنام وبيوت النيران وعلى رأسها الكعبة<sup>(٥)</sup> «البيت العتيق»، ومع ذلك لم نعثر على صنم عبدوه كان على صورة كلب. هذه هي مواقف بعض الشعوب الشيزقية القديمة، ولا بد أن العرب تأثروا بهذه المواقف حيث كان البعض، فنهجم ينتمي إلى الوثنية أو اليهودية أو الأديـان الأخرى''). إلا أنــا لم نجد أية إشارة إلى عبادة صنم عـلى شكل كلب. ومع ذلك نرى قبائل مهمة من عرب الجاهلية تسمت بأسهاء مشتقة

٣ ـ في القرآن الكريم :

الجهف، ومره واحده ` في سوره الأعراف، كما وردت «محبين» في سـوره المائدة''. اضافة إلى الأسهاء الكثيرة من الحيوانات والطيور والحشرات التي أتى على ذكرها القرآن الكريم، مثل: العنكبوت والذرº، والحـمار والهدهــد والغراب والذئب والبغل والخيل والبعوضة والمعز والضأن والنعجة والحوت والنون (الحوت العظيم) . . .

= المسيحي كما أنه ليس للمسيحية مؤقَّفَ مثلة الاعتبارهـا أن النجاسـة روحية فقط ومـا ذكره الجاحظ عن المسيح هو أنه مـرّ في الجواريـين بجيفة كلب فقـال بعضهم: ما أشـد نتن ريحه فقال المسيح : فهلا قلت ما أشد بياض أسنانه (الحيــوان جــ ٢ ص ١٦٣) مع العلم بــأنه لم نجد اشارة الى ذلك في المصادر المسيحية. (١) الانعام: مفردها النعم، وعند الفقهاء النعم يشمل الابل والبقر والغنم. وهي كثيرة الفائدة .<br>لم المسلمة السرة الدهاب ولا نفسة السياع ومن شبأنها الثبيات والصب على

 $\mathcal{M}'$ 

كثر ذكر الكلب في الحديث النبوي الشريف، وهنــا دخلت المذاهب الاســلامية في تحــديد مــوقفها من نجــاسة الكلب'' وبيعــه'' وأكل لحمــه''' والهراش به<sup>رب</sup> وقتله<sup>ره</sup>) أو عدم اتخاذه حتى قيل إن الملائكة لا تدخل بيتاً فيه

٤ ـ في الحديث النبوي الشريف :

(١) الجـاحظ: الحيوان جـ ١ ص ٣٦٩؛ الغـزالي: إحياء علوم الـدين جـ ١ ص ١١٤، ١١٥ وجـ ٢ ص ٩٥؛ ابن عبد ربه : العقد الفريد جـ ٣ ص ٣٢٦؛ الأصفهاني : الأغــاني جـ ١٦ ص ١٨٦؛ ابن شـاكـر الكتبي : فــوات الــوفيـــات جــ ٢ ص ٤٣٩، ٤٤٠؛ الصنعــاني: المصنف جـ ١ ص ٧٦ ـ ٩٨، ١٢٣، ١٢٤، ١٢١، ١٤١؛ الــدمـيري: حيــاة الحيــوان الكــبرى جـ ١ ص ٢٢٢، ٣٨٧، ٣٨٨، ٤٩٥ وجـ ٢ ص ٢٣٠، ٢٣١، ٢٥٨؛ الحريري: الفقه على المذاهب الأربعة جــ ١ ص ١ ، ١٠ ـ ١٥ ، ٢٧ . (٢) الغـزالي: إحيـاء علوم الــدين جـ ٢ ص ٢٠؛ الصنعـاني: المصنف جـ ١ ص ٧٠، ٧٥. مسلم: الجحامع الصحيح جـ ٥ ص ٣٥؛ التنبوخي: نشـوار المحـاضرة جـ ١ ص ١٩٩،  $. Y \rightarrow$ الشيخ عطية عبد الحميد (٣) الجـاحظ: الحيوان جـ ١ ص ١٧٠، ١٣٥٩/١٧، ٢٦٧، ٢٦٧، ٢٦٧ وجـ ٢ ص ١٥٩، ١٦٠ وجـ ٤ ص ٤١؛ التنــوخي: سثـوار المحــاضرة جـ ١ ص ٢٠٤، ٢٥١؛ ابن كثير: البــداية والنهباية جـ ١١ ص ٢٠٥، ٢١٣ وجـ ١٢ ص ٧٠، ٧١، ٩٩ وجـ ١٣ ص ٢٦، ١٦٧، ٣٤٣ وجـ ٤ ص ١٦؛ الميداني: مجمع الأمثال جـ ٢ ص ١٩٤؛ الــدميري: حيــاة الحيوان

- الكبرى جــ ٢ ص ١٨٣، ١٨٤، ٢٥٨. (٤) |لجــاحظ: الحيوان جــ ١ ص ٣٧٦ وجـ ٢ ص ١٦٣، ١٦٤، ٢٧٤ وجـ ٤ ص ٤٥ وجـ ٥ ص ٢٤٦، ٢٢٢ وجـ ٧ ص ٢٥٣؛ الــدميري: حيـاة الحيـوان الكـــرى جــ ٢ ص ٢١٦، ٢١٧ . ابن زبير: الذخائر والتحف ص ٢٢٠ .
- (٥) مسلم: الجسامـــع الصحيـــح جــ ٥ ص ٣٥، ٤٣٦؛ السيـــوطي: سنن النســـائـي جــ ٥ ص ١٨٨، ١٩٩؛ ابن دقيق العيــد: أحكـــام الأحـكــام جــ ٣ ص ٣٢، ٣٥، ٣٦؛ الدميري: حيـاة الحيوان الكـبرى جـ ١ ص ٢٩٠ ـ ٢٩٣، ٢٥٠، ٢٢، وجـ ٢ ص ٩٨؛ القـزويني: عـجائب المخلوقـات ص ٢٤٦؛ ابن كثير: البـداية والنهـايـة جـ ١٣ ص ٣٣٦ وجـ ١٤ ص ١٢٣، ١٤٤، ٢٢٦، ٢٢٦؛ الصنعــاني: المصـنف جـ ١٠ ص ٧٥، ٧٦؛ الدويهي : تاريخ الأزمنة ص ٢٠٢؛ النووي : روضة الطالبين جـ ٥ ص ١٥ .

## كلب''، ثم وصل الكلام إلى علاقة الكلب بالجن والشياطين'' والأحلام''' وحتى بالجنة<sup>(٤)</sup>.

(١) مسلم: الجامع الصحيح جـ ٦ ص ١٥٦، ١٥٧، ١٦٣؛ الراغب الأصفهـاني: المفردات في غريب القرآن ص ٥؛ الجاحظ: الحيوان جـ ١ ص ٢٩٥؛ القليوبي: حكايــات وغرايب

مكتبة شيخ الروحانيين الشيخ عطية عبد الحميد ... Y - 1 - 7 Y - Y Y Y Y X

- ص ٢٢١؛ القزويني: عجائب المخلوقات ص ٢٨٠ ـ ٢٨٢.
- (۲) الجــاحظ: الحيوان جــ ١ ص ٢٧٩، ٢٩١، ٢٩٥، ٢٩٧، ٣٠٨ وجـ ٢ ص ١٣١ وجـ ٤ ص ٣٨، ٦٨ وجـ ٦ ص ٧٩؛ الدميري : حياة الحيوان الكـبرى جـ ٢ ص ٢٥٨، ٢٥٩؛
- القـــزويني: عـجــائب المخلوقـــات ص ١٨١، ٢١٦؛ ألف ليلة وليلة: م ١ الليـــالي ١٠، ١١٨، ١٩، ٢٢؛ وم ٣ الليالي ٧٨، ١٧٩، ١٨٠.
- (٣) الجاحظ: الحيوان جـ ١ ص ٢٧١؛ ارطاميدورس: تعبـير الرؤيـا ص ٨٦، ٢١٤، ٢١٤، ٢١٤ ٢١٥، ٢١٦، ٢٢٧، ٢٢١، ٣٢٢، ٣٣٣، ٣٣٣؛ البدميري: حياة الحيبوان الكسيري
	- جد ١ ص ٤٥ وجد ٢ ص ٣٣٠، ٢٦٦، ٢٦٧.
- (٤) الجاحظ: الحيوان جـ ٢ ص ٣٩٤، ٣٩٥، ٣٩٦، ٣٩٧؛ الدميري: حياة الحيوان الكبرى جـ ١ ص ٢٠٠؛ القـــزويني: عـجــائب المخلوقــات ص ٢٢٨؛ ألف ليلة وليلة: م ٣ ليلة  $.$  {  $\lambda$

إذا كان الطب الحديث قد توصل إلى معالجة المصابين بداء الكَلَب، فإن العرب عرفوا هذا الداء في الإسلام''،، وتوصلوا إلى معـالجة المصـابين به منذ قرون عديـدة . وإن كـان الأثمـة والفقهاء قـد نصحوا بغسـل الإناء

ه ـ العلوم الطبية وأمراض الكلب:

سبع مرات من ولوغ الكلب، فقد توصل بعض الأطباء في عصرنا الحاضر إلى وجود دودة شريطية طولها أربع مليمترات في أمعاء أكثر الكلاب، تخرج بويضاتها مع روث الكلب فيتلوث لسانه وفمه عندمـا يحاول تنـظيف نفسه بلسانه كـما هي عادتـه، وتنتشر في بقية شعـره، ثم تنتقل إلى الإنـاء الذي يشرب منه . فإذا شرب الانســان من هذا الإنــاء سهل وصــول بعض هذه البويضات التي علقت فيـه إلى فمه فتصــل إلى معدتـه لتخرج منهــا الأجنة فتثقب جدر المعدة وتصل إلى أوعية البدم، فتحدث أمـراضاً كثـيرة في المخ والقلب والرئة . الشيخ عطية عبد الحميد وكلفلك عـرف العرب الأمـراض الأخرى التي يتعـرض لها الكلب

(۱) الجساحظ: الحيسوان جـ ۲ ص ٥، ٦، ١٠ ـ ١٥، ١٢٧، ١٣٧، ١٣٧، ٣٤٣، ٣٤٣، وجہ ۳ ص ۳۰۸، ۳۱٤، ۳۹۰، ۱۳۹۰ وجہ ٤ ص ۲۲۳ وجہ ٥ ص ۳٤۳ وجہ ۷ ص ٢٤؛ الـــدمـيري : حيـــاة الحميــوان الكـــــــيري جــ ١ ص ٤٥٤، ٢٣٧ وجــ ٢ ص ٢٢٦، ٢٣٦، ٢٢٧؛ القسزويني: عجـائب المخلوقــات ص ٨٩، ١٢٠، ١٤٩، ١٦٣، ١٦٤، ١٦٤، ١٦٥، ١٧٦، ١٧٩، ٢٣٧، ٢٢٧، ٢٤١، ٢٧٠، ٢٧١؛ ابن قتيسة: عيبون الأخبسار جـ ٢ ص ٧٩، ٨٠؛ التنوخي : الفرج بعد الشدة جـ ٤ ص ٢٥، ٢٦، ٢٧؛ ابن كثـير: البداية والنهـاية جـ ١١ ص ١١٨؛ الشيبي : تمثــال الأمثال ص ٤٣٧؛ ابن شـحنـة : الدار المنتخب ص ٤٧، ١٢٨؛ ابن عبد ربه: العقـد الفريـد جـ ٦ ص ٢٤٤؛ ديوان الفـرزدق جـ ٢ ص ٣٠؛ ديـوان عبد الله بن قيس الـرقيات ص ١٢، ١٣؛ ابن البهلول: الــدلائل ِ ص: ٣٢٨.

مثل النقرس'' والحجـام''' والكدي''' وكيس الكلب''' والجنــون والصرع''' وغيرها .

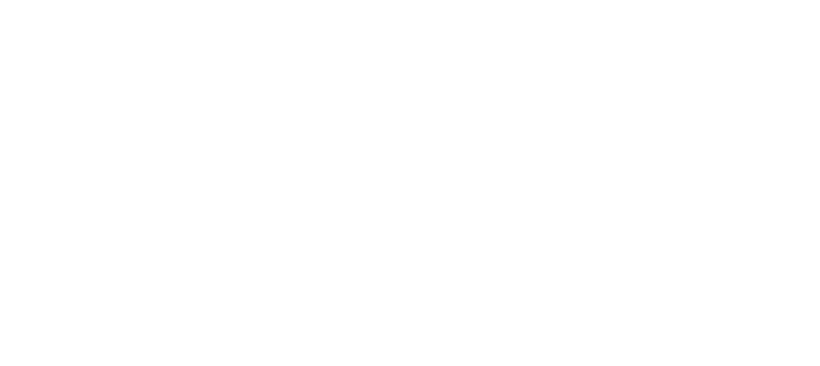

 $\blacksquare$ 

- (١) الجاحظ: الحيوان جـ ٢ ص ٢٢٣ .
	- (٢) المصدر نفسه جـ ٢ ص ١٥.
	- (٣) الصدر نفسه جـ ٢ ص ٤٩.
	- (٤) المصدر نفسه جـ ٢ ص ٦٦.
- (٥) الجـاحظ: الحيوان جـ ٢ ص ٧٣، ٢٢٤؛ الـدميري: حيـاة الحيـوان الكـبرى جـ ١ ص ٣٨٥؛ القــزويني: عجـــاثب المخلوقـــات ص ٢٤١، ٣٣٧؛ الســـدوسى: الأمثـــال ص ٤٢ .

- المدح والرثاء، واهتم به بعض الحلفاء والسلاطين، فكان يــزيد بن معــاوية يلبس كلاب الصيد الأساور من الذهب والجلال المنسوجة منه ويهب لكـل كلب عبـداً يخدمه'''، وكان السلطان مسعــود يبالــغ أيضــاً في ذلـك ويلبس الكلاب الجلال الأطلس الموشاة ويسورها بالأساور". واشتهـر ابن جامـع المغني (ت ١٩٢ /٨٠٨)'" بحبـه وولعـه بـــالكــلاب، وقـــال أبــو نـــواس (ت ١٩٨ / ١١٤) أجود شعره في الكلاب التي كان على معرفة تامة بها . لم يمنع الموقف العام الذي تجلي بالسلبية من ظهور مـواقف مخالفـة، اتخــذها البعض وإن كــان قلةً، لأعملام تــزعمهم الجــاحظ في الــدفـاع عن الكلاب.
	- (١) ابن الطقطقي: الفخري ص ٥٥.
- (٢) المصدر نفسه ص ٢٥٦. (٣) ابن جـامع (ت ١٩٢/١٩٨): هــو اسهاعيــل بن جامــع بن اسهاعيــل بن عبــد الله بن عبــد المطلب ويعرف بــابن أبي وداعة . ولــد بمكة ثـم انتقــل إلى المدينــة المنورة . وكــان من أحفظ الناس للقرآن الكريم، متعبداً، كثير الصلاة. ثم احترف الغناء فذاعت شهرتـه ورحل إلى بغداد حيث اتصل بالحليفة هارون الرشيد فأصبح أحد المشاهير بالغناء وكان مأخوذاً بالقبار ومهارشة الكلاب فاقتنى دفتراً قيد فيه أسهاء الكلاب. ابن عبد ربه : العقد الفريد جـ ٦ ص ٩، ٣١، ٣٢، ٣٧. الاصفهاني: الأغاني جـ ٦ ص ٣٠٧ ـ ٣٠٧. النويري: نهاية الارب جـ ٤ ص ٣٢٤ ـ ٣٢٦. ابن كثير: البداية والنهاية جــ ١٠ ص ٢٠٧، ٢٠٨. الزركلي: الاعلام جـ ١ ص ٣١١. البستـاني: دائــرة المعــارف م ٢ ص ٣٩٦ ـ ٣٩٩. عصــام شبــــارو: أسرار الكــلاب، ص

 $. YY - Y1A$ 

(أ) الجاحظ (ت ٥٥٥/ ٨٦٩) : دافيع عن الكلب في كتـابـه الحيــوان ولسو بلسان غميره أي صاحب الكلب، وأبــان محاسنـه وصفاتـه الحميـدة، وحكى بعض القصص في وفـائه متـوجاً إيــاهــا بقصــة كلب أهــل الكهف الذي يزعم البعض أن مأواه الجنة . ويبدو أن الجاحظ قـد بالــغ في موقفـه هذا، ويرجع ذلك لدوافع شخصية واجتهاعية ـ فهو أحد زعـهاء المعتزلـة''' التي نشـــأت في البصرة ثـم انتشرت في بغـــداد في العصر العبـــاسي حيــث تكونت للاعتزال مدرستان كبيرتان: مدرسة البصرة وتمثل المدرسة النبظرية ومن زعمائها الجاحظ، ومدرسة بغداد وتمثـل المدرسـة العملية لأنها تـأثرت بالدولة وكانت قـريبة من الخلفـاء وأشهر زعـمائها قـاضي القضاة أحمـد بن دؤاد". وكان الباعث عـلى انشاء الاعـتزال، أن كثيـراً ممن دخلوا الاسـلام

(١) وسبب تسميتهم بـالمعـتزلــة أن واصــل بن عــطاء (ت ٧٤٨/١٣١) كــان يجلس إلى الحسـن البصري (ت ٧٢٨/١١٠) فاختلف معه في مسألة «المسلم المرتكب الكبيرة» فاعتزلـه الحسن البصري أي منعه من حضور مجلسة باقانيخذالوانطاليان<sub>،</sub> عطاء يجتمع مع أصحابـه في موضــع آخـر فسموا بـالمعتزلـة . وهـم يفضّلونّل<mark>، تستميّة أنفسه</mark>م بـ «أصحـاب العدل والتـوحيـد» لأن جوهر فلسفتهم يقوم على خمسة أصول هي التوحيد، العدل، الوعـد والوعيـد، المنزلـة بين المنزلتين، الأمر بالمعروف والنهي عن المنكر. الشهرستاني: الملل والنحل جـ ١ ص ٥٣ ـ ١٠٨. عبد الجبار الهمداني: شرح الاصول

الخمسة ص ١٢٢ ـ ١٢٤ . أحمد أمين: ضحى الاسلام جـ ٣ ص ٢١ ـ ٢٠٧ . محمـود كامل أحمـد: مفهوم العــدل ص ١١ ــ ١٨. ت. ج. دي بور: تــاريخ الفلسفـة ص ٩٧ ــ  $.110$ 

عصام شبارو: القضاء والقضاة ص ١٤٦ ـ ١٥٠. قاضي القضاة س ٢٢٨ ـ ٢٣٧. (٢) أحمد بن أبي دؤاد (ت ٤/١٤١هـ): أبو عبد الله أحمد بن أبي دؤاد الايادي أحد زعهاء المعتزلــة التي فرضها كعقيدة رسمية للدولـة العباسيـة، بفضل تقـربه من الحلفـاء المأمـون والمعتصـم والواثق. وتعاظم نفوذه مع المعتزلة حتى عـزل من منصبه كقــاضي قضاة زمن المتــوكل سنــة  $. \text{A01} / \text{YYV}$ 

الخطيب البغدادي: تـاريخ بغـداد جـ ٤ ص ١٤١. المسعودي: مـروج الذهب جـ ٢ ص ٣٦١، ٣٦٢، ٣٩٩، ٤٠٠. ابن العـهاد: شــذرات الــذهب جــ ٢ ص ٩٣. ابن الأثــير: الكامل جـ ٦ ص ٣٦٥. الطبري: تاريخ الرسـل جـ ٩ ص ١٨٨، ١٨٩، ١٩٦، ١٩٧. =

شكلًا وظاهراً من اليهود والنصـارى والمجـوس قـد أثاروا الشكـوك حول الاسلام وهاجموه مستخدمـين في ذلك الفلسفـة اليونـانية والمنـطق اليونــاني فتسلح المعتزلة بسلاح خصومهم واستفادوا من الفلسفة اليونانية وصبغوهـا بصبغة اسلامية وجادلوا خصومهم جدالًا علمياً. وقد تعرض الجاحظ للسجن فأنقذه أحمد بن أبي دؤاد''). ثم شهد فترة سيبطرة المعتزلية زمن الخلفاء العباسيين المأمون والمعتصم والبواثق، حيث

ابن خلكـان: وفيـات الأعيــان جـ ١ ص ٦٣ . ابن كثـير: البـــدايـــة والنهـــايـــة جـ ١٠

ص ٣٠٥\_ ٣٢٢. الـزركلي: الاعــلام جــ ١ ص ١٢٠. عصام شبــارو: القضاء والقضــاة ص ٢٤٣ ــ ٢٥٢ وقاضي القضاة ص ٢٢٧ ـ ٢٤٤ . (١) التنوخي: الفرج بعد الشدة جـ ١ ص ٢٦١. (٢) الشهـر ستــاني: الملل والنحـل ص ٥٣ ـ ١٠٨. أحمـد أمــين: ضـحى الاســلام جــ ٣ ص ١٦١ ـ ١٨٦ . محمـود كــامـل أحمـد، مفهـوم العــدل ص ٢٤٨ ــ ٢٨٩ . عصـــام شبــارو: القضاء والقضاة ص ١٥٠ ـ ١٥٥. قاضي القضاة ص ٢٣٧ ـ ٢٤٤. (٣) ابن كثير: البداية والنهاية: جـ ١٠ ص ٣٢٥ ـ ٣٤٢. التميمي: المحن ص ٤٣٨ ـ ٤٤٤. (٤) ابن كثير: البداية والنهاية جـ ١٠ ص ٢٠٦، ٢١٦، ٣١٦. التنـوخي: نشوار المحـاضرة جـ ٦ ص ١٠١، ١٣٢، ١٦٩. الفرج بعبد الشيدة جي ٢ ص ٣٢.

البطش والتنكيل بالمعتزلة التي يعتبر أحـد زعمائهـا، وهو الــذي ينظر نــظرة فـوقية إلى الأخـرين ويحتقرهم، لــذلك فقــد لا يكون هــدفه الــدفـاع عن الكلب، عندما وضع كتاب «الحيوان»، بقدر ما هو الانتقام من البشر ومن محيــطه الذي عــاش فيه حيث أصيب بــالفالــج'' أكثر من اثنتــين وعشرين سنة، دون أن يغيب عن بالــه أن يضمن كتابــه تلك المحاولــة وذلك الكــلام السذي ولده المعتزلة حيث تفـرغ اثنان من رؤسـاء المعتزلـة لـذكـر محـاسن ومساوىء الكلب والديىك والموازنة بينهما والتنــويه بــذكرهمـا ولعلّه اعتــبر صاحب الكلب رمزاً للعربي الذي أراد أن يرفع من قدره وصاحب الــديك للفارسي حتى يحط من قدره . وهذا ليس بمستغرب على الجاحظ، وهو على سعة علمه، أن لا يفصح مباشرة عـما يجول بـخـاطره وأن يهجــو ويحط من قحدر ومكانة من يريد دون ان يثير شبهة أحد وهكذا أوجد نـظرة إيجابيــة تقف إلى جانب الكلب وتمثل إتجـاهاً مخـالفاً للتيـار العام وكـانت المبالغــة سمة هذا الإتجاه أحياناً حتى جاءت القصص والأشعـار والأمثال تـرفع من قدر الكلب بل وفضلته على الاقيع عليه عبد الصيد وعـلى هذا المنـوال، وبعد حـوالي نصف قرن ومـا يزيـد، وضــع ابن المرزبان (ت ٩٠٩/ ٩٢١) كتـابــه «تفضيــل الكــلاب عــلى كثــير ممن لبس

الثياب». ومن عنوان هــذا الكتــاب يمكن معــرفـة الهــدف الــذي أراده ابن المرزبان لــذلك لا يجــوز المقارنــة بين الجــاحظ الذكى الــذي تناول الكلب كـــدراسة علميــة ثـم أبرز كــل ما قيــل عنــه من مــديــح وهـجــاء وحسنــات وسيئات ليصل إلى هدفه، وبين ابن المرزبان البسيط والعادي الذي وصل الى هدفه مباشرة عندما عدد فضائل الكلاب ومدحها دون أن يبرز سيئاتها والهجاء الذي قيل فيها . مما يعني أن ابن المـرزبان تنــاول الكلب من زاوية واحــدة أراد منها نسج موقف خاص به ومخالف لما يدور حوله وقد تحدثت مـا فيه

(١) الجاحظ: الحيوان جـ ٤ ص ٢٠٨.

الكفاية عن ابن المرزبان في التمهيد، وما أؤكـد عليه هنـا، أن ابن المرزبـان كىان المصدر الـرئيسي بالنسبـة لهذا المـوضوع والــذي اعتمد عليـه القاضي التنوخي، ثم الدّميري . (ب) القــاضي التنوخي (ت ٩٤/٣٨٤)''): اعتمـد على ابن المـرزبان في الحديث عن القصص المتعلقة بالكلاب™، لكن هـدفه لم يكن الـدفاع عن الكلاب أو تفضيلها على الانسان، وان كان يبدو ذلـك أثناء الاطـلاع

عـلى هــذه القصص ولكن الصفحـات الأربــع والعشرين التي خصصهـا توازي في الحجم كتاب ابن المـرزبان «تفضيـل الكلاب»، ولكنهـا بالنسبـة لكتــاب «نشوار المحــاضرة وأخبار المــذاكرة» حيث أوردهــا التنوخي فيــه، لا تعتبر شيئاً. فالنشوار وضعـه التنوخي في أحـد عشر جزءاً لم نعـثر منها حتى الآن إلا عـلى ثـمانيـــة وهي لا تتعلق بــالكــــلاب بــل بكـــل شيء حسن لأن كلمة نشوار تعني ما يظهـر من كلام حسن، فهي تتعلق من هــذه الناحيــة بأخبار الملوك والخلفاء والكتاب<del>تية ثياليوناني</del>ة والمحدثين والفقهاء والشهبود والقضـاة والــولاة والأمنــاء . . . ""وَلِنْـلازا ذَلْــك يهمنــا النـــظرة الحسنـة التي نظر فيها التنوخي إلى الكلاب ضمن ما نظر إليه، وهو بذلك وبطريقة غير مباشرة يدافىع عنها وهـو أيضاً تعـرض لقسوة الـزمن والحكام فعـزل عن

(١) القاصي التنوخي (ت ٩٩٤/٣٨٤): هــو أبو عــلي المحسن بن علي بن داود بن ابــراهيم بن تميم التنوخي . قاض ، أديب، شــاعر، نــاثر، اخبــاري . ولد في البصرة ٩٣٩/٣٢٧ وكــان على مذهب الامام أبي حنيفة . ومن مؤلفاته : نشوار المحاضرة واخبار المذاكـرة، الفرج بعــد الشـدة، المستجاد من فعــلات الأجواد، ديــوان شعر، عنــوان الحكمة والبيــان. سركيس: معجم المطبوعات حـ ١ ص ١٤٣، ٢٤٤ الزركلي· الأعلام جـ ٦ ص ١٧٦ . كحـالة : معجم المؤلفـين جـ ٨ ص ١٨٥، ١٨٦. عصـام شبـارو· الفضـاء والقضـاة ص ٢٩٥ ــ ٣٢١ وله أخبار كثيرة عن حباته في كثابيه ىشوار المحاضرة والفرج بعد الشدة. (۲) التنسوخي: نشسوار المحساضرة جـ ٤ ص ٢٠٦، ٢٠٧، ٢٢٨ وحـ ٦ ص ٢١٦ ـ ٢٢١، ۲۲۸، ۲۲۹، ۲۶۷، ۲٤۷، وجه ۷ ص ۹۰، ۹۱، ۴۵، ۲۱۸ ـ ۲۲۵.

منصبه في القضباء عبدة مبرات وتعبرض للظلم في فبترة عبدم الإستقبرار

وكذلك سخط عليه عضد الدولة (ت ٩٨٢/٣٧٢) ولم تستقـر له الأحــوال إلا بعد وفاة عضد الدولة . ولعل ذلك كله دعاه للبحث عن الفضــائل في كل الأمور والأشياء من الناس والحيــوان ومنها الكلب، فكانت القصص في وفاء الكلب والتي نقل بعضها عن ابن المرزبان ضمن ما عثر عليه .

(جـ) الـــدميري (ت ٨٠٨/٥/١٤٠٥)<sup>(١)</sup>: وضع الدميري كتــابــه «حيــاة الحيــوان الكبرى»''، فـأكثر م<del>ع</del>تبالقضلصانييوالحكــايــات حــول الكلب ممــا لم يذكره الجــاحظ في «الحيوان» أوَّاابتيَّ الهيونيَّان في «تفضيــل الكلاب». وقــد

(١) الدَّميري (ت ١٤٠٥/٨٠٨): محمد بن موسى بن عيسى ىن علي الدمـيري، أبو البقـاء كـمال الدين، باحث، أديب من فقهاء الشافعية. من أهل دميرة بمصر . ولد ونشأ وتوفي سالقاهــرة . وكانت له حلقة خاصة في الأزهر . أقام مدة بمكة والمدينة . من كتبه «حياة الحيوان الكــبرى» و «حاوي الحسان من حياة الحيوان» و «الديباجة» و «أرجوزة في الفقه». الزركلي: الاعلام جـ ٧ ص ١١٨. عصام شبارو: أسرار الكلاب، ص ٢٩١ ـ ٢٩٩. (٢) ترجم الكولسونيل جــايكار A,S,G Jayakar أحــد اساتــذة كلية بمبــاي بالهنــد كتاب «حيــاة الحيـوان» للدميري إلى الانكليـزية وطبـع القسم الأول منه في لنــدن سنة ١٩٠٦ والقسـم الثـاني سنة ١٩٠٨ وانتهى فيـه الى حرف الفـاء ـ وفي 5-334 Princeton محطوطـة من حياة الحيوان كتبت سنة ٨٤٢ هـ. وفي مكتبة Marciana في البندقيـة مخطوطـة من حياة الحيـوان کتبت سنة ٨٥٤ هـ. مجلة المشرق م ١٠ ص ٧٦٥ وم ١٥ ص ٣٩٢. الزركلي: الاعلام جـ ٧ هامش ص ١١٨.

جعله رمز القوة والأمــانة والاخــلاص'' في القصص التي ذكرهــا عن النبي نــوح عليه الســلام، كما رفــع من قدره عنــدما أفــرد حــوالي ١٨ صفحــة''' للحديث عن كلب أهل الكهف وقصة هؤلاء الفتية، فـذكـر الاختـلاف حول شكل أو لــون كلب أهل الكهف، وحــول اسمــه<sup>(٣)</sup> ومبــالغــة بعض الرواة الذين انطقوا الكلب مثل الانسان''). كما ذكر قصصاً مختلفة في وفاء الكلب وما ذكره بعض الشعراء مثل أبو نواس والفـلاسفة مثـل أبو العـلاء

وقلد اختلف اللدميري عن الجاحظ بـأنـه بــاحث أديب من فقهـاء الشافعية كان يتكسب بالخياطة، ثم أقبل على العلم وأفتى ودرّس، وكانت له في الأزهر في القاهرة حلقة خاصة، كما أقام مدة بمكة والمدينـة. في حين كان الجاحظ من المعتزلة، وصاحب فرقة خاصة به هي «الجـاحظيـة». وقد اتفق الإثنان في دفاعهـما عن الكلب. فلا غـرو أن يتحدث الــدميري وهــو فقيه عما قيل في الكلب زمن ن<del>وج معاليه السنلام</del>، وأسهب في ذكر قصة أهــل الكهف وكلبهم، وجـاء بقصص الم-يَنذَكَّرْهـا الجــاحظ، وهــذا كله ليس للهدف الذي أراده الجاحظ، وربما لرأيه الفقهي المستمد من مذهب الإمام الشــافعي الذي يبــدو أنه أنصف الكلب بقــوله: ليت الكــلاب لنا كــانت

مجاورة<sup>(٦)</sup>.

المعري".

 $\sim$   $\uparrow$   $\uparrow$ 

الدميري : حياة الحيوان الكبرى جـ ٢ ص ٣٣٠ .

(د) القليبوبي (ت ٦٩ / ١٦٥٩) (١) نفقيـه شـافعي، ذكـر في كتـابـه «حكايات وغرايب وعجايب ولــطايف ونوادر ونفايس» ما يضع الكلب في مكانة الـزهاد والمحـرومين والمؤدبـين والخاشعـين والمريــدين والمتواضعـين، فجمع الخصـال الحسنـة في الكلب وتمنى لـو كــانت في بني أدم لبلغ أعــلى الــدرجات'''. وهــذا تكريم عــظيم للكلب الذي اعتــبره القليــوبي بمثــابــة «مؤدب»<sup>(٣)</sup> للرجـل الذي لا يهتم بعــائلته كــها اعتــبره محـروم وبحــاجــة لمن

مكتبة شيخ الروحانيين الشيخ عطية عبد الحميد  $...$   $Y - 1 - 7 - 7 - 7 - 7 - 8$ 

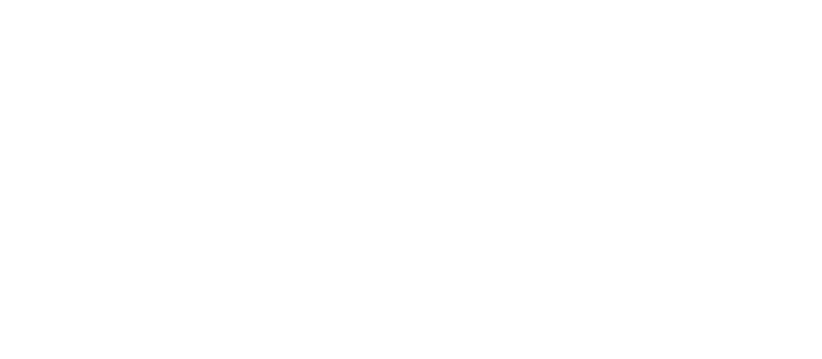

تمهيد

دافع الجاحظ عن الكلاب في النصف الأول من القـرن الثــالث الهجري/التاسـع للميلاد، وتـزعم بعض المؤلفين المسلمـين في موقفـه هذا

عبر قوون عديدة. ومع ذلك كان ابن المرزبان أول من أعلن صراحة هــذا المـوقف في النصف الثــاني من القــرن الثــالث الهجـري/النصف الأول من القرن العاشر للميلاد، عندما وضع كتابه «تفضيـل الكلاب عـلى كثير ممن لبس الثياب»، فمن هو ابن المرزبان صاحب هذا العنــوان الغريب الــذي يصدم القارىء لأول وهلة؟ .

١ ـ المؤلف، ابن المرزبان ركته في الإلام (٩):

تسوجـد نسختـان من كتـاب «تفضيـل الكـلاب عــلى كثـير ممن لبس الثياب»، الأولى موجودة في خزانة مخطوطات برلين العربية<sup>ر</sup>، وتاريخهـا سنة

## ٤٨ ١ / ١٦٣٩ والشانية نشرهــا لويس شيخــو في مجلة المشرق'' وتــاريخهــا

- Ahlwardt: Arab. Handsch. V, 25. (1)
- (٢) جلة المشرق سنة ١٩٠٩ المجلد ٧ ص ٥١٥ ـ ٥٣٣.

2Y

ففي كشف الظنون ذكر الكتاب مرة باسم «فضـل الكلاب عـلى اكثر

١٢٥٢/٦٤٨". وقد اختلفت نسخة برلين عن نسخـة المشرق حول وفـاة المؤلف ابن المسرزبـان، ففي الأولى تـــوفي سنــة ٩٢١/٣٠٩ وفي الثـــانيــة ٩٧٧/٣٦٦، ممـا يعني خلافـاً في هويــة ابن المرزبــان هذا ـ وللوصــول إلى الحقيقة، انطلقت من كتابه «تفضيـل الكلاب عـلى كثير ممن لبس الثيـاب» وبحثت عنه في مختلف المصادر والمراجع .

ممن لبس الثيـاب»<sup>(٢)</sup> ومـرة بــاسم «تفضيــل الكــلاب عــلى كثــــير ممن لبس الثياب»<sup>(r)</sup> وفي معجم المؤلفين ورد الكتاب باسم «فضــل الكلاب عــلى أكثر ممن لبس الثيــاب» وينسب إلى ابي الحسن عــلي بن أحمـد البغــدادي الملقب بابن المرزبـان (ت ٩٧٧/٣٦٦)<sup>(٤)</sup> ويؤكـد ذلــك مـا جــاء في شــذرات الذهب (٥).

أمــا «الاعلام» فنسب الكتــاب إلى أبي بكر محمــد بن خلف المعــروف بسابن المرزبـان (ت ٣٠٩/ ٣٠١ه<del>) لَيْهَ وَسُناهُ، «تف</del>ضيـل الكلاب عـلى كثير ممن لبس الثياب» ويؤكد ذلك معجم المطبوعات الـذي سماه «فضـل الكلاب على كثير ممن لبس الثياب»».

وعـلى هـذا الاسـاس ينحصر ابن المـرزبـان مؤلف كتـاب «تفضيــل الكلاب على كثير ممن لبس الثياب» في اسمين هما أبو الحسن علي بن أحمـد (ت ٩٧٧/٣٦٦)، وأبو بكر محمد بن خلف (ت ٩٠٩/٣١/٣٠٩).

وفي «الفهرست» وردت كتب محمد بن خلف (ابن المرزبان)٬٬، ولم يذكر منهــا كتابــاً اسـمه «فضــل الكلاب عــلى كثير ممن لبس الثيــاب» أو «تفضيل الكلاب. . . » وما شــابه ذلـك. كما ذكـر محمد بن سهـل بن المـرزبـان''' الكرخي ولم يذكر شيئاً من تصانيفه باسم فضل أو تفضيل الكلاب . . .

وهكذا يكون ابن المرزبان صاحب كتاب «تفضيل الكلاب على كثير ممن لبس الثياب»، هو أبو بكر محمد بن خلف المحولي المتوفي سنة ٩ ·٣/ ٢١٩٢١. كما جاء في نسخة برلين، مما يعني وقوع لويس شيخو في الخطأ بعد أن غاب عنه أن النسخـة التي نشرها في مجلة المشرق تبـدأ بــ « . . . أخبرنـا أبو بكــر محمد بن خلف بن المرزبان إجازة . . »<sup>(3)</sup> . يحتبة شيخ الروحانيين الشيخ عطية عبد الحميد (۱) ابن النديم· المهرست ص ١٢٨، ٢١٣، ٢١٤. (۲) المصدر نفسه، ص ۱۹۷. (۳) ابن المـرزبـان (ت ۹۲۱/۳۰۹): هــو محمــد بن خلف بن المـرزبــان بن بســـام (ابــو بكـــر المحوّلي)، مؤرخ، مترجم، عــالم بالأدب، نسبتـه إلى المحوّل وهي قــرية غــربي بغداد كــان يسكنهـا . له أكــثر من خمسين منقــولا من كتب الفرس ولــه تصــانيف منهـا «الحــاوي في عـلوم القرآن» و «الجلساء والندماء» و «النساء والغزل» و «من غدر وخان» و «فضــل الكلاب عــلي كثــير ممن لبس الثياب، و «المنتخب من كتــاب الهدايــا» . ولـــه شعــو اورد الحخـطيب البغــدادي قصيدة منه وكذلك التنوخي في نشوار المحاضرة. ابن الجوزي: المنتظم جـ ٦ ص ٥٨. الخطيب البغدادي : تاريخ بغداد جـ ١٠ ص ٩٢. التنوخي: نشوار المحاضرة جـ ٤ ص ١٤٣ و١٤٤. الزركلي: الأعلام جد ٦ ص ١١٥. سركيس: معجم المطبوعات ص ٩٨. عصام شبارو: أسرار الكلاب ص ٢٧٣ ـ ٢٩٠ . (٤) مجلة المشرق م٧ ص ١٧ ه.

ومما يؤكد أيضاً أن أبا بكر محمد بن خلف المتوفي سنة ٩٢١/٣٠٩ هو ابن المرزبان صاحب كتاب تفضيـل الكلاب عـلى كثير ممن لبس الثيـاب، أن القــاضي التنوخي المتــوفي سنة ٩٩٤/٣٨٤ قــد نقل الكثــير من الأخبار التي وردت بلسـان ابن المرزبــان وأوردها في كتــابــيه النشــوار والفــرج''، وعندما يذكرها كان يشير إلى أنه أخبر بها عن طـريق فلان وفـلان . . حتى يصـل إلى ابن المرزبـان مما يؤكـد أن أبن المرزبـان قـد تــوفي قبله أي سنـة

۹ ۹ م ۹ ۹ (ایس کس) ذکر شیخـو سنـة ۹ ۷۷/۳ . والتنـوخی یــذکـر في نشوار المحاضرة أن محمداً بن خلف بن المرزبـان قال: «اجتمــع عندي أحمـــد بــن أبي طــــاهــــر (ت ۸۹۳/۲۸۰) والنـــاشيء''' (ت ۹۰٦/۲۹۳) ومحمد بن عروس٣، ، وبتاريخ وفاة أحمد بن أبي طاهر ووفاة الناشيء ، نؤكـد صحة وفاة ابن المـرزبان سنـة ٩٢١/٣٠٩ مما يعني أنـه أبو بكـر محمد بن خلف بن المرزبان. ويذكر التنوخي أيضاً أن أيا يكررمجمد بن خلف بن المرزبـان كتب إلى جدّ أبي عمر بن حيويه (ت ٩٩٦.٨٩٨) يعاتبه شعراً<sup>(٤)</sup>، عا يثبت أن هــذا الجلَّ كان معاصراً لابن المرزبان المتوفي سنة ٩٠٩/٣٠٩.

(۱) التنــوخي: نشــوار المحــاضرة جــ ٤ ص ١٤٣و ١٩٩ و٢٠٦ و٢٠٧ و ٢٨٢ و ٢٨٢ و٢٨٦

وجـ ٥ ص ٨٩ و٩٠ و٩٤ و٩٦ و(١٠٤ ـ ١١٠) و١١٢ و١١٥ و١١٨ و١٣٧ و١٣٥ و١٥٧ و١٥٨ و١٦٢ و١٦٦ و١٨٣ و١٤٣ و١٤٩ و١٨٧ و١٨٧ و٦٨٨ وجد ٦ ص ٧١ و١٦٧ و١٦٨. و(٢١٦ ــ ٢٢١) و٢٢٧ و٢٢٨ و٢٢٩ و٢٣٣ و٢٣٤ و(٢٣٨ ـ ٢٥٠) وجـ ٧ ص ۲۱ وه ٦ و۹۰ و۹۱ و۹۵ و١٣٤ و (۲۱۸ ـ ۲۲۵). الفرج بعد الشدة: جـ \ص ٣٧١ وجـ ٣ ص ١٣٣ و١٩ و٢٣٩. (٢) الناشيء (ت ٢٩٣ / ٩٠٦) · أبو العباس عبد الله بن محمد الأنباري الملقب بالناشيء، شاعر مجيد، نحوي عروضي متكلم منطقي . توفي بمصر واصله من الأنبار وكان فيه هوس . ابن خلکان :وفيات الاعيان جـ ۲ ص ۲۷۷ . الزركلي: الأعلام جـ ٤ ص ١١٨. (٣) التنوحي: نشوار المحاضرة جـ ٤ ص ١٤٣ . (٤) المصدر نفسه جـ ٥ ص, ٢٤٣.

ثم إن الخـطيب البغـدادي ذكــر أخــاً لابي بكــر محمـد بن خلف بن المسرزبسان يسدعني أبسو عبسد الله أحمسد بسن خنلف بسن المسرزبسان ل (ت ٩٢٢/٣١٠)، وقال عنه إنه كان صاحب أخبار وملح وأشعار . وعلى هذا الأساس يكون ابن المرزبان صاحب كتابتفضيـل الكلاب على كثير ممن لبس الثياب هو أبــو بكر محمــد بن خلف بن المرزبــان المتوفي سنة ٩٠٩/٢٠٩.

۲ ـ محتوى الكتاب ومصادره : يتألف الكتاب من مقدمة و٢٢ عنواناً في فضائل الكلاب وخاتمة . تبدأ المقدمة بالبسملة ثم بذكر الرواة الذين أخبروا عن ابن المرزبــان. وقـد اختلفت نسخـة بــرلــين عن نسخـة مجلة المشرق في مــطلعهـا وأســهاء الرواة. فتبدأ نسخة برلين بــ : «قــال الشريف السيد القــا<del>ضية شفراف ال</del>لفدين . . . أبــو عــلي محمــد بن

الشريف القاضي أبي البركات أسعلاتبتن غلين الحسيني الحراني النسابة أخبرني الشيـخ . . . أبو محمـد عبد المـولى بن أبي عبد الله الليثي اللخمي المـالكي إجازة في سنة ثلاث وأربعين وخمسهائة الــخ . . . أخبرني أبــو عـمر محمــد بن

وتتلخص بالزمن الرديء الذي عاشه وفساد مودة أهله وخسة أخلاقهم. لذلك كانت هذه المقدمة بمثابة بــاب يشتمل عــلى ٤٥ بيتاً من الشعــر تنعي الــرجال المقتــدى بأعــهالهم ونــدرة الكــرام وأهــل الفضــائــل، وتشكي من الكــذابين والبخــلاء واللئام . . . وذلــك عــلى لســان لبيــد بن ربيعــة، أبــو العباس اَلمَبرَّد، بشر بن الحرث، أبو عبد الله السُّلُنوسيِّ، أبو تمام، عـلي بن العباس الرومي، أبو هفَّانَ، زيــد بن علي، دعبــل بن علي الخــزاعيّ، كثير

وبعد المقدمة، جمع ابن المـرزبان مــا جاء في فضــل الكلب على شرار الاخوان، ومحمود خصاله في السر والاعلان. فذكر ٨٤ بيتاً من الشعـر في ذلك، وقـد أنشـدهـا الحسن بن عبـد الـوهــاب، أبـو العبــاس الأزدي، إبراهيم بن هرمة، أبو نواس، <mark>أَبَيْهُ شِيَمْلِدَةٍ) الج</mark>ارث بن صعصعـة، الحسن بن مالك الغنسوي، مالـك بن الوليـثتنن اضغضعة بن خـالد وغـيرهـم. . . هذا فضلًا عن عشرة أبيات في هجاء أبي سهاعة المعيطي لخالد بن برمك . كـما ذكـر حــوالي ٢٤ قصــة في وفــاء الكلب الــذي يمـــوت عــلى قــــبر

صـاحبه'')، أو ينقــذ صاحبــه من المـوت'')، أو يكشف عن القــاتــا,'''، أو يحمى أطفال أصحابه<sup>(٤)</sup>، وكذلك فيمن أفسد الصديق حرمة صديقه فأقـام انكلب حـرمته®، وفي حمـاية قــافلة الحج من اللصــوص°، وفي الترحيب

- (١) ابن المرزبان: تفضيل الكلاب، قصة ٨.
- (٢) المصدر نفسه، القصص ٢٢، ٢٤، ٢٧، ٣١، ٤٠.
	- (٣) المصدر نفسه، قصة ٢٣.
	- (٤) المصدر نفسه، قصة ٢٦، ٤٢.
	- (٥) المصدر تفسه، القصص ٣٦، ٣٧، ٣٨، ٣٩.
		- (٦) المصدر نفسه، قصة ٢٥.

بصباحبه وضيفه"، وفي أنـه خــــير النــدمـــاء"، ويقــوم بمهمـــة ســاعي البريد"، حتى اللص يتوب على يديه (2) . ولم يغفل ابن المرزبان ما ذكره النبي ﷺ فيه وكذلك زوجتـه ميمونـة، ثم الخليفة عمر بن الخطاب وابن عمر رضي الله عنهــما. . . كما ذكــر الكثير من اقسوال الفقهـاء والحكـــهاء والأدبــاء ليـــدعـم رأيــه مثـــل ابن عبـــاس والأحنف بن قيس والشعبي ومالك بن دينار وأبو بكر والجاحظ . . . ليجـد

 $\mathcal{L}$   $\mathcal{L}$   $\mathcal{$ 

- (١) ابن المرزبان: تفضيل الكلاب، القصص. ٩، ١١، ١٢.
	- (٢) المصدر نفسه، قصة ٦.
	- ٣١) المصدر نفسه، قصة ٢٨.
	- (٤) المصدر نفسه، قصة ٢٩.
	- (٥) المصدر نفسه ص ٥٣، ٥٤، ٧٩، ٨٠.
		- (٦) المصدر نفسه، ص ٥٥، ٥٦، ٠٦٠.
	- (٧) المصدر نفسه، ص: ٧٠، ٧١، ٧٧، ٧٧.
- (٨) المصدر نفسه، ص ٧٢، ٧٥، ٨١، ٨٤، ١٠٨، ١٠٩.
	- (۹) المصدر نفسه، ص ۷۰، ۲۰، ۱۱۰.

اعتمد عليها ابن المرزبان في تسطير كتابـه «تفضيل الكــلاب على كثــير ممن لبس الثيــاب». فقد أورد ستــة أبيــات لأبي نــواس (ت ١٩٨/١٤/١٨) كــان الجاحظ قد ذكرها ضمن قصيدة في «الحيوان»'' كما ذكر قصة الكلب الذي دفن بعضهم صاحبه في البئر فأنقذه وقد وردت أيضاً في الحيوان". ثم نجد مقاطع وردت كما هي في تفضيل الكـلاب والحيوان معـأ<sup>m</sup>، مثل «والكلب يجرس ربه ويحمي حريمه شاهداً وغائباً ونائهاً ويقىظان، ولا يقصر عن ذلك وإن جفـوه لا يخذلهم وإن خــذلوه»<sup>()</sup> و«ممـا يدل عــلي قدر الكلب كـثرة ما يجري على السنة الناس من (مدحه) بالخير والشر وبالحمد وبالذم حتى ذكر في القرآن (مرة بالحمد ومرة بالذم) و(بمثل ذلك ذكر) في الحديث و(كذلك) في الأشعار والأمثال حتى استعمل على طـريق الفأل والـطيرة والاشتقاقــات لـلأسهاء»º، و«الكلب يعـرف صاحبـه، وهـو والسنـور يعـرفـان أســهاهمـا ويعرفان منازلهما ويألفان مـواطنهما، إذ طـردا رجعا وإن أجيعـا صبرا، وإن أهينا احتملا»<sup>(٦)</sup> وهي أساساً من «الجيـوان» وقد اقتـطعه ابن المـرزبان كـما يقول هو في مستهل كتابه «وسل<del>ألتنى اعزلة الله</del> أن أجمع لك ما جاء في فضل الكلب على شرار الإخوان ومحمود خصاله في السر والاعلان»<sup>(٧</sup>. ومن جهـة ثانيـة تحول كتـاب «تفضيـل الكـلاب عـلى كثـير ممن لبس الثيــاب» إلى مصــدر ينقــل عنــه الأخــرون، ويبــدو أن القــاضي التنــوخي

- (١) الجاحظ: الحيوان جـ ٢ ص ٣٥، ٣٦. ابن المرزبان: تفضيل الكلاب، ص ٧٢، ٧٣. (۲) الجاحظ: الحيوان جـ ۲ ص ۱۲۲، ۱۲۳. ابن المرزبان: تفضيل الكلاب، ص ٨٥ ـ ٨٧. (٣) الجساحظ: الحميسوان جـ ١ ص ١٩٦، ٣٨٣، ٢٩٨ وجـ ٢ ص ٣٦ ـ ٣٩، ٢٨، ١٢٨، ١٢٨، ١٢٩، ١٦١، ١٧٣، ١٩٣. ابن المسرزينان: تفضيسل الكبلاب، ص ٥٣، ٢٢، ٧٤، (٤) الجاحظ: الحيوان جـ ٢ ص ١٧٣. ابن المرزبان: تفضيل الكلاب، ص ٥٣.
	- (٥) الجاحظ: الحيوان جـ ٢ ص ٨٦. ابن المرزبان: تفضيل الكلاب، ص ٧٤.
	- (٦) الجاحظ: الحيوان جـ ١ ص ١٩٦. ابن المرزبان: تفضيل الكلاب، ص ٧٩. (۷) ابن المرزبان: تفضيل الكلاب، ص. ٥٠
- (٦) ابن المرزبان: تفضيل الكلاب، قصة ٣١. ـ التنوخي: نشـوار المحاضرة جـ ٦ ص ٢١٩. (٧) ابن المرزبان: تفضيل الكلاب، قصة ٢٧. ـ التنوخي: نشــوار المحاضرة جــ ٤ ص ٢٠٦،  $. Y^{\bullet}Y$
- (٨) ابن المرزبان: تفضيل الكلاب، قصة ٢٤. ـ التنوخي: نشــوار المحاضرة جــ٧ ص ٢٢٤،  $.770$
- (٩) ابن المرزبان: تفضيل الكلاب، قصة ٤٢. ـ التنوخي: نشوار المحاضرة جـ ٦ ص ٢٢٨. (١٠) ابن المرزبان: تفضيل الكلاب، قصة ٤٠ ـ ـ التنوخي: نشوار المحاضرة جـ ٦ ص ٢١٦ . (١١) ابن المـرزبان: تفضيـل الكلاب، القصتـان ٣، ٢٥. ـ التنوخي: نشوار المحاضرة جـ ٧  $\mathcal{A}$ ص ۹۰ ک
- (١٢) ابن المرزبان: تفضيل الكلاب، قصة ٢٨. ـ التنوخي: نشوار المحاضرة جـ٧ ص ٩٥. (١٣) ابن المرزبان: تفضيل الكلاب، قصة١١. ـ التنوخي: نشوار المحاضرة جـ ٦ ص ٢١٧.

بالرجـوع إلى المصادر المختلفـة، فأعـدتها إلى مكــانها الطبيعي في الكتاب. ومنها قصة وردت في الحيوان عن الجرو الذي غاب عنه صاحبه عدة أشهـر وعندما عاد وكان قد أصبح كلباً فعرفـه بسرعة‹››، وكذلك قصـة وردت في نشوار المحاضرة ووضعت لها عنوان: أحبها لحبها سود الكلاب۞، وقصـة أخــرى عن كلب يكشف قاتــل سيده `` ، وكــذلك نعت أبــو نواس لكلب اعتبره نعم الحليل والأخ المواسى'''، هذا فضلًا عن رأي الامام الشـافعي في مجاورة الكلاب<sup>«</sup> ورأي أب<u>ي أسيد الفزاري</u> <sup>(٩</sup>) . (١) ابن المرزبان: تفضيـل الكلاب، قطِّلـة ٣٨٣: "الدمـيري: حياة الحيـوان الكبرى جـ ٢ ص (٢) ابن المـرزبان: تفضيـل الكلاب، قصـة ٣. ـ الدمـيري: حياة الحيـوان الكبرى جـ ٢ ص

(٣) ابن المرزبان: تفضيـل الكلاب، قصـة ٢٤. ـ الدمـيري: حياة الحيـوان الكبرى جـ ٢ ص  $. Y Y A . Y Y V$ (٤) الجاحظ الحيوان جـ ٢ ص ١٢٨، ١٢٩. ابن المرزبان: تفضيل الكلاب، قصة ١١. (٥) التنوخي: نشوار المحاضرة جـ ٦ ص ٢٤٠. السراج: مصارع العشاق جـ ٢ ص ٣٦. ابن المرزبان : تفضيل الكلاب، قصة ٣٣ . (٦) التنوخي: نشوار المحاضرة جـ ١ ص ٤٠. (۷)۔ دیوان ابی نواس ص ۲٤۲. (٨) الاصبهانِ: حلية الأوليــاء جــ ٩ ص ١٤٩. الدمــيري: حياة الحيــوان الكبرى جــ ٢ ص  $.71$ (۹) الدميري: حياة الحيوان الكبرى جـ ١ ص ٣٨٧.

٣ ــ تسمية الكتاب والدوافع التي أدت إلى وضعه : عاش ابن المرزبـان في أواخر القـرن الثالث وأوائـل القرن الـرابع هـ أواخس القرن الشامن وأوائل القـرن التــاســع م، أي في فــترة حكـم الحخلفــاء العبــاسيين المعتضــد والمكتفي والمقتدر ولعله تــأثر بــالصورة المتنــاقضـة في حكم هؤلاء وهـو يسكن قريـة المحـوّل قـرب بغـداد''). فـاعجب بـدولـة المعتضــد (ت ٢/٢٨٩) التي أقـامت العـدل واصلحت الحـال بعـد أن امتـلأت خـزائن المـال حتى بلغت تسعـة عشر ألف الف دينار. ثم سـاءه التــدهور مــع دولة المكتفى (ت ٩٠٨/٢٩٥) الــذي قضي حكمـه يحـارب الثوار وينفق الأموال الكبيرة في سبيل ذلـك حتى استفحل أمـرهم في دولة المقتــدر (ت •٩٣٢/٣٢) الذي كــان ضعيفاً مبذراً، فسيطر الحـدم والنساء على الحكم وساءت معهم أمور الناس فقــل الكرام وكــثر اللئام وعــلا السادة الأحرار سفلتها، حيث القوي يأكل الضعيف. وقد وصف تــدهور الــدولة العباسية والناس معها بقوله" بمتبة شيغ الروءانيين ذهب الناس وانقضت دولة المجد فككل إلا التقسليسل كسلاب ان من لم يكن عـلى النــاس ذئبــاً أكلته في ذا الزمان الذئاب وهذا يؤكد كيف انقضت دولة المجد، أي دولة المعتضد وكان بعدهـا الضعف والانحلال . . . وحيث إنه يذكر البخيـل والكذاب فيبـدو أن ابن المرزبان كان من المحرومـين وسط هذا المحيط القلق المـليء باللئــام وسفلة النــاس . . . وقد وصف ذلـك بقول عبــد الله السدوسي الــذي يبحث عن الكرام فلم يجدهم؟ :

> (١) الزركلي: الاعلام جـ ٦ ص ١١٥. (٢) ابن المرزبان: تفضيل الكلاب ص ٤٨. (٣) المصدر نفسه ص ٤٧.

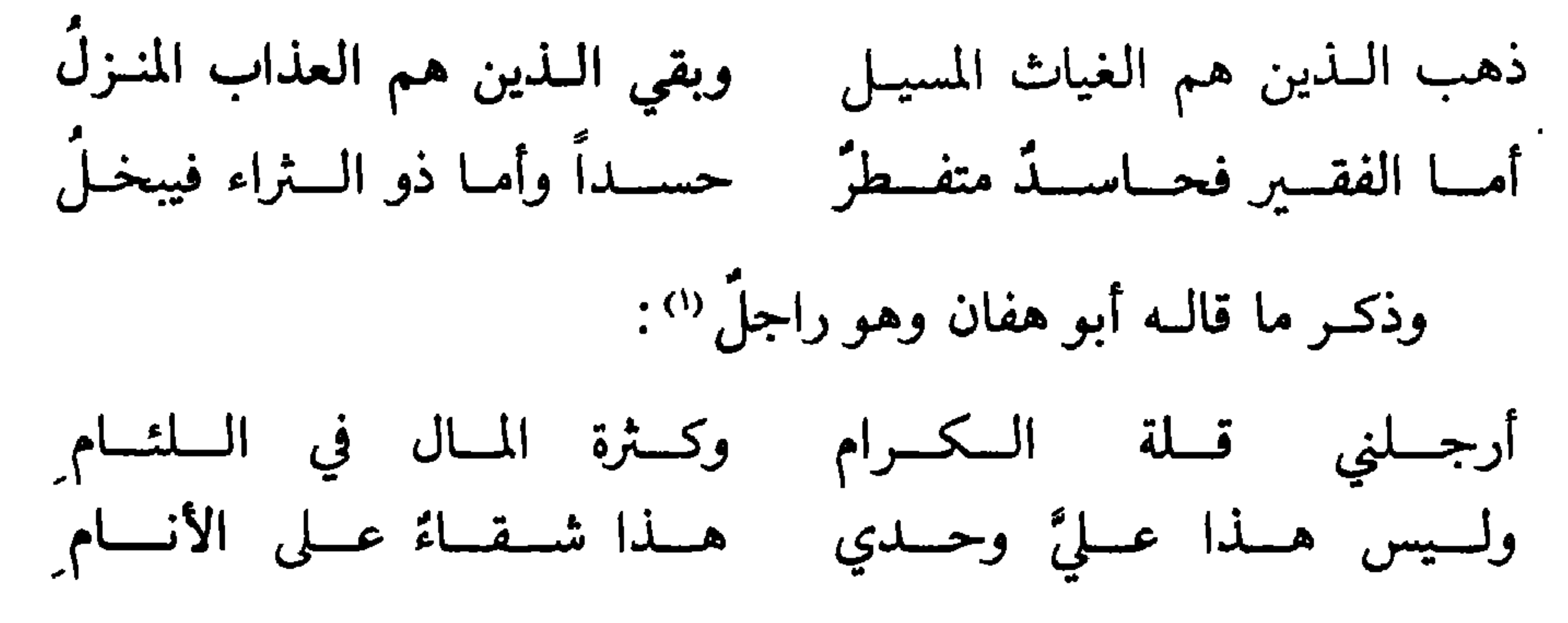

كما ينعي الـرجال الكـرام الذين كـانوا قـدوة للنـاس بقــول بشر بن الحرث (٢) :

ذهب الـرجـال المقتـدى بفعــالهم والمنكـــرون لكـــل أمـــر منـكـــر وبقيت في خلف يـــزيّن بعضهــم بعضــاً ليــدفــع مُعْــوِرٌ عن مُعْــوِر

وعـلى هذا الأســاس وجــد في الكلب وسيلتــه ليحـدد مــوقفــه وسبب

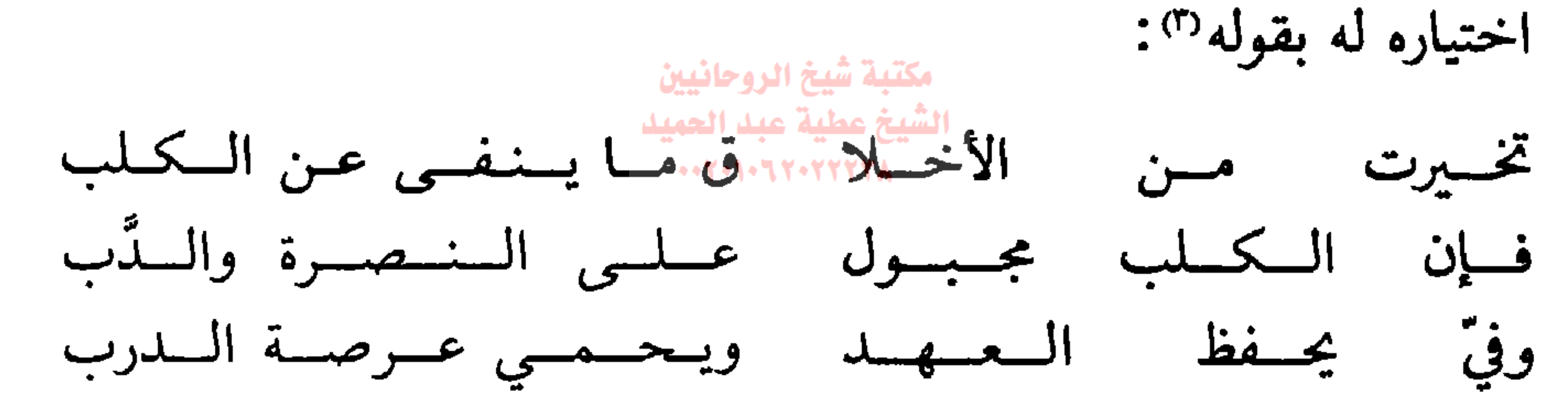

وكيا يقول في مستهل كتابه : «وسألتني أعزك الله أن أجمع لك ما جـاء في فضل الكلب على شرار الإخوان ومحمود خصاله في السر والاعلان»<sup>؛</sup>. وهكذا تخير من الاخبلاق ما ينفي عن الكلب ويخبالف ما يقبال فيه، وجمع قصصاً في وفاء الكلب ليبرز غدر وخيانة الإنسان، كـما جمع أشعــاراً في

(١) ابن المرزبان: تفضيل الكلاب، ص ٤٩. (٢) المهدر نفسه، ص ٤٧. (٣) المصدر نفسه، ص ٦٠. (٤) المهدر نفسه ص. ٥٠.

إلف الكلب وحبـه لأهله، ليظهـر لنا كـره الإنسـان لأخيـه الإنسـان. . . والإنحــلال والفساد في زمــانه، ونــدرة وجود الصـديق الصــالــح، وفســاد الأخلاق، وتفشى الكذب، وكـثرة من كان لـه وجهان في النــاس. . . كل ذلك دعاه لتأليف هذا الكتاب، وهو يقول: «ذكرت أعزك الله زماننـا هذا وفساد مودّة أهله وخسّة أخلاقهم ولؤم طباعهم . . . فذهب اليــوم من يعد الخير ومات من كان يعتذر من الذنب. . . " ولو فتشت في دهرنا لــوجدت

هـذه الدوافـع دعت ابن المرزبـان إلى تسـطير كتـابـه هـذا، فـاختـار

(١) ابن المرزبان: تفضيل الكلاب، ص ٤٦. (٢) المصدر نفسه، ص ٥٠. (٣) المصدر نفسه، ص ٥٠. (٤) المصدر نفسه، ص ٥١. (٥) المصدر نفسه، ص ٥٠.

الكلاب وذكر الأشعار والقصص في مدحها وفضائلها ووفائها وفضلها على الإنسان ليرفع من قدرها. ثم دعا ابن المرزبان للتمسك بالكلب لأنـه خير

وعلى هذا الأساس اختار عنـوان الكتاب «تفضيـل الكلاب عـلى كثير ممن لبس الثياب»، مما يعني في النهاية أن ابن المـرزبان هــو أحد المـدافعين عن الكلاب .

من ناس هذا الزمان، وأوفى ذماماً من كثــير من الناس . وكــانت نصيحة «اشدد يديك بكلب إن ظفرت به»<sup>(۱)</sup>.

٤ ـ أهمية الكتاب :

ارتأى ابن المرزبان وضع كتابه تحت عنوان «تفضيل الكلاب على كثير ممن لبس الثياب»، لذلك يظهر الكتاب للوهلة الأولى من عنـوانه أنــه يحط من مكــانــة وقــدر الجنس البشري بتفضيــل الكــلاب عليــه ـ ويبــدو أن ابن المـرزبان لم يقصـد بكتابـه هذا الــوصول إلى مقــارنة الكلب بــالانسان، أو تفضيل الكلاب عـلى كثير من بني آدم. كـما أن القصد ليس بخس الجنس البشري والتشهير بالإنسان والجط هن صورته وقدره وجعله في مرتبــة دون مرتبة الكلب.

لكن الحقيقة أن الزمن الرديء الذي عاش فيه ينـطبق على كثـير من الأزمنة التي مرت بها أمتنا بعد انقضاء دولـة العروبـة والاسلام، فـلا غرو إن وجـد في الكلب خير مثـال يفجر مـا يجول في داخـل الرجـال المقتـدى بأعبالهم وأهل الفضائل والكرام ضد رجال السـوء والمكر والخـديعة وضـد فساد أخلاق الناس وتفشي الكذب والنفـاق، ولمواجهـة الشر ولؤم الطبـاع وقسوة الدهر .

ومن هذا المنطلق وضسع هذا العنـوان لإرشاد الإنســان عامـة والعرب

(١) ابن المرزبان: تفضيل الكلاب، ص ٢٥.

 $\mathbf{2} \cdot$ 

خاصة بمثال الحيوان فنمن وفاء الكلب وألفه وحببه لأهله ومحمود خصباله في السر والعلن وحفظه العهد أبد الدهر وعدم نفاقه في ذلـك كله، أمثولــة لـزمنه هـذا حيث الغدر والخيـانة، وطعن الشقيق للشقيق، ونـدرة وجــود الصاحب الصالح، وكثرة من كان له وجهان ولسانه اثنان، وكـره الانسان لأخيـه الانسان، بعـد أن استحالت مـودة الإخـوان. . . وهــذه كلهـا من الأمور التي نهت عنها الأديـان السهاويــة عامــة والقرآن الكــريم والحــديث الشريف خاصة، لأنها ترمز إلى الضعف والانحلال والفساد وانقضـاء دولة العروبة والاسلام.

وعلى هذا الأســاس بحث عن الأمثال والأشعــار والقصص التي قيلت في وفاء وإخلاص وألف الكلب، ونظر إلى الكلب من هذه الـزاوية فقط، متغـاضياً عن الــوجه الأخــر للكلب، هذا الحيــوان الــذي يــوصف أيضــاً بالبخل واللؤم والغدر والخيانة والذل والاحتقار والسب والشتيمة والنجاسة وخبث الرائحة والسوءة ونكران<del>ةالجميلاواوالج</del>ين وقبح الهيئـة والنسب. . . وهـذا ما يـزيد من أهميـة العنوان<del>ا الفاني اخت</del>ـاره، فمن تنـاقض الصفـات الغريبة في الكلب رمز ومثال للأمة التي شغلت الناس بعضهم يدافـع عنها وبعضهم يتعرض لها بالهجوم، نجدها تارة في ذروة المجد والقوة والشجاعة والسوفاء والأخلاص، وتارة في الحضيض والسذل والهوان والجبن والضعف والانحلال. . .

وما ذلك الانحياز من جانب ابن المـرزبان إلى الكلب ومـدحه وابـراز فضله عـلى الانسان، إلا بمثــابة وقفــة عتاب ودرس لانســان زمــانــه بعــد أن ظهر ابن المرزبان وكأنه محروم ومتأثر بما يدور حوله فلا عجب أن يتطرف المحروم أحياناً في موقفـه من المجتمع الــذي ينتمي إليه، حتى ظهــر وكأنــه يبالغ في ذلك الأمر عنـدما سمّى كتابـه «تفضيـل الكلاب عـلى كثير ممن لبس الثياب».

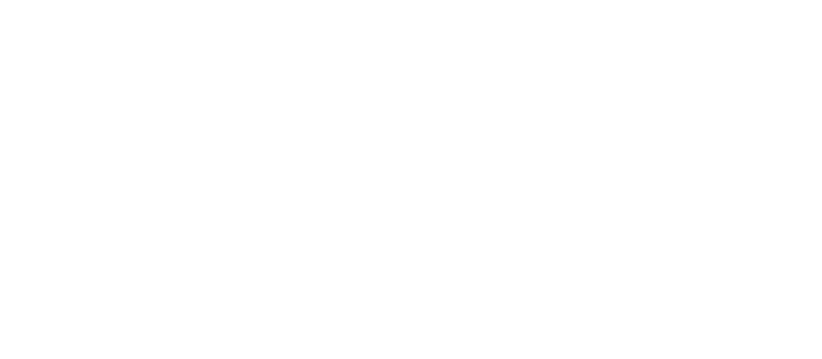

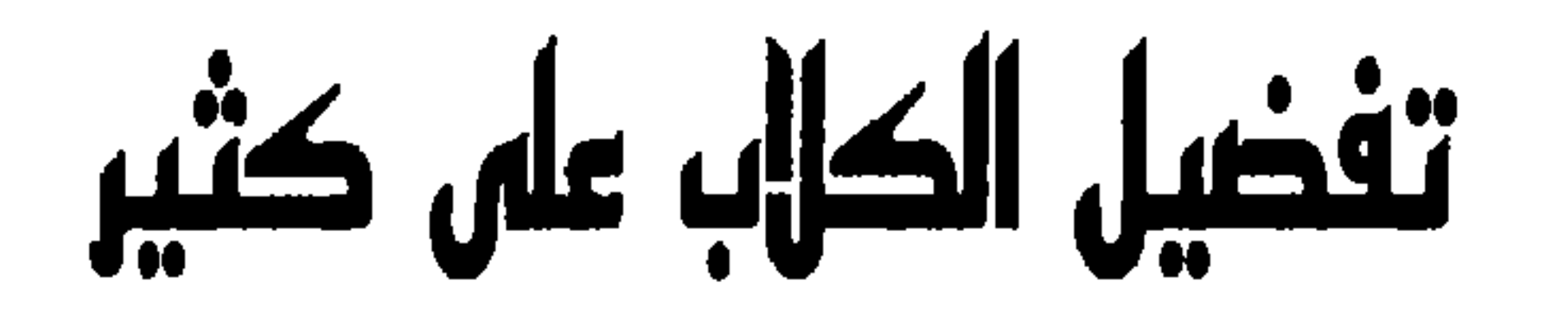

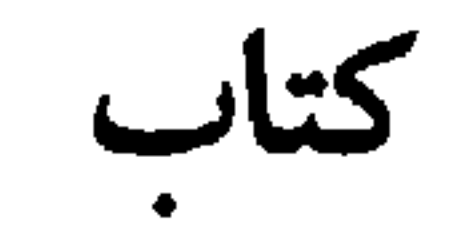

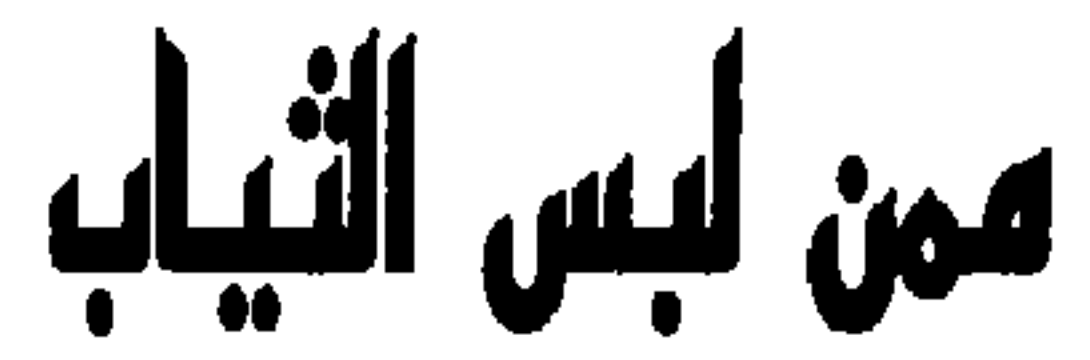

لأبي بكر محمد بن خلف الشهرية باين المرزبان الشيخ عطية عبد الحميد المتوفي سنة ٢٠٩-٢٠١٠ هـ /٢١٢ م

## $\mathfrak{z}$   $\mathfrak{r}$

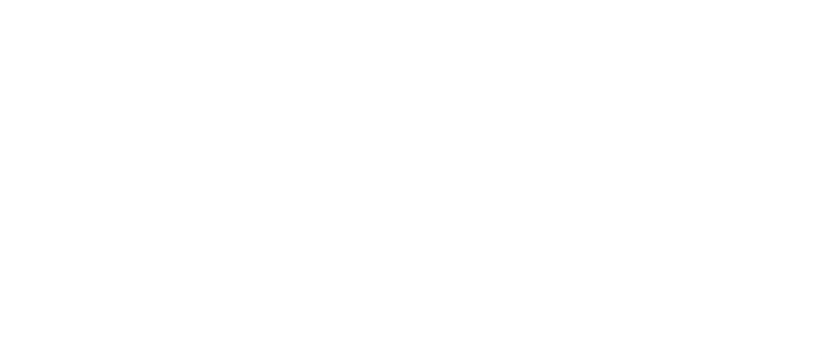

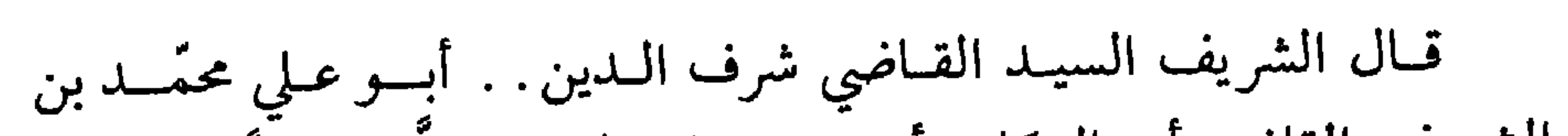

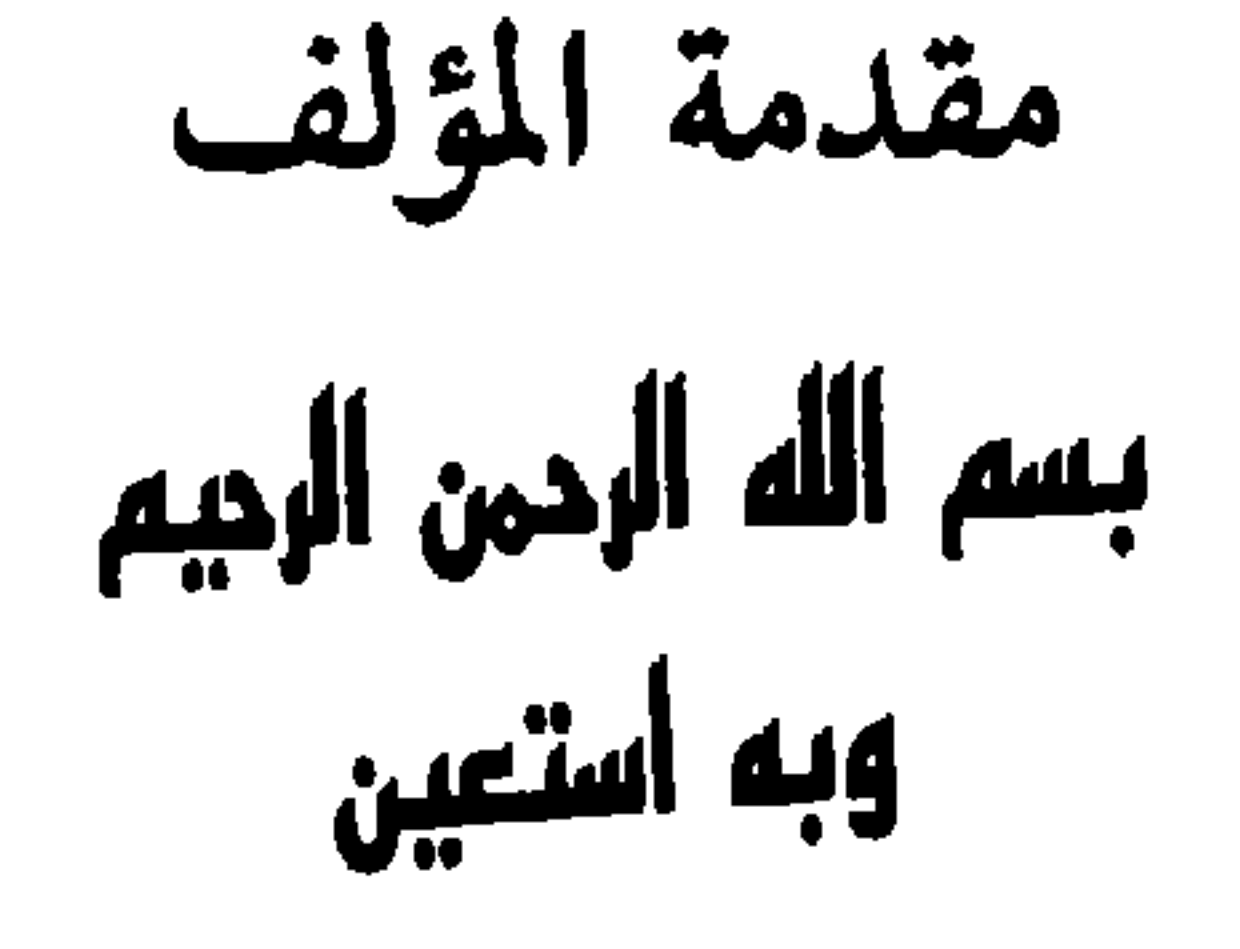

(١) هذا هو مطلع النسخة الموجودة في خزانة مخطوطاتٍ برلين العربية. أمــا النسخة التي نشرتهـا مجلة المشرق فمطلعها يقــول: أخبرن<u>يا القاضي أبو القاس</u>م علي بن المحسن بن عــلي التنوخي قراءة عليه. . . (٢) أبو القاسم التنوخي (٣٧٠ ـ ٩٨٠/٤٤٧ ـ ١٠٥٥): علي بن المحسَّن بن عـلي بن محمد بن داود بن إبراهيم التنوخي القاضي وهو ابن القــاضي أبو عــلي المحسن صـاحب كتــابي «نشوار المحاضرة» و«الفرج بعد الشدة» . كان أبو القــاسم من علياء المعتزلة، وقد تقلد القضــاء في

ه ٤

قال بعضهم: كنَّا نخافَ على الإخوان كثرة المواعيد وشدَّة الاعتذارات وأن يخلطوا مواعيدهم بالكذب واعتذارهم بالتـزيّد فـذهب اليوم من يعـد .<br>الحيرَ ومات مَن كان يعتذرُ من الذنب. قال لبيدٌ<sup>(n</sup>):

المرزبان''' إجازةً قال: ذكرت اعزَّك الله زماننا هذا وفسادَ مودة اهلهِ وخَسَّة اخلاقهم ولؤم طباعهم وأنَّ أَبَعَدَ الناس سفَراً من كان سفـرهُ في طلب اخ صالح ِ الأمر كما وصفت. وقـد رُوي عن أبي ذرٍّ الغفَاري" رَحمـة الله عليهِ أنهُ قالَ: كان الناس ورقاً لا شوك فيهِ فصاروا اليوم شوكاً لا ورق فيهِ.

(۱) ابن المرزبان، مؤلف كتاب تفض<mark>يل: الكلاب على كث</mark>ير ممن لبس الثياب. (٢) أبو ذر الغفاري (ت ٢/٣٢ ٢٥) : بختلابٌ إبنُ نجنادة بن سفيان بن عبيد، من بني غفــار، أبو ذر . من الصحابة . يضرب به المثل في الصـدق . سكن دمشق وجعل همـه تحريض الفقـراء على مشاركة الأغنياء في أموالهم ثم تابع ذلك في المدينة المنورة حيث توفي في الربذة. الزركلي: الأعلام جـ ٢ ص ١٤٠. (٣) لبيـد بن ربيعــة (ت ١٤/ ٦٦١): يكني أبو عقيــل. وهــو من الشعــراء المخضرمــين، أدرك الاسلام وأسلم، تعد قصيدته من المعلقات السبع . وله شعر في الكلب، مثل: عـــلى الحــــالـــة هـــل بـــالمـــرء مـن كلب يسعى خىزيمة في قىوم ليىهلكىهم وذكر كلبين هما ركاح وسائل فقال : أخسو قىفسنرة يسشسلي ركاحساً وسسائسلا فسأصبب وانشق الضبساب دهساجسه الجاحظ: الحيوان جـ ٢ ص ٩، ٢٠، ٧٦ الزركلي: الأعلام جـ ٥ ص ٤٠. (٤) أبو العباس محمـد بن يزيـد بن عبد الله الاكــبر الثمالي الأزدي (ت ٨٩٩/٢٨٦): ويعــرف بالمبرَّد، وله كتاب الكامل في اللغة والأدب.

وأخبرنا أبو العباس ٱلمَبَّرْ" قال حدَّثني بعضٌ مشايخنا قال: كنتُ عنــد

ذهبَ الـذين يُعـاشُ في أكنــافهمْ ﴿ وَبقيتُ في خَلْفٍ كجلَّد الْأَجْـرَبِ

ذهبَ الــرجَــالُ الْمُقْـَـدَى بِفِعــاهْم والْمُنْكـــرون لكـــلِّ امـــرٍ مُنْـكَـــرِ<br>وبقيتُ في خَلْفٍ يُـــزيّن بعضُـهــم بعضـاً ليــدفَــعَ مُعْــوِرٌ عَنْ مُعْــوِر وانشذنا لغيره:

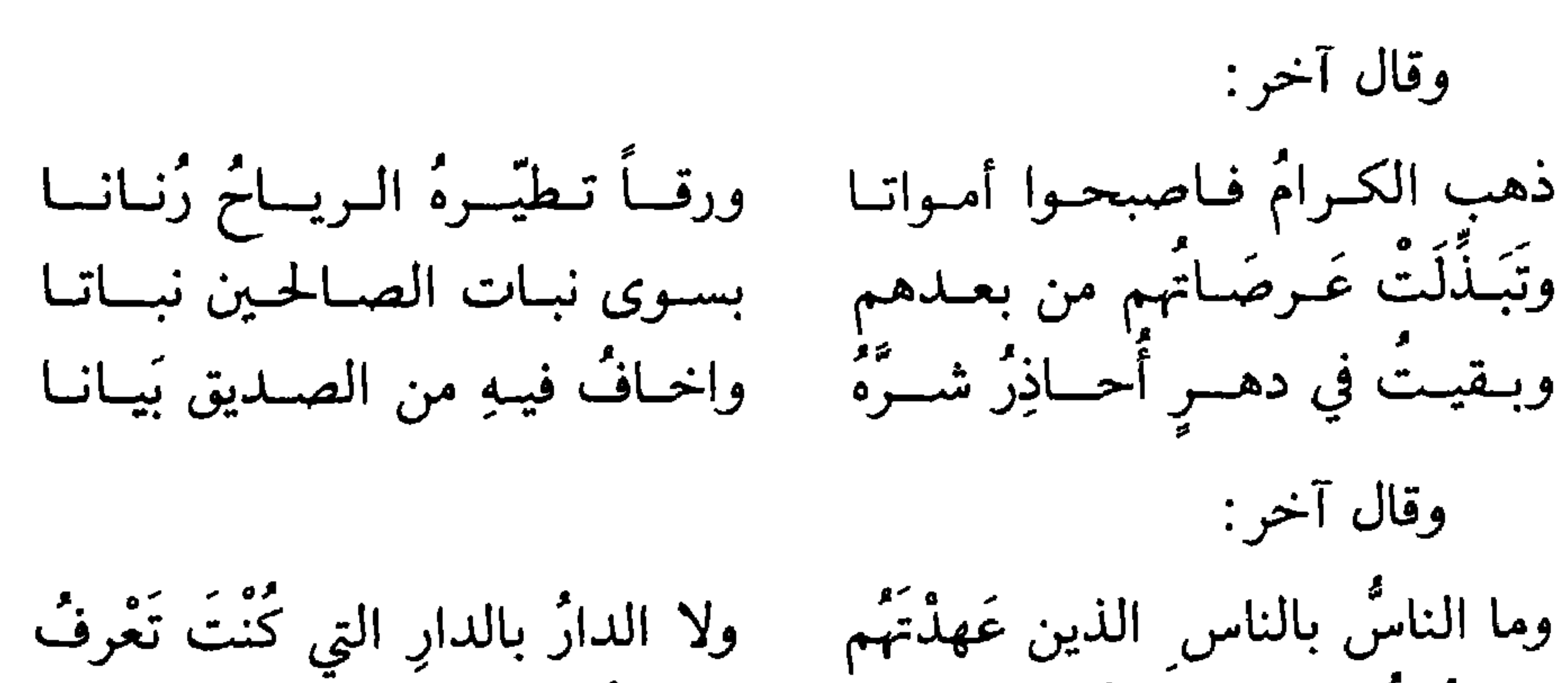

ولا کُــلٌّ من تَهْسُوى يُحبَّـــكَ قَلْبَــهُ ولا كلُّ من صاحبتَـهُ لكَ مُنْصِفٌِ وقال آخر : فسكسلَّ إِلاَّ التقسليسلَ كِللابَ ذهبَ الناسُ وانقضت دولةَ المَجْدِ انَّ من لم يكن عـلى النـاس ذئبـاً اكلتـهُ في ذا الـزمــانِ الـذئـــابُ غير أنّ الـوجـوهَ في صـور النــا س وأبسدانهم عليهسا الشيساب ليس تلقى إلاّ كَـــذُوبـــأ بـجيميلاً الر <u>مىنپىيىن</u> عينيىيە لسلايساس كتساب وقال أخر : ولهم إذا قحط السزمسان جفسان ذهب السذين فضمولهم معلومسة أولا تسراهم لا ابالك كسانسوا ذهبسوا فليس لهم نسظير واحسدٌ

لم يبقَ من أهــل الفضائــل والنَّهى إِلَّا فسلانٌ بساسسمسهِ وفسلانُ وقال أخر : سَـلَفٌ مضى وبقـيـت بـعـــدهــمُ وكــذلـك يَـذْهَبُ من أَتى بعــدي تىركىوا السذي جمعىوا لغسيرهم وكسذلسك اتسركسه لمن بعسدي وقال أبو تمام : فلو رُفعت سناتَ الـدهـــرِ عنــهُ وألقي عــن منـــاكِــبــهِ الـــدِثـــارُ لعسلَال قسْمسةَ الايسام فينسا ولسكسن دهسرنسا هسذا حمسارُ

 $\cdot$  په سوم د سوم د سوم د سوم د سوم د سوم د سوم د سوم د سوم د سوم د سوم د سوم د سوم د سوم د سوم د سوم د سوم د س

هَـــزٌ الكمــاةِ أَعنْـــةَ الفـــرســـانِ ذهب السذين تهزّهم مُسدَّاحهم فسالاريحسيَّسةُ منهسمُ بمسكسان كسانوا إذا مُسْدِحوا رَأُوا ما فيهم والمــدحُ يَقدَحُ قلبَ من هــو اهلهُ قَسْدُحَ المُسواعظِ قلبَ ذي ايمسانِ فسدَع اللئامَ فسائسوابٌ مسديحهم إلا ثــواب عــبــادةِ الاوثــانِ كم قسائىل لي منهمُ ومسدحتهم بمدائح مشل الريىاض حسانِ استحسنُ الحَسَنــاتِ في مـيــزاني احسنت ويحسك ليس في وآنمسا الشيخ عطية عبد الحميد وانشدني أبو هفانٌ : لا تَعْجَبُوا أَنْ تَرَوْنِي بِينِ أَظْهُرِكُم امشي ويـركبُ قومٌ مـا هـمُ احــدا إِنَّ الْغَثْــاءَ لَيَعْلَو الْمِـاءَ والــــؤْيَدا لَئِنْ عَــلا السَّادَة الاحـرارَ سفُلَتَها

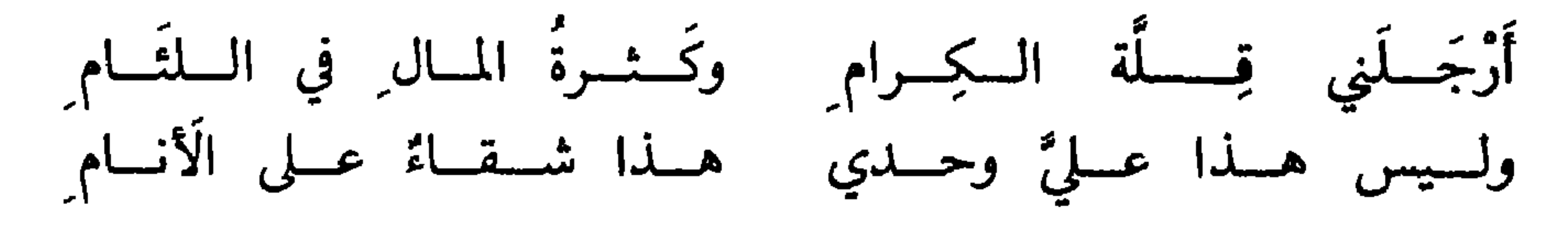

(١) اسماعيل بن بلبل: استوزره الموفق. ومدحه الشعراء وهجـوه. وعندمـا ولي المعتضد الحخلافة حبسه ثم قتله. التنوخي: نشوار المحـاضرة جـ ١ ص ١٥١، ٢٥٧ ابن الطقـطقي: الفخري، ص ٢٥٢. المسعودي: مروج الذهب جـ ٢ ص ٤٩٣.

第二

وقــد عـلمت ما جــاء في الـغيبة فــان النبي صلى الله عليــه وآلــه وسلم قال : من كان لهُ وجهان في النــاس كان لـهُ يوم القيـامة لســانانٌ من نــار .<br>وقال ﷺ : ايَّاكم والغيبة فانها شرٌّ من الزنى إنَّ الرجل يزني ويتــوب فيتوب<br>الله عزَّ وجلَّ عليهِ وصاحب الغيبة لا يُغفر لهُ حتى يغفرها لهُ صاحبها

وروًي عن بشر بن الحـرث قال: قـال الفُضيل بن عيــاض: لا يكون

الرَّجل من المُتّقين حتى يأمَنهُ عدوَّهُ. ثم قال الفضيل: هيهات ذهب اولئك وكيف يأمنه عدوّه وهو يخافهُ صديقهُ.

وقسال بعضهم: ذهب زمن الأنس ومن كـان يُفـــاوض فــاحتفظ من صديقك كـما تحتفظ من عدوّك وقـدّم الحزمّ في كــل الامور وايَّــاك أن نُنبَيّهُ فيجاهر به في وقت الشرّ.

انشدني زيدٌ بن عليّ: احسذرْ مسودَّة مساذِق خسلط المسرارة بسالحسلاوة يحصي السذنسوب عـليــك للقيامَ الـصــداقــة لـلعــداوَةْ وقيـل لبعض الحكــهاء : وأيُّ النــاس احقُّ أن يُتَّقى . قال :عــدوٌ قــويٌ وسلطان غشومٌ وصديقٌ مخادِعٍ. وانشد لدعبل بن عليّ الخُزاعي(١): عــدوَّ راحَ في ثـــوبِ الــصـــديقي<sub>تية شي</sub>ثهرسك في الصبــوح وفي الغَبــوق لسة وجهسان ظساهسوه ابن عم<mark>ي معلية عبدالتعيد</mark> و ابسن زانسية عستيسق يســـوُّكَ مقبـــلًا ويسُـــوكَ غَــيْبـــاً كـــذاك يـكـــونُ اولادُ الـــطريــق وقال كثير عزّة ('') :

(١) دعبـل بن علي بن رزين الخـزاعي (ت ٢٤٦/٢٤٦): أبو عـلي، شاعـر هجـاء. أصله من الكوفة وأقام ببغداد. الزركلي: الأعلام جـ ٢ ص ٣٣٩. (٢) كثيربن عبد الرحمن بن الأسود بن عـامر (ت ٢٥/ ٧٢٣): شاعرمتيم مشهـور، من أهل المدينة، أكثر اقامته بمصر . سمي كثير عزَّة لأن أخباره مــع عزَّة بنت جميـل الضمريــة كثيرة . وكان عفيفاً في حبه. المرجع نفسه جـ ٥ ص ١٢١٩.

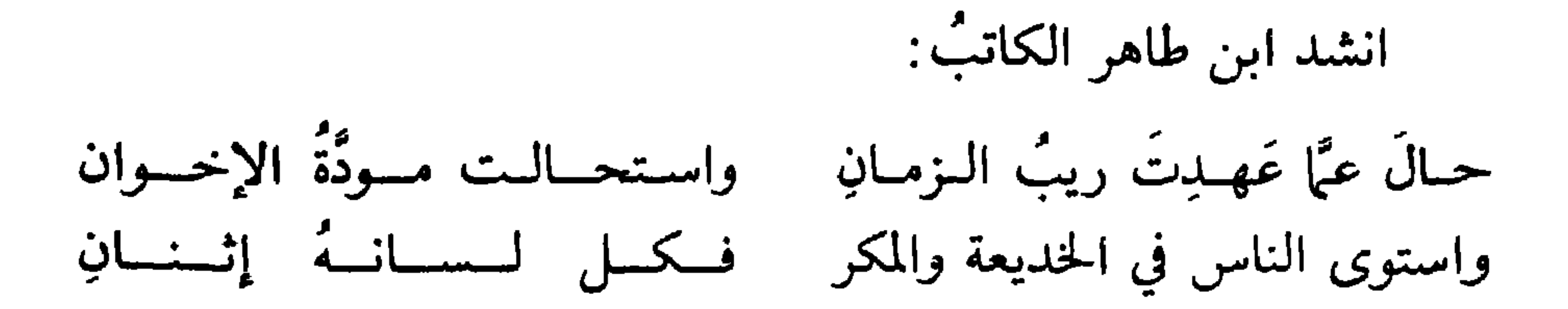

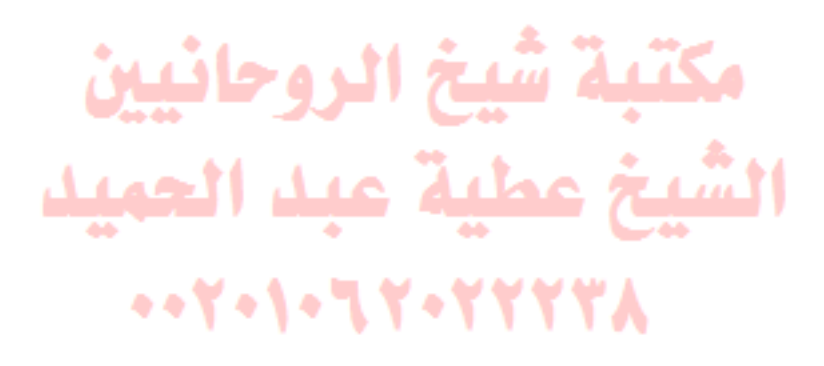

## $\circ$

١ ـ أشفق من الأب والأخ

واعلم أعــزك الله أنَّ الكلب لمن يقتنيـه أشفق من الــوالــد عــلى ولــدهِ والأخ الشقيق على أخيه<sup>(١</sup>)، وذلك أنه «يحرس<sup>؟</sup>) ربَّهُ ويحمي حـريمُ شــاهداً وغــآئبــاً ونــائــهاً ويقــظان لا يقصـــر عن ذلــك وإن جفــوهُ ولا يخــذكُمم وإن خذلوهُ»<sup>(٣)</sup>.

مكتبة شيخ الروحانيين الشيخ عطية عبد الحميد  $...$   $Y - 1 - 7 - 7 - 7 - 7 - 8$ 

(٢) قيـل إن نوح عليــه السلام هــو أول من أتخذ الكلب للحــراســة وذلــك لحــمايــة سفينتــه من المفسدين أثناء صناعتها. الدميري : حياة الحيوان الكبرى، جــ ٢ ص ٢٦٠. (٣) هذا المقطع ورد في كتــاب الحيوان في الحــديث عن كرم الكــلاب حيث جاء: «… . (وهــذا الكـرمُ في الكلاب عامٌ). والكلب مجـرُس ربُّه، ويجمي حــريمه شــاهــدأ وغــائبــأ، (وذاكــراً وغافلًا)، ونائـماً ويقظان، ولا يقصَّر عن ذلك وإن جفوه، ولا يخذلهم وإن خذلوه . الجاحظ: الحيوان جـ ٢ ص ١٧٣. وهــذا يعني أن ابن المرزبــان نقل هــذا المقطع عن الحيــوان واغفل ذكــر: «وهــذا الكــرم في الكلاب عام» و «وذاكراً وغافلًا».

 $\bullet$ 

وروي أنَّ رجلًا قال لبعض الحكماء: أوصني. فقال: ازهد في الدنيـا<br>ولا تنــازع فيها أهلهــا وانصَــح لله عـزَّ وجـلَّ كنُصـح الكلب لأهلهِ فــإنهم يُجيعونهُ ويضربونهُ ويأبي إلاَّ أنَّ يحوطهم نصحاًا". л.

٢ ـ نصح الكلب لأهله

مكتبة شيخ الروحانيين الشيخ عطية عبد الحميد  $...$ Y  $\cdot$  \  $\cdot$  \ Y  $\cdot$  Y  $\cdot$  Y Y Y Y Y  $\wedge$ 

(١) وتبالغ الروايات في هذا الأمر حتى ذكرت بعضها أن الكلب عندما تبع أهل الكهف حــاولوا طرده، فأنطقه الله تعالى ليقول: «لقد عرفت الله قبل أن تعرفـوه بأربعـين سنة». وقيـل إن الكلب رفع يديه إلى السهاء ونطق فقال: «لا تخافوا مني فـإني أحب أحباء الله، فنــاموا حتى أحرسكم». الدميري : حياة الحيوان الكبرى: جـ ٢ ص ٢٣٨، ٢٤١ .

 $\circ$  {

٣ حفظ الماشية

وروى عمرو بن شعيب عن أبيه عن جدّهِ قال:''' رأى رسول الله ﷺ رجلًا قتيلًا فقال: ما شأن هذا الـرجل قتيـلًا. قالـوا: يا رسـول الله وثب

عـلى غنم بني زُهرة فـأخذ شـاة فوثب عليـه كلب المـاشيـة''' فقتلهُ . فقـال النبي ﷺ : قِتل نفسهُ وأضاع دينهُ وعصى ربَّهُ جلَّ وعزَّ وخان أخاهُ، وكان الكلب خيـراً منه فعـلًا، أيعجـز أحـدكم أن يحفظ أخـاهُ المسلم في نفسـهِ وأهلهِ كحفظ هذا الكلب ماشية أربابهِ.

> مكتبة شيخ الروحانيين الشيخ عطية عبد الحميد

 $\bullet \bullet$ 

ورأى عمر بن الخطاب رضى الله عنه أعرابياً يسوق كلباً'''

٤ - نِعْمَ الصاحب

فقال: ما هذا معك؟ فقال: يا أمير المؤمنين هو الصاحب إن أعطيته شكر وإن منعته صبر. قال عمر: أيْعُم الصاحب فاستمسك به. ورأى ابن عمر رضي الله عنه''' مع أعرابي كلباً، فقال: ما هذا معك؟ قال: من يشكرني<sup>؟</sup>" ويكتم سر<u>ًّي ...............</u><br>قال (ابن عمر): فاحتفظ بصلا<del>حقك:</del> عبدالعبيد

(١) يبدو أن قصة الأعرابي وكلبه مــع الحخليفة عـمــر بن الخطاب رصبي الله عنــه هـي نفس القصة مع ابن عمر رضي الله عنه، مما يعني أنها وردت بلسـان أحدهمــا وما يهمنــا المدلــول الذي يَرمي إليه في النهاية وهو أن الكلب نِعْم الصاحب. (٢) عبـد الله بن عمـر بن الخـطاب (ت ٦٩٢/٧٣): ولـد بمكـة سنـة ١٠ ق. هـ /٦١٣. من الصحابة، له في كتب الحديث ٢٦٣٠ حديثاً. الزركلي: الأعلام جـ ٤ ص ١٠٨. (٣) الشكر يدل على وفاء الكلب وذكر الميداني في مجمــع الأمثال جـ ١ ص ٨٧، المثـل: أشكر من كلب.

 $\circ$  7

قال الأحنف بن قيس'':

 $1.11 - 1 - 1$   $-2 - 1$   $-1 - 1 - 1$ 

(٢) الشعبيّ (ت ٧٢١/١٠٣): عـامر بن شراحيـل بن عبـد ذي كبـار الشعبي الحمـيري، أبــو عمرو ً ولد بالكوفة سنة ١٩/ ٦٤٠ . كان فقيهاً شاعراً، راويــة من التابعــين، يضرب المثل يحفظه. المرجع نفسه، جـ ٣ ص ٢٥١. (٣) ابن عباس (ت ٦٨٧/٦٨): عبد الله بن العباس بن عبد المطلب بن هاشم، أبــو العباس. ولد بمكة سنة ٣ ق. هـ /٦١٩. من الصحابة روى عنه الحديث الصحيح . المرجع نفسه، جـ ٤ ص ٩٥. (٤) وقيل في المثل: أمين مثل كلب قوشاقجي: الأمثال الشعبية جـ ١ ص ٦٠ وجـ ٢ ص ٤ ٠٥.

 $\bullet\vee$ 

$$
F = \frac{3}{2} \sum_{n=1}^{\infty} |l_{n}^{2} \omega_{n}|^{2}
$$

حـدَّثنا مُحــرز بن عون عن رجــل عن جعفر بن سليــهان . قال: رأيت مالك بن دينار ومعه كلب. فقلت: ما هذا؟ قال: هذا خيرٌ من جليس السوء. قال أبو عمر بن حيويه : حـدَّثنا أبــو القاسم ابن بن<u>ت: منيسم قال</u> : حـدَّثنا مُحـرز بن عــون بهــذا الحديث. حدثني ابن أبي طاهر قبال:<sub>ال</sub>مهية عبد العهيد محماد بن اسحاق بن إبـراهيم الموصليّ قال: قال أبي''': أتيت يوماً الفضل بن يحسى فصادفتهُ يشرب وبين يديه كلب.

(١) يذكر الدَّميري هذه القصة عن محمد بن حرب قـال: دخلت على العتـابي (ت ٢٢٠/ ٨٣٥) فوجدته جالساً على حصير وبين يديه شراب في إنــاء وكلب رابض بالفنــاء بحيالــه، يشرب كأساً ويولفه أخرى. فقلت له : ما الذي أردت بما اخترت . فقـال: اسمـــع إنــه يكف عني أذاه، ويكفيني أذى من ســواه، ويشكــر قليــلي ويحفظ مبيتي ومقيلي، وهو من بين الحيوان خليلي. قال ابن حرب فتمنيت والله أن أكون كلباً له، لأحوز هذا النعت منه. الدَّميري : حياة الحيوان الكبرى جـ ٢ ص ٢٦٥، ٢٦٦.

 $\bullet\land$ 

فقلت له: أتنادم كلباً. قال: نعم ــ يمنعني أذاهُ ويكفَّ عنيّ أذى سواهُ، يشكر قليلي ويحرس مبيتي ومقيلي.

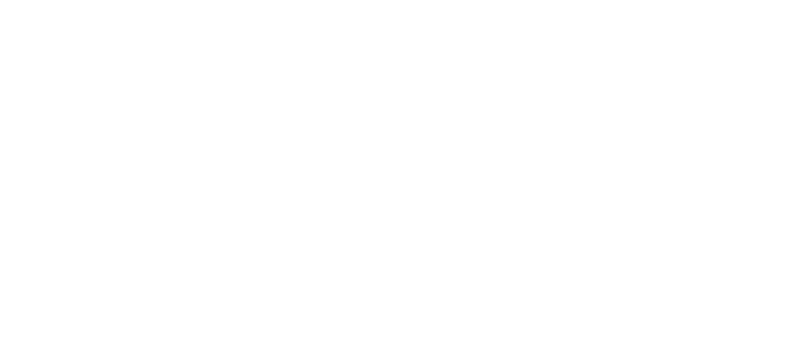

## 0 J

٧ ـ وفي يحفظ العهد

أنشدني الحسن بن عبد الوهاب، لرجل يذم صديقاً له ويمدحُ كلباً :

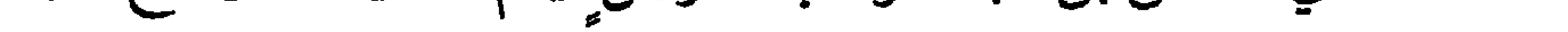

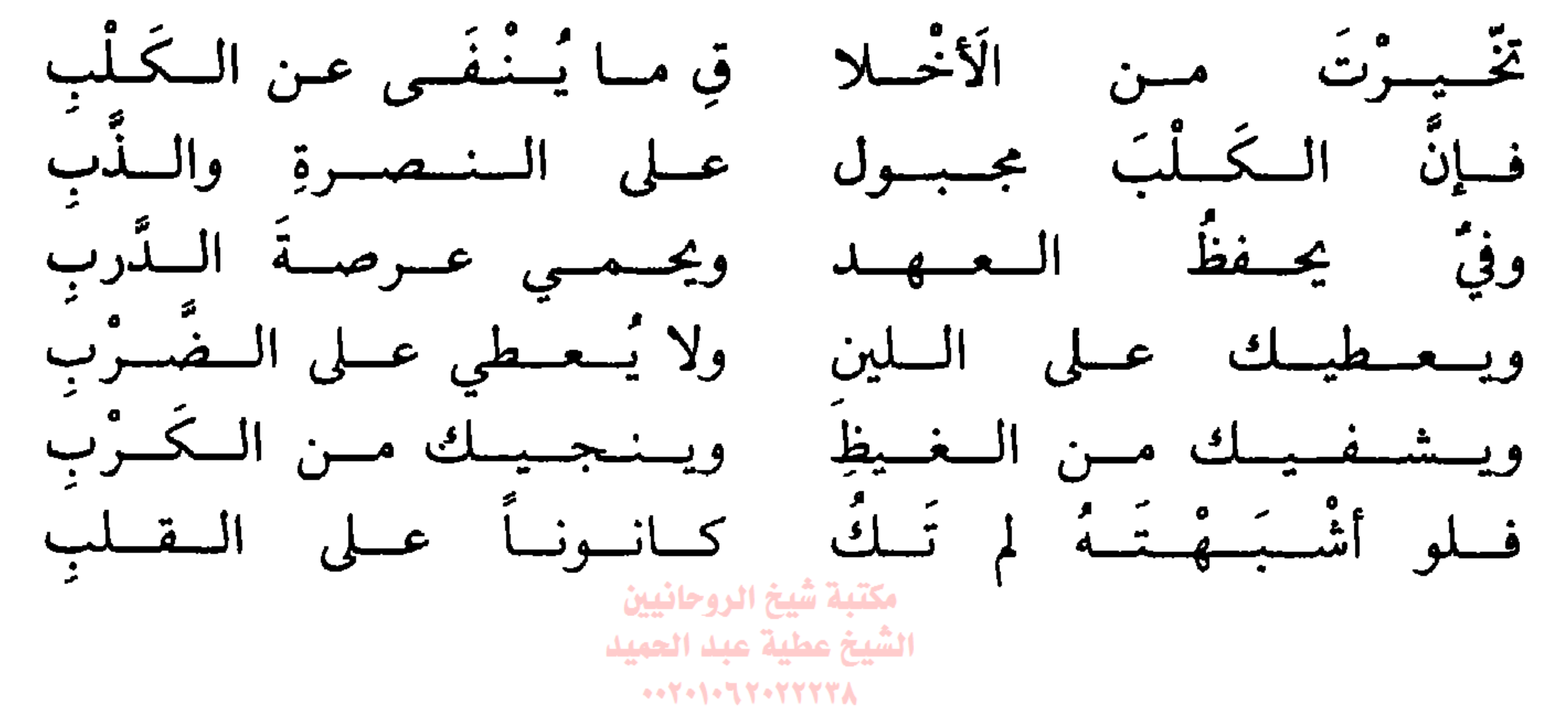

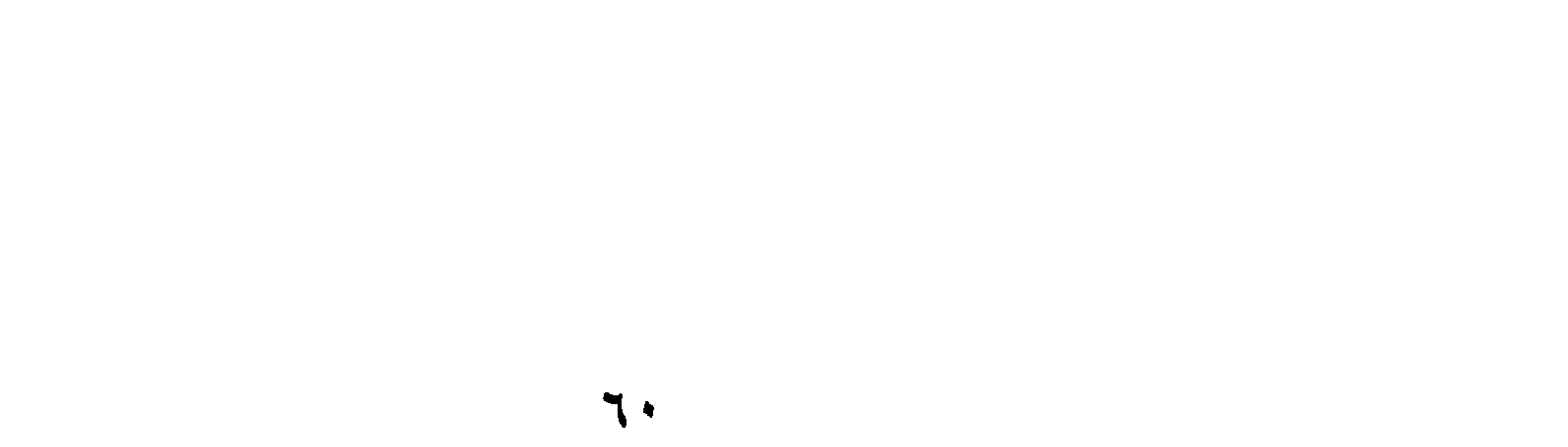

٨ ـ كلب يموت على قبر صاحبه۞

وذكر بعض الرواة" قال:

كان للربيع بن بدر كلبٌ قد ربًّاهُ فلما مات الربيع ودُفن جعـل الكلب يتضرَّب™ على قبرهِ حتى مات .

وكان لعامر بن عنترة<sup>(؛</sup>) كلاب صيد<sup>(</sup>) ومـاشية، كــان يحسن صحبتها، فلما مـات عامـر لزمت الكـلاب قبرهُ حتى مـاتت عندهُ وتفـرَّق عنهُ الأهـلُ والأقارب .

مكتبة شيخ الروحانيين الشيخ عطية عبد الحميد  $...$   $Y - 1 - 7 - 7 - 7 - 7 - 8$ 

(١) أورد التنوخي هذه القصة في نشوار المحاضرة جـ ٧ ص ٢١٨ . (٢) ويقصد رواية الفقيــه أبي موسى عيسى بن أبي عيسى القــابسي عــ القاضي أبي القــاسـم علي بن

المحسن بن علي التنوخي، قراءة عليه. (٣) التضرّب والاضطراب بمعنى واحد. (٤) لعله عامر بن عذرة بن زيد اللات، وهو جدّ جاهلي، بنوه بطن من عذرة. الزركلي: الأعلام جـ ٤ ص ٢٢ . (٥) كلاب الصيد: وتربى للصيد وهي التي تتبع الصياد أو تتقدمه في صيــدها وخــيرها البيض وشرها هي السود. وكــلاب الصيد شــديدة السرعـة، وتمتاز بمهـارتها في الاحتيـال للصيد، وهي تصطاد لصاحبها. وتعتبر الإناث أصيد من ذكورها. الجاحظ: الحيوان جـ ١ ص ١١٢، ١١٣ وجـ ٢ ص ٤٥، ٢٨، ٢٠٥، ٣٦٧. عصام شبارو: أسرار الكلاب، ص ٢٩ ـ ٣٤، ١٨٣ ـ ١٩٤، ٢٣٤ ـ ٢٣٧.

71

- التنـوخي: الفـرج بعـد الشـدة جـ ٤ ص ٨٧، ٨٨ والمستجـاد من فعـلات الأجـواد ص  $Y \circ Y$  ,  $Y \circ Y$  ,  $Y \circ Y$
- (٢) الأعمش (ت ١٤٨/ ٧٦٥) : أبو محمد سليهان بن مهران الملقب بالأعمش. ولد بالري سنــة ٦٨١/٦١ ونشأ وتوفي بالكوفة . عالم بالقرآن والحديث والفرائض. الزركلي: الأعلام جـ ٣ ص ١٣٥ . (٣) رواية أبو موسى القابسي عن القاضي أبي القاسم علي بن المحسن التنوخي .
- (٤) خالد بن برمك (ت ٧٧٩/١٦٣): ولد سنة ٧٠٥/٩٠ ويعتبر أبو البرامكة، وأول من تقلد الوزارة منهم في دولة بني العباس. كان سخياً، عاقلًا. المرجع نفسه، جـ ۲ ص ٣٣٤.

 $77$ 

فقال أبو سياعة : كلًّا أيها الوزير، ولكنَّه كما قال : لم يَبْلُغَ المَجْـدَ أَقـوامٌ وإن شرفـوا حتى يذلِّــوا وإن عـزُّوا، لَأقْوام ويُشْتَمـوا فـترى الَألـوان مُسْفـرةً لا صَفْحَ ذُل ٍولكن صَفْح أحلام ِ فتبسم يحسى، وقــال: إنَّا عــذرناك، وعلمنـا أنَّك لن تــدع مســاوىء شيمـك، ولؤم طبعـك، فـلا أعــدمـك الله مــا جبلك عليــه من مــذمـــوم أخلاقك، ثم تمثّل قائلاً: متى لم تتَّــشّــع أخـــلاقُا<del>تْقَفِيقَةٍ عِبْدَاتْقَلِ</del>يــق بهم فـسيــحـــات البـــلادِ إذا مــا المــرء لم يخـلق لـبــيـبـــاً مـــ فـليس الَّلبُّ عــن قَـــدم الـــولادِ ثم قال: هو والله، كما قال عمر بن الحطاب رضي الله عنه: المؤمن لا

يشفى غيظه.

ثم إن أبا سهاعة، هجا بعد ذلك سليـهان بن أبي جعفر''، وكــان إليه محسناً، فأمر به الرشيد"، فحلق رأسه ولحيته.

- (١) سليهان بن أبي جعفـر : هــو أبــو أيــوب سليــهان بن أبي جعفــر المنصــور عبــد الله بن محمــد العباسي. ولي إمارة دمشق ثم امارة البصرة. كان جواداً حازماً ـ الزركلي: الأعلام جـ ٣ ص ١٩٠ . (٢) هارون الرشيد (ت ٨٠٨/١٩٣) : بويع بالحلافة سنة ٧٨٦/١٧٠ فدامت ولايته ٢٣ سنة .
	- ابن عبد ربه : العقد الفريد جـ ٥ ص ٣٣٩، ٣٤٠. الزركلي: الأعلام جـ ٩ ص ٤٤.

وروي عن بعضهم أنه قال : إن ليس في هذا الزمان سوى خنازير ، فإن وجدتم كلساً فتمسَّكوا بـه

١٠ - الحتّ على التمسك بالكلب

وشسيساً ويسقسنسع لي بسجسلدي مــن کـان يــلبس کــلبــه فالكلب مني وخمير مننه عنندي خسير عسنسلاه ابن الطقطقي : الفخري، ص ٥٦. (٢) التشبيه بالحنزير، لأنه حيوان سمج، تكرهه العين. وهو نجس ويحرم أكله ويستحب قتله. وقيل في المثل: أقبح من خنزير. وتدل رؤيته في المنام على الشر والمال الحرام. القزويني: عجائب المخلوقات ص ٢٣٢، ٢٣٣. الدُّميري : حياة الحيوان الكبرى جـ ١ ص ٣٨٥ ـ ٣٩٠ . وذكر الجاحظ معلومات كثيرة عنه في جميع أجزاء كتابه الحيوان.

70

١١ ـ الترحيب بصاحبه

وخبّرني صديقٌ لي قال ('): المستنقص المتحدث والمستنقص والمستنقص والمستنقص والمتناقص والمتناقص and the same of the same of the same

كان عندنا جرو كلب، وكان لي خادم لفج بتقريبه، مولغ بالاحسان إليه، كثير المباينة له، فغاب عن المهرة أخهروا. فقلتً لبعفى مَنَّ عندي بوله?  
أتظنون أن الكلب يُثبت اليوم صورة اخادم، وقد فارقه وهو جرو، وصار كلباً يشغر ببرله؟
$$
\frac{3}{4}
$$
تيا، أنا جالسُ في الدار إذ سمعت من قبل باب الدار نُباحه، وقال: فبينا أنا جالسُ في الدار إذ سمعت من قبل باب الدار نُباحه، وقال: فبينا أنا جالسُ في الدار إذ سمعت من قبل باب الدار نُباحه، فلم أرَ شكل نباحه من التأنيغ<sub>طية سُلّه</sub>ية سُسَي  
وحين الإلف.  
وحين الألف.

ثم كـان بعد ذلـك يغيب الشهرين والثـلاثة، أو يمضي إلى بغــداد ثم يــرجع إلى العسكــر'' بعد أيــام، فأعــرف بذلـك الضُّرْب من البصبصــة،<br>وبذلك النوع من النُّباح، أنَّ الخـادمَ قدِم. حتى قلت لبعض من عنــدي : ينبغي أن يكون فلان قد قدم، وهو داخل عليكم مع الكلب.

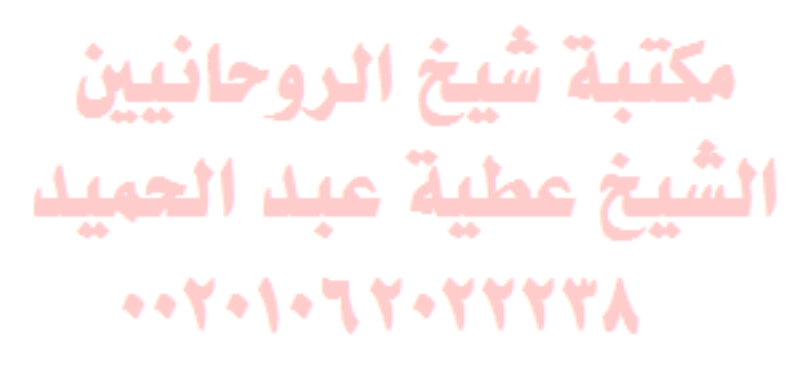

## (١) عسكر المهدي: ويعرف بالرصافة. وقد سمي بـذلك لأن المهـدي (ت ١٦٩/ ٧٨٥) عسكر به حين شخص إلى الري .

١٢ ـ الترحيب بالضيف

حدَّثنا أحمد بن منصور عن أبيه عن الأصمعي''قال:

حضرت بعض الأعـراب الوفـاة وكلبٌ في جانب خيمتـهِ فقـال لأكــبر ولدهِ : أوصـــيــكَ خـيـــراً بـــهِ لأنَّ لـــهُ صـــنـــائــعـــاً لا أزال أحمــدُهـــا<br>يدلُّ ضيفي عليَّ في غسق الليــل إذا الـــنـــارُ نـــام مُـــوقـــدهـــا القيغ علية عبدالعبيد<br>أخبرني أبو الفضــل أحمد بن٣أبيِّ٣فــاهر"اقــال: أخبرني بعض الأدبــاء قال : كــان لإبراهيم بن هــرمــة كــلاب إذا أبصرت الأضيــاف بشّت بهم ولم

٦٨

مكتبة شيخ الروحانيين الشيخ عطية عبد الحميد  $...$   $Y - 1 - 7 - 7 - 7 - 7 - 8$ 

(١) وفي أبيات أخرى في هذا المعنى، يقول إبراهيم بن هرمة:

ومستنبسح تستكشط المريسح ثسويسه ليسقط عنسه وهسو بسالشسوب معتصبم عسوى في سواد الليسل بعسد اعتسسافسه الميتنبيج كتلب أواليسفتزع نتوم له مع اتيهان المهيِّين معلمهم فحساربسه مستسمسع الصسوت للقسرى يكساد إذا مسا أبصر الضييف مقبسلا يسكسلمسه مسن حسبسه وهسو أعسجسم وله أيضاً :

وقسلت لسه قسم في السيسفساع فسجساوب ومستنبيح نبيهت كلبي ليصبوتيه فجباء خفي الصبوت قسد مسبه الضبوى بضربسة مسنسون المغسواريين قساضب وتسلك الستي ألسقسى بهسا كساَّ آئسب فسرحبت واستبشرت حتى بسسطته

الجاحظ: الحيوان جـ ١ ص ٣٦٧، ٣٧٧، ٣٧٨، والبيان والنبيين جـ ٣ ص ٢٠٥.

١٣ ـ منزلته عند الملوك

قال الأصمعي : وسمعت بعض الملوك<sup>ر</sup>'' وهــو يركض خلف كلب وقــد دنا من ظبي'''

(١) كان الحلفاء مغرمين بـالصيد والقنص ويغـدقون في سبيله الأمـوال الجليلة . وكان يـزيد بن معاوية أشد الناس كلفاً بالصيــد والقنص، وكان يلبس كــلاب الصيد الأســاور من الذهب والجلال المنسوجة منه ويهب لكل كلب عبداً يخدمه . وكان السلطان مسعود يبـالـغ أيضــاً في ذلك ويلبس الكلاب الجلال الأطلس الموشاة ويسورها بالأساور ويحكى أن هشام بن عبــد الملك (ت ٧٤٣/١٢٥) كان يذهب إلى الصِيدِ، ويصطاد الـظبي بواسـطة الكلاب. وكــان المتصم العباسي مولعاً بصيد حمر التوخشية عبد العبيد ابن الـطقطقي : الفخـري في الأداب السُّلطَّاليَّة'طْن ٥٣، ٥٤، ٥٥، ٥٦، ١١٣. (٢) ويقصد بذلك كلب صيد يريد الانقضاض على ظبي (أنثاه ظبية)، ونــادراً ما يفلت الــظبى من صيـد الكلب، رغم الصعوبـات التي يلاقيهـا الكلب حيث يطارده في الجبـال الوعــرة، وعندما يسقط الظبي لوجهه يعضه الكلب فيستسلم له وهنا تتجلى خبرة الكلب في الصيد

فهو إذا عاين الظباء قريبة كانت أو بعيدة عرف المقبل من المدبر، كما عرف مشي الــذكر من مشي الأنثى. وقد وصف أبو نواس صيد الكلب للظبي بقوله : لا يمهل المظبي على اقتداره للحسق يتوى بيين شببا أظلفاره وقال أيضاً : أعــددت كـــلبــاً لـــلطراد فظــا إذا غـــدا مـــن نهم تــلظى يسكظ أسراب السظبساء كظسا حستى تسراهسا فسوقساً تسشسطى=

 $\mathsf{V} \cdot$
وهو يقول من الفرح: ايه فدتك نفسي.

= وقال :

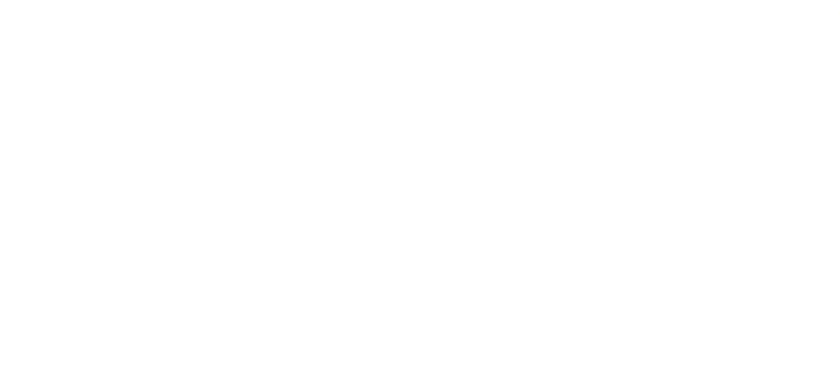

أكـرم بهـــذا الــكـــلب مـــن محــتـــال أتــيــح حــتــف الـــظبــي والأوعـــال الجاحظ: الحيوان جـ ٢ ص ١١٧. الدَّميري: حياة الحيوان الكبرى جـ ٢ ص ٢٢٧. ديوان أبي نواس ص ٦٣٨، ١٤٦، ٦٤٦.

**V** 

١٤ ـ كل خير عندهم من عند الكلب

قال أبو نواس :

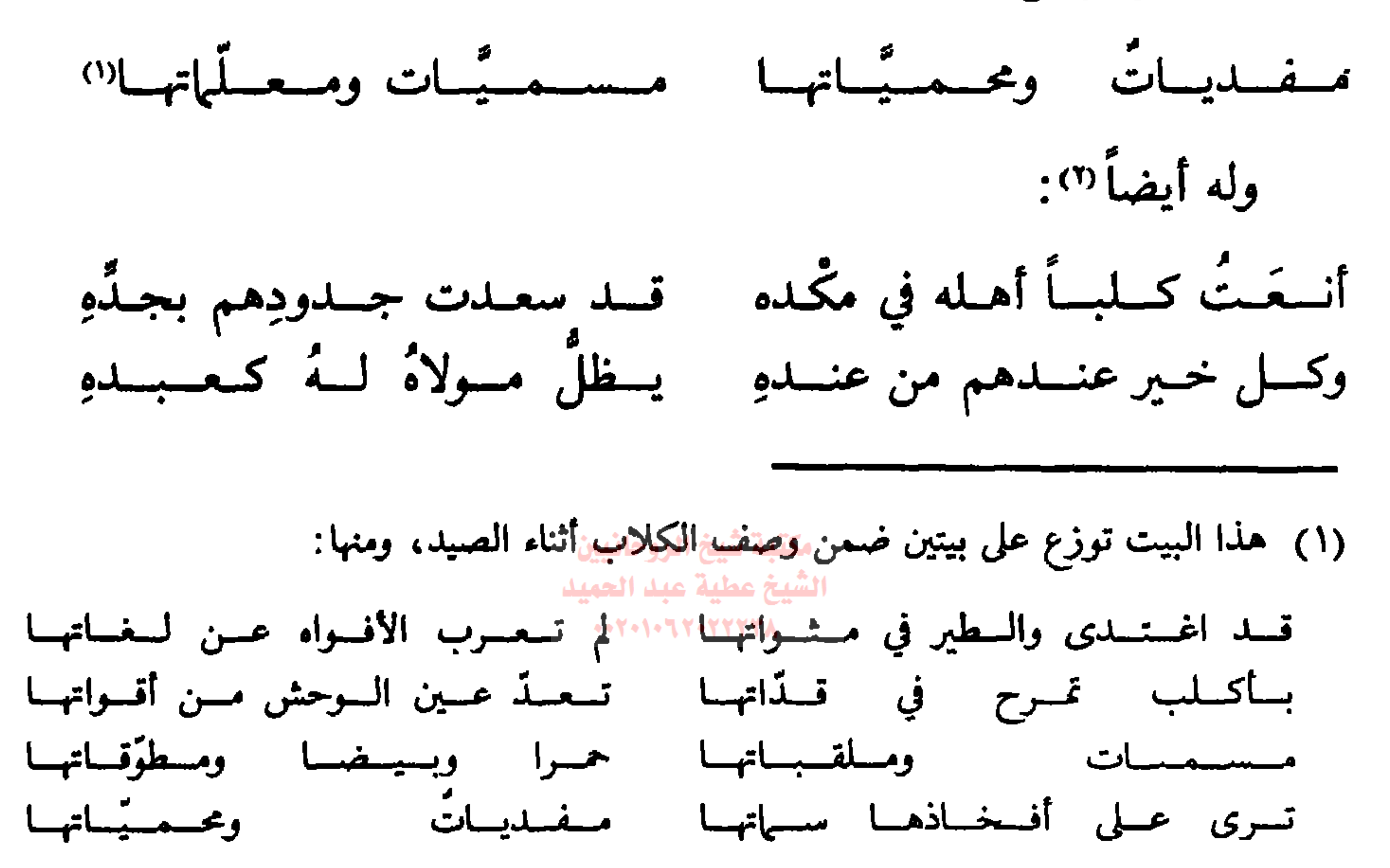

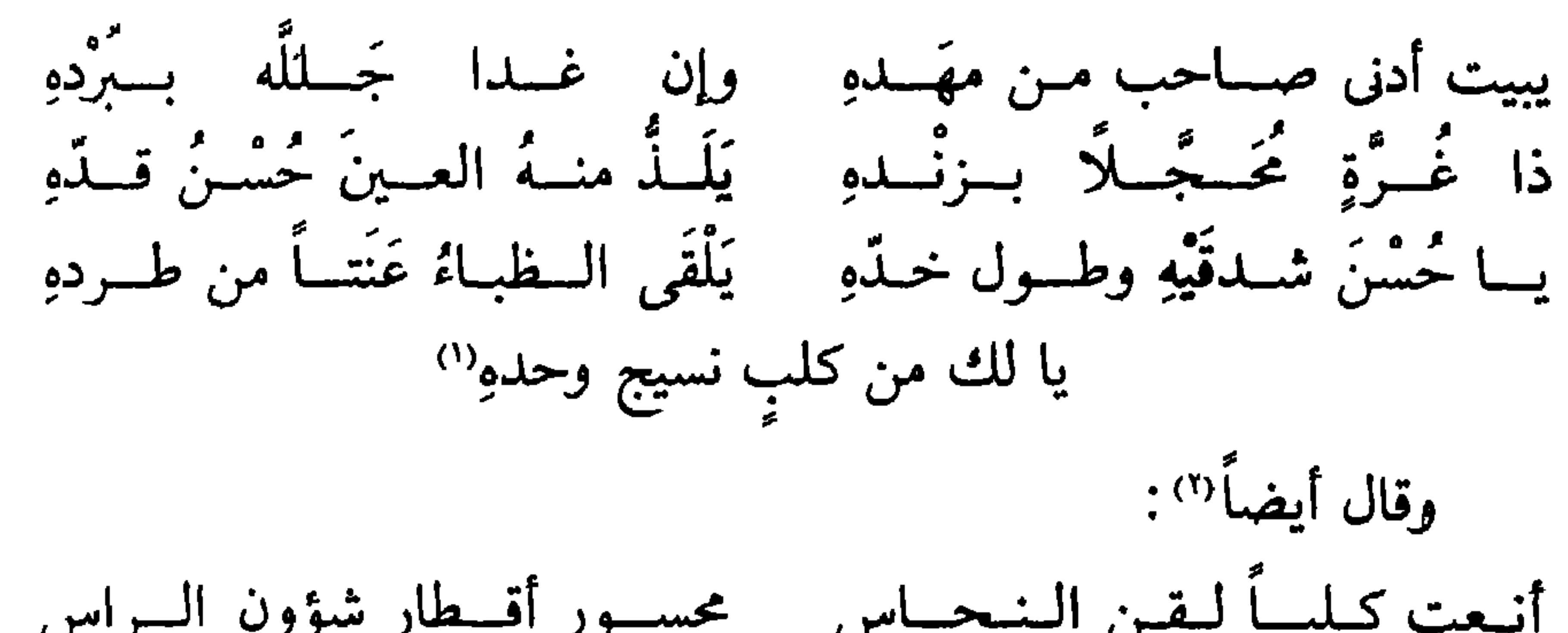

- الجاحظ: الحيوان جـ ٢ ص ١٨، ٢٧٢، ٢٧٦. (٢) هذه الأبيات في نعت كلب مدحه أبو نواس ووصفه بالخليل والأخ المواسي. وقــد وردت في ديوان أبي نواس ص ٢٤٢ . (۳) أوطاس: وهو واد بديار هوازن. (٤) كان أبو نــواس (ت ١٩٨/١٩٨) على معــرفة تــامة بــالكلاب، فقــد لعب بها فــترة طويلة، وعرف منها مالا تعرفه الأعراب. وفي ديوانه الكثير من الطرديات تتعلق بالكـلاب رغم أن الرواة أخبروا أنه نظم في ذلك تسعاً وعشرين أرجوزة وأربع قصائد وما زاد فهو منحول إليه لشهرته الواسعة في هذا الباب وقدرته البارعة على وصف الكلاب وصفاتها وأسهائها وسهاتها وأنسابها والقابها.
	- ديوان ابي نواس: ص ١٢٤ ـ ٦٤٦. الجاحط: الحيوان جــ ٢ ص ٢٣، ٢٤، ٢٧ ــ ٣٠، ٣٣ ـ ٤٥.

ه١ ــ ذكره في القرآن الكريم<br>والحديث الشريف والأسهاء''

ومَّما يدل على قدر الكلب كثرة ما يجري على ألسنة الناس بالخير والشر

والحمد والذم حتى ذكر في القرآن" وفي الحديث" وفي الأشعار والأمثــال" حتى استعمل على طريق الفأل والطيرة'° والاشتقاقات للأسهاء . فمن ذلك

(١) ورد هذا الكلام بلسان صاحب الكلب وذلك في كتاب الحيوان جـ ٢ ص ٨٦. (٢) ورد ذكـر الكلب في القرأن الكـريم خمس مرات . منهــا أربع مــرات في ســورة الكهف أيــة ١٨، ٢٢ ومرة واحدة في سورة الاعراف آيــة ١٧٦ . كما وردت «مكلبــين» في سورة المــائدة آبة ٤. (٣) كثر ذكر الكلب في الحديث الشريف، ومنة مأ يدعو إلى قتله أو عدم اتخـاذه، ومنه مــا يشير إلى عقوبة اتخاذه، ومنه أن الملائكة لا تدخل بيتــاً فيه كلب. وهنا دخلت المذاهب الاسلامية في تحديد موقفها من نجاسة الكلب وبيعه وأكل لحم الصيد به . . . كما دخل في هذا الكلام الكثير من الفقهاء والعلماء وأصحاب الرأي (٤) ذكر الميداني (ت ١١٢٤/٥١٨) في مجمع الأمثال حوالي ٧٢ مثلًا قيلت في الكلب من أصل حوالي ١١٠٠ مثل تتعلق بالحيوان. والجــاحظ في «الحيوان» أورد حــواني ٤٥ مثلًا وتــوزعت عـلى الأجـزاء ١، ٢، ٣، ٥. وفي «الأمثــال الشعبيــة الحلبيـــة وأمثــال مــــاردين» ليــوسف قوشاقجي، ورد حوالي ٦٠ مثلًا، وهناك أمثال متفرقة في الكلب منهــا ستة أمثــال في «تمثال الأمثــال» للشيبي (ت ١٤٣٣/٨٣٧) وأربعة أمثــال في «كتاب الفــاخر» للمفضــل بن سلمة  $\ldots$ . (۹۰۳/۲۹۰) (٥) وقيل أيضاً إن المسيح بن مريم عليه السلام، مرَّ في الحواريَّين بجيفة كلب، فقـال بعضهم! ما أشد نتن ريحه! قال: فهلًا قلتَ: ما أشدُّ بياضَ أسنانه!!. الجاحظ: الحيوان جـ ٢ ص ١٦٣.

٧٤

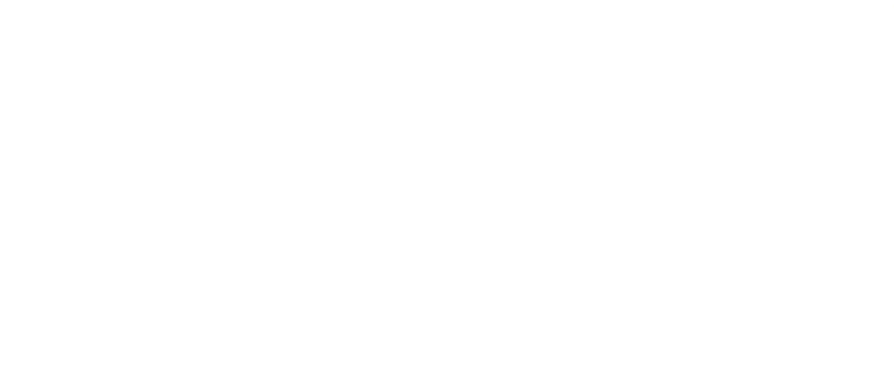

## ١٦ ـ اتخاذ النساك للكلاب"

والكلب أيُّدك الله منافعه كثيرة فاضلة على مضــاره بل هي غــامرة لهــا

وغالبة عليهـا. ولم تزل القضـاة والفقهاء والعبَّـاد والولاة والنسـاك<sup>(n)</sup> الذين يأمرون بالمعروف وينهمون عن المنكر لا ينكـرون اتخاذهـا وهم على ذلـك يشــاهدونها في دور الملوك<sup>(٣)</sup>، فلو علمــوا أن ذلك نكــرة لتكلمــوا ونهوا عن

- (١) هذا الكلام الذي ذكره ابن المرزبان في اتخــاذ النساك للكــلاب اقتطعــه بتصرف عن كتاب الحيوان للجاحظ جـ ١ ص١٩٨ حيث جاء: والكلب منـافعه فـاضلة على مضـارِّه، بل هي غــالبة عليهـا وعامـرة لها، وهــذه صفة. . . والقضاة والفقهاء والعبـاد والولاة والنسـاك، الذين يـأمرون بـالمعروف وينهـون عن المنكر، والمحتسبـة . . . لم يطبقــوا على تــرك النكتر عن الكروقــد علموا أنــه قد كــان لقتل الكــلاب بأعيانها في ذلك الدهر معنى. . .
- (٢) جمع بعض النساك والزهاد الححصـال الحسنة في الكلب وتمنوا لو كــانت في بني آدم لبلغ أعلى السدرجات. ويحكي عن صـوفي ايـراني يـدعى أبــا سعيــد (ت ٤٤١/٤٤٠) اهتم بكلب جربان وعلم بالرؤيا أن الله راض عنه لاهتهامه بهذا الكلب الجربان أكثر مما هو راض عنــه

لتقشفه وتصوفه . وتحكي نفس الحكايــة عن معروف الكــرخي (ت ٢٠٠/ ٨١٥) وهو أحــد اعلام الزهاد والمتصوفين. القليوي: حكايات وغرايب ص ٢٢١. محمد بن المنور: أسرار التوحيد في مقامة الشيخ أبي سعيد. (٣) كانت الكلاب تشاهد في قصور الحلفاء، ذلك انها كانت تستخـدم في اللعب واللهو بهـا، حيث تقام لها الألعاب وحفلات الهراش التي يخصص لها الأموال وقد أذن هارون الرشيــد لابن جامع المغني بمهارشة الكلاب والديوك وكان المأمون يخرج أحيانـاً إلى فناء القصر فــلا يشعر به أعضاء حاشيتـه وهـم يراقبــون هذه الألعــاب. وخصص المتوكــل ٥٠٠ ألف درهـم لتنظيم حفلات الهراش إضافة إلى الأموال التي كـانت تنفق على شراء الحيـوانات واطعـامها =

٧٦

= بعد أن توضع في حديقة القصر . وقد أدت هــذه الحفلات، التي يتخللهــا القهار والـــرهان، إلى نشـوب خلاف بـين اعضاء الحـاشية ممـا حدا بـالمهتدي بـالله (ت ٢٥٦/ ٨٧٠) لاعطاء أوامره بقتل جميع الحيوانات الموجودة في حديقة القصر . وبعد مقتل المهتدي عادت الألعاب

إلى سبرتها السابقة. وقد تقبل المكتفى عشرة كلاب كبار كهدية من الملكة الفرنجيـة «برتـا» سنة ٩٠٦/٢٩٣. الأصفهاني: الأغاني جـ ٦ ص ٢٨٧ . ارطا ميدروس: تعبير الرؤيا، ص ٢١٥، ٢١٧. ابن زبير: الــذخــائــر والتحف ص ٢٢٠ . عصــام شبــارو: أسرار الكــلاب، ص ١٢٠،  $.1AY - 1AY < .1YY < .1Y1$ 

M. Ahsan: Social life under the Abbasids, P 261.

Journal of the Pakistan Hisotrical Society P 272 - 300.

انسید شاہق، افغانستان جب اس طل اللہ اللہ اللہ اللہ ا (٢) يقصد أن النبي ﷺ ، عندما أمر بقتل الكلاب في مدينة يثرب (المدينـة المنورة) كـان يهدف إلى القضاء على داء الكلب الذي انتشر وقتها وعنـدما زال خـطر هذا الــداء عدل عن قتــل الكلاب، مما يعني أن أمر النبي كان وقتياً ولدوافع يزول الأمر فيهـا إذا ما زالت. وعنــدما انتشر الــداء زمن أبي بكر الصــديق وعـمر بن الخــطاب رضي الله عنهما نشــأت الدوافع من جديد، فكان قتل الكلاب أيضاً، ثم زالت الدوافع فتوقف القتل. الجساحظ: الحيسوان جـ ١ ص ٢٦٢، ٢٩٣، ٢٩٤، ٢٩٦ وجـ ٢ ص ٧٩. ابن قتيبة: عيون الأخبار جـ ٢ ص ٨١. الدميري: حياة الحيوان الكبرى جـ ١ ص ٢٩٢، ٢٦٢ وجـ ٢ ص ٩٨. صحيح مسلم جـ ٥ ص ٣٥، ٣٦. عصام شبارو: أسرار الكلاب، ص ٧٩ ـ ٨٥.

قال عمر بن الخـطاب رضي الله عنه : من لا يعـرف الأمور يقــول إن الكلب من السباع''. ولسو كـان ذلـك مــا ألف النـاس واستـــوحش من السبع'' وكره الغياض وألف المجالس والدور واستوحش من البراري وجانب القفار .

١٧ ـ تخيره أرفع المواضع في المجلس

وكيف يكون ذلك وهو لا يرضى بالنوم والرئبوض عـلى الأرض وهو لا يرى بساطاً ولا يرى وساداً إلاّ علاهما وجلس عليهما أيضــاً. ولا تراه وهــو يجد كل موضع جليل نظيف ويجد سبيلًا إليه فيقصَّر عنهُ. وتراه يتخيَّر أبــداً أرفع المواضع في المجلس وما يصونَه صاحبُه<sup>؟</sup>". الشيخ عطية عبد الحميد

(١) السُّباع: مفردهــا السبع. الحيــوان المفترس ويشـمــل الأسـد والفهــد والنـمر والــدب والذئب والضبع . . . قيل سمي سبعـــاً لأنه يمكث في بــطن أمه سبعــة أشـهر ولا تلد الأنثى أكــثر من سبعة أولاد. وتمتاز بالعدو الشديد والقوة والأنياب والبراثن وسعة الفم. القزويني: عجائب المخلوقات، ص ٢٢٨ ـ ٢٤٢. الدَّمبِري : حياة الحيوان الكبرى جــ١ ص ٤٨٧ ــ ٤٩٢ . (٢) قيـل إن الكلب من أسماء الأسـد، لقرابـه ما بينـه وبـين الكلب. والــواقــع أن الأســد من السباع، والكلب لا سبع تام ولا بهيمة تامة، أي فيـه بعض صفات من البهــائم والسباع ِ. فلو تم له طباع السباع ما ألف الناس، ولو تم له طباع البهائم ما أكل لحم الحيوان. الجاحظ: الحيوان جـ ٢ ص ٥٦. (٣) هذا المقطع ورد في كتاب الحيوان جـ ٢ ص ١٦١ .

**YA** 

(قبال) والكلب يعرف صباحبه، وهبو والسنبور''' يعبرفيان أسبهاءهما ويعرفان منازلهما ويألفان مواطنهما إذا طردا رجعا وإن أجيعا صبرا وإن أهينا احتملا".

١٨ - حبه لصاحبه وصبيانه

 $\cdot$  TVZ وأخباره كثيرة في مختلف أجزاء كتاب الحيوان للجاحظ. (٢) وردت هذه الفقرة في كتاب الحيوان للجاحظ جـ ١ ص ١٩٦ . (٣) الكلب يعرف وجه صاحبه، ووجه الزائر. حتى ربما غاب صاحب الدار حولًا كاملًا، فـإذا أبصره قادماً اعتراه من الفرح والعواء ما يدل على السرور والحنين. المصدر نفسه، جـ ٢ ص ١٢٨ (٤) الكلب لا يعض أحداً إلا من تهييج شديد، ومـا يفعله دائماً هــو النباح والــوعيد، ولا تــراه يلاعب كلباً ما دام إنسانَ يلاعبه. المصدر نفسه جـ ٢ ص ١٢٧، ١٧٨.

٧٩

يؤلم ولا يؤثر وله تلك الأنياب التي لو أنشبها في الشجرة لَأبرت'''.

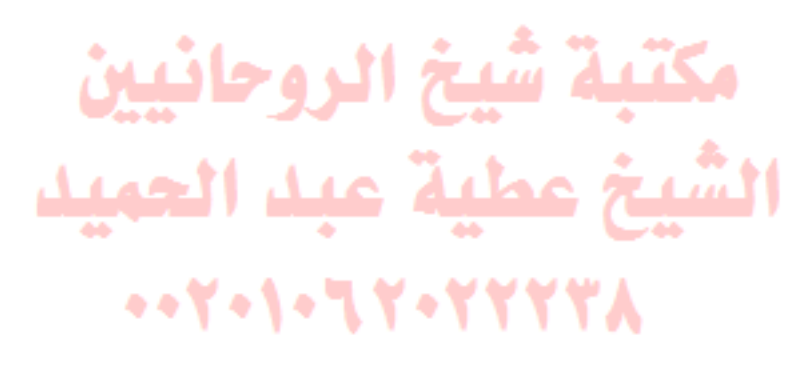

(١) ورد هذا المقطع في كتاب الحيوان للمجاحظ جـ ٢ ص ١٩٣، كما يلي:<br>وللكلب إثباتُه وجه صاحبه، ونظُره في عينيٍـه وفي وجهه، وحبَّـه له، ودُّنْـوه منه، حتِّي ربمـا لاعبَه ولاعب صبيانَــه بالعضَّ الــذَي لا يؤثَّر ولاَ يُــوجع، وهي الأضراسُ التي لــو نشَّبها في<br>الصخر لنَشِبت، والأنيابُ التي لو أنحى بها على الحصَّى لرضَّها . . . .

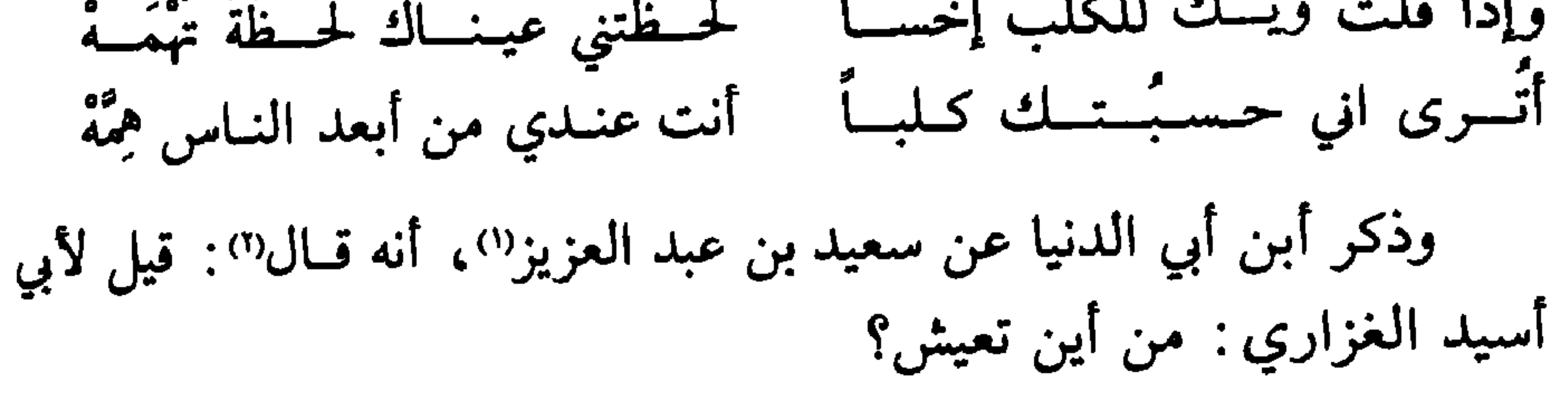

فحمد الله تعـالى وقـال: يـرزق الله الكلب والخنـزيـر ولا يـرزق أبـا أسيد(٣) .

مكتبة شيخ الروحانيين الشيخ عطية عبد الحميد  $-12777777777774$ 

 $\mathcal{M}$  and  $\mathcal{M}$  and  $\mathcal{M}$  and  $\mathcal{M}$  and  $\mathcal{M}$  and  $\mathcal{M}$  and  $\mathcal{M}$ 

۲۰ ــ ليت الكلاب لنا مجاورة

أنشد الربيع عن الشافعي'':

(١) يقصد الإمام الشافعي (ت ٢٠/ ٢٠٢٠) وهل أخد الأئمة الأربعة عند أهل السنة . وقد ولد في غزة سنة ٧٦٧/١٥٠ وتوفي بمصر . وقد قال الشعر أيضـاً ومنه هــذه الأبيات التي تفضــل مجـاورة الكلاب عـلى الناس الــذين يتهادون بــالشر . وذكر الشــافعي ، أبياتاً أخــرى تتعلق بالصفات الحسنة عند الكلاب، وهو يحث على محاسن الأعمال والاعراض عن الجاهل، كـما يشير إلى عدم الضرر من ولوغ الكلاب في الأنهر والينابيع. ومنها قوله: ولا أرضى مسقسارنسة السسسفسيسه سسأتسرك حسبسكسم مسن غسير بسغض إذا كسان السكسلاب ولسغسن فسيسه وتحسترم الأسسود ورود مساء محمود هيبة: ديوان الإمام الشافعي ص ٩، ١٠، ١٥، ٤٣. محمد الزعبي: ديوان الإمام الشافعي ص ١٩، ٢٢، ٣٣، ٩٠. (٢) وردت هذه الأبيات الثلاثة في: الأصبهاني: حلية الأولياء جـ ٩ ص ١٤٩ . الدُّميري : حياة الحيوان الكبرى جــ ٢ ص ٢٣٠ .

مكتبة شيخ الروحانيين

 $\Lambda$ 

٢١ ـ فيه خمس من شريف الخصال

قال بعض الشعراء :

(١) هذا القول يشرح ما ورد في بعض هذه الأبيات التي ورد ذكرهــا مثل «فهــو عونٌ لنــابح من بعيد» و «ويناديــه محسناً من بعيــد» . . . مما يعني أن الــرجل إذا كــان باغيــاً أو زائراً، أو ممن يلتمس القرى، ولم ير بالليل ناراً، عوى ونبح لتجيبه الكلاب، فيهتدي بــذلك إلى مــوضع الناس بواسطة نباح الكلاب التي لا تلبث وأن ترحب به إن كان ضيفاً . وقــد ذكر الجــاحظ في الحيوان أقــوال بعض الشعراء في ذلــك. فذكــر قــول لبيــد بن ربيعــة  $(771 / 21)$ : عسلى جسىداء تنبيحينا الكيليب فسبتمنا حيسث أمسمينا قسريبساً وقول حميد الأرقط: وقسد زحفت للفسور تساليسة النسجم وعساو عسوى البليسل مستحلس النسدى

 $\Lambda$ ۳

إنَّ قسومـــاً رأوك شــبهـــاً لـكلب لا رَأُوا للظلام صبحـــاً مضــيّـــا وهسو يسرعمي السذمام رعيساً وفيًا أنست لا تحفظ السذمسام لخنلتي آخر المدهر لا تمراه نسيًا بشكسر النَنزْر من كسريم فعــالَهِ ٍ ويسرى منسه طسائعساً مستحيًّا ويــنــــاديـــهِ محســنـــاً من بــعــيـــدٍ أن أراك الغسداة كلبساً سسويساً إنَّ سؤالي وبـغيبتي ومــنـــائـي

وقال آخر :

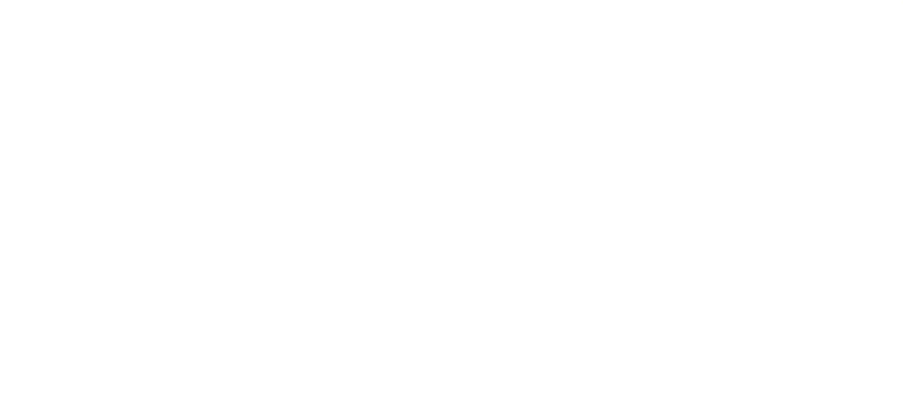

٢٢ ــ كلب ينقذ صاحبه من بئر دفن فيه حياًا

أنشد أبو عبيدة" لبعض الشعراء":

يُعْسَرَج عنــهُ جِــارهُ وشَــقيـةَــهُ وينبشُ عنـهُ كلَّبـه وهـو ضــارُبــهْ قال أبو عبيدة (!) : قيـل هذا الشعــر في رجل من أهــل البصرة خرج إلى الجبّـــان'' ينظر (١) وردت هذه القصة في كتاب الحيوان للمجاحظجـ ٢ ص ١٢٢ ، ١٢٣ . وفي نشوار المحاضرة واخبار المذاكرة للتنوخي جـ ٧ ص ٢٢٢، ٢٢٣. (٢) أبــو عبيدة معمــر بن المثنى (ت ٢٠٩/ ٨٢٤) نخوللو وتيوفي بالبصرة. من أئمــة العلم بــالأدب واللغة. أثنى الجاحظ على علمه. الزركلي: الاعلام جـ ٨ ص ١٩١. (٣) ورد في الحيـوان جــ ٢ ص١٢٢ : أنشــد أبــو الحسن بن خــالــويــه عن أبي عبيـــدة لبعض الشعراء. وفي نشوار المحاضرة جـ ٧ ص ٢٢٢، تبدأ القصــة بــ : وأنبأنــا الفقيه أبــو موسى عيسى بن أبي عيسى القابسي، قال: أنبأنا أبو القاسم علي بن المحسن بن علي التنوخي قراءة عليه، قال: حدثنا أبو عمر محمد بن العباس بن محمد بن زكريا بن حيويه، الخزاز، أن أبــا بكر محمد بن خلف بن المرزبان، أخبرهم قال: أنشدني أبو عبيدة، لبعض الشعراء. (٤) روى ابن قتيبة أيضاً هذه القصة عن أبي عبيـدة، ولكن في تأويــل مختلف الحديث، ولكنهــا تباين ما هنا فقال : «وقد كان أبــو عبيدة يــذكر أن رجلين ســافرا ومــع أحدهمــا كلب له، فوقع عليهها اللصوص فقاتل أحدهما حتى غلب وأخذ فدفن وترك رأسه بارزأ، وجاءت الغربان وسباع الطير فحامت حوله، تريد أن تنهشه وتقلع عينيـه، ورأى ذلك كلب كـان معه، فلـم يزل يُنبش التراب عنه حتى استخرجه، ومن قبل ذلك قد فر صاحبه، وأسلمه، . (٥) الجبَّان: الصحراء. ياقوت الحموي: معجم البلدان جـ ٢ ص ١٦.

ركبابك فتبعبه كلب لبه فضرببه وطبرده وكسره أن يتبعبه فسرمياه بحجسر فـأدماهُ، فـأبي الكلب إلاّ أن يتبعـهُ. فلما صـار إلى المـوضـع الـذي يـريـد فيـه الانتظار، ربضَ الكلب قـريباً منـه، ووثب به قوم كانت لهم عندهم طـائلة''، وكان معـه جازٌ لـه وأخ''' فهربـا عنه، وتـركاه وأسلـماه. فجُـرح جراحات كثيرة ورموا بـه في بئر غــير بعيدة القعــر، وحثوا عليـه التراب حتى واروهُ ولم يشكوا في قلوبهم أنهُ قد مات والكلبُ مع هذا يهـرُّ<sup>("</sup>) عليهم وهم

(٢) في كتاب الحيوان للجاحظ، جــ ٢ ص ١٢٣ : واخوه دِنيا . ودِنيــاً بمعنى الأدنى من القرابــة , وهذه الكلمــة لا تقال إلا في ابن العم، أو العمــة، أو ابن الحال، أو الحالة، أو ابن الأخ، أو الأخت. (٣) الهرير: صوت الكلب دون النباح. فللكلب ضروب من النغم وأشكال من الأصوات، وله نوح وتطريب وهرير وعواء وبصبصة وشيء يصنعه عند الفرح وله صوت يشبه الأنين. الجاحظ: الحيوان جـ ٢ ص ١٩٤. ويقال للرجل إذا شاخ وساء خلقه : أدبر غريره، وأقبل هريره . (٤) في كتاب الحيوان للجاحظ، جـ ٢ ص ١٢٣ : «فتنَّفسَ ورُدَّت إليهِ الرُّوح وقد كاد يموت». (٥) استشالوه: رفعوه. (٦)' بئر الكلب: أورد الجاحظ اسم «بئر الكلب» وذكر أنه «متيامن عن النَّجف». وسمى كذلك بسبب الرجل الذي طمر فيه حتى أنقذه كلبه .  $=$ 

وهذا الأمر يدل على وفاء طبيعي وإلفٍ غريزي ومحاماةٍ شديدة، وعلى<br>معــرفــة وصــبرٍ، وعــلى كــرم وشكــر، وعــلى غنــاءٍ عـجيب ومنفعـــةٍ تفــوق المنافع . . .

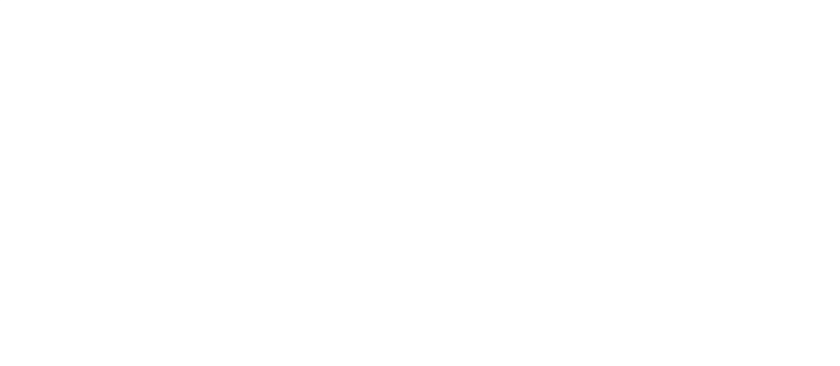

۲۳ ــ کلب يکشف عن قاتل وجثة سيَّده

قال القاض التنهيج (١) • حدثني ميشر الرومير ، مولى أو (٢) ، حدثني:

وهو والد القـاضي أبو القــاسم علي بن المحسن بن عــلي (ت ١٠٥٥/٤٤٧) والذي اعتمــد عليه في نقل الأخبار التي رواها ابن المرزبان لأبي عمر محمد بن العباس بن حيّويه . (٢) يقصد والده القاضي أبا الفاسم علي بن محمد التنوخي (ت ٩٥٣/٣٤٢): وقد ولد بـأنطاكيـة سنة ٢٧٨/ ٨٩٠، ثـم قصـد بغداد ـ وتقلد القضـاء في الأهواز والكــوفة وواسط والكرخ. . . كان يحب الشعر. ياقوت الحموي: معجم الأدباء جـ ٥ ص ٣٣٢. الثعالبي: يتيمة الدهر جـ ٢ ص ٣٣٦. الخطيب البغدادي: تاريخ بغداد جـ ١٢ ص ٧٧. وله أخبار في كتابي ابنه المحسن: نشوار المحاضرة، والفرج بعد الشدة. عصام شبارو: القضاء والقضاة ص ٢٨٥ ـ ٢٩٤.

وانها من فعل من قتل ابنها، وأنه قد تلف، فأقـامت عليه المـأتـم، وطردت الكلاب عن بابها.

فلزم ذلك الكلب البـاب، ولم ينــطرد، فكــانــوا يتفقــدونــه في بعض الأوقات .

فاجتاز يومأ، بعض قتلة صاحبه بالباب، وهو رابض فعرفـه الكلب، فخمش ساقه، ونهشه، وعلق به. واجتهد المجتازون في تخليصه منه، فلم يمكنهم. وارتفعت ضجَّـة، وجـاء حــارس الــدرب، فقـــال لم يتعلَّق هــذا الكلب بالرجل، إلاّ وله معه قصة، ولعلّه هو الذي جرحه . وخـرجت أم القتيــل، فحـين رأت النزجـــل، والكلب متعلقـاً بـــه، وسمعت كلام الحارس، تأملت الرجل، فذكرت أنه كان أحد من يعــادي ابنها ويطلبـه، فوقسع في نفسها أنّـه قاتـل ابنها، فتعلقت بـه، وادعت عليه الأفارين المستقبل والمستقبل والمتناقص والمتحافظ والمستقبل والمتعارض والمتعارض والمتحافظ والمتعارض والمتحال والمتحال والمتحال والمتحال والمتحال والمتحال والمتحال والمتحال والمتحال والمتحال والمتحال والمتحال والمتحال والمتحا

(١) الحديد: السلاح.

فما زال الكلب، يسعى خلف الأول، والراجل يتبعه، إلى آن صار في<br>بيته . فكبس صاحب المعونة، الدار، فلم يجد أثراً . وأقبل الكلب يصيح، ويبحث في موضع البثر التي طرح فيها القتيل. فقال الشرطي: انبشوا مــوضع نبش الكلب، فنبش، فــوجد الــرجل قتيلألان

فأخذ الرجل، وضرب، وأقرَّ على نفسـه، وعلى جمـاعة القتـل، فقتل هو، وطلب الباقون، فهربوا.

مكتبة شيخ الروحانيين الشيخ عطية عبد الحميد 10777007100000000

(١) وهذا يدل على منفعة الكلب بالنسبة لرجال الشرطة حيث يمكنه معـرفة ومـطاردة المجرمـين واللصــوص والمطلوبــين من القضاء. وعــلى هذا الأســاس ما زال الكلب حتى يــومنــا هــذا يستفاد منه في مثل هذه الأمور.

٢٤ ـ كلب خلص الملك من موت محقق ١٧

حدَّثني عبد الله بن محمـد الكاتب، قـال: حدَّثني أبي، عن محمـد بن

خلاد"، قال:

قدم رجل على بعض السلاطـين، وكان معـه حاكم أرمينيـة، منصرفاً إلى منزله، فمر في طريقه بمقبرة، فإذا قبر عليه قبَّة مبنيَّـة، مكتوب عليهـا: هذا قبر الكلب، فمن أحبُّ أن يعلم خبره، فليمض إلى قرية كذا وكــذا، فإن فيها من يخبره ـ

فسأل الرجـل عن القريــة<u>.، فدلّنوو.عليه</u>ا، فقصــدها، وســأل أهلها، فدُلُّوه على شيخ، فبعث إليه، <mark>السبع عطيه عبدالع</mark>بية شيخ قــد جاوز المــائة سنــة، فسـأله، فقـال: نعم، كان في هــذه النــاحيــة ملك عــظيم الشــأن، وكــان مستهتراً بالنزهة والصيــد والسفر، وكــان له كلب قــد ربّاه، وســـمّاه باسم،

ه ٢٢. وكذلك أوردهـــا الدَّمــيري في «حياة الحيــوان الكبرى» جــ ٢ ص ٢٢٧، ٢٢٨ نقــلًا عن التنوخي أو ابن المرزبان. (٢) أبو العيناء محمد بن القاسم بن خلاد أبو عبد الله الضرير.

يصلح لنا ثريدة لبن، فقد اشتهيتها، فأصلحوها، ومضى إلى متنزهاته. فوجه الطباخ، فجاء بلبن، وصنع له ثريدة عظيمة، ونسى أن يغطيها بشيء، واشتغل بطبخ شيء آخر. فخرج من بعض شقوق الحيىطان أفعىا"، فكـرع من ذلـك اللبن، ومجّ في الثريدة من سمّه، والكلب رابض ، يرى ذلك كله، ولو كان له في الأفعى حيلة لمنعهـا، ولكن لا حيلة للكلب في الأفعى والحيّة، وكــان عند الملك جارية خرساء، زمنة"، قد رأت ما صنع الأفعى. ووافي الملك من الصيــد في آخــر النهــار، فقــال: يـــا غلـمان، أوَّل مــا تقدمون إليّ الثريدة. فلما قدموها بين يديه، أومأت الحرساء إليهم، فلم يفهموا مــا تقول، ونبـح الكلب وصاح، فلم يلتفتـوا إليه، وألـحّ في الصياح ليعلمهم مـراده فيه . ثم رمي إليـه بما كــان يرمي^إلينـّا'فيٰ'كل يــوم، فلـم يقــربــه، ولــجّ في الصياح . فقال لغلمانه: نحّوه عنّا، فإن له قصّة، ومدِ يده إلى اللبن.

فلما رآه الكلب، يريد أن يأكل، وثب إلى وسط المائدة، وأدخـل فمه في اللبن، وكرع" منه، فسقط ميتاً، وتناثر لحمه.

(١) الأفعى: جمعه أفاع. وهوالحية الحبيثة السامة. والحية اسم يطلق على الــذكر والأنثى ومن أسهائها الأرقم والثعبان والأفعى والأفعوان… القزويني: عجائب المخلوقات ص ٢٦٤، ٢٦٥. الدميري: حياة الحيوان الكبرى جـ ١ ص ٤٩\*- ٣٦٢. (٢) الزمانة: العاهة تعدم بعض الأعضاء وتعطلها وتحول بين الزمن وبين السعي لنفسه. ٍ (٣) كرع الماء، بفتـح الكاف والـراء: مد عنقـه، وتناول بفمـه من موضعـه، وجرع المـاء بفتح الجيم والراء: إذا ابتلع الماء بمرة.

## وبقي الملك متعجبّاً منه ومن فعله، فـأومأت الخـرساء إليهم، فعـرفوا مرادها، وما صنع الكلب. فقــال الملك لندمــائه وحــاشيتــه: إنّ كلبــاً قــد فــداني بنفســه، لحقيق<br>بالمكافأة، وما يحمله ويدفنه غيري، ودفنه بين أبيه وأمــه، وبنى عليه قبّــة، وكتب عليها ما قرأت، وهذا ما كان من خبره.

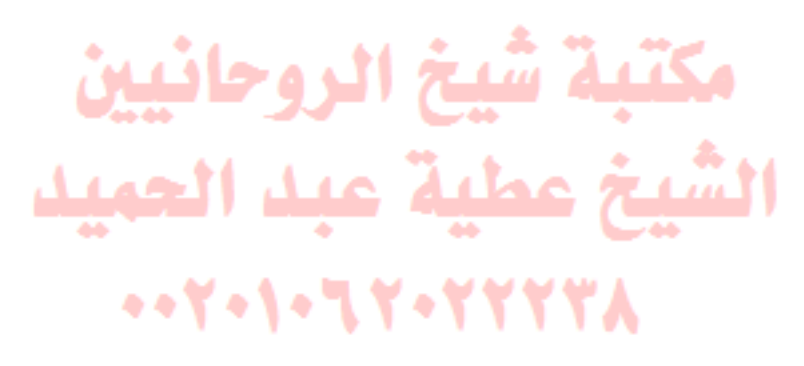

 $\mathbf{A}$   $\mathbf{Y}$ 

٢٥ ـ كلب يحمى قافلة الحج من اللصوص"

أخبرني°′ أبو العلاء بن يوسف القاضي، قال: حدّثني شيخ كــان مسناً

ثم ارتحلنـا ونزلنـا بنهر الملك، فلما قـدَّمنا السفـرة، إذا الكلب بعينـه رابض بجوارنا، كاليوم الأول.

فقلت للغلمان : قـــد تبعنــا هــــذا الكلب، وقــد وجب حقّـــه علينــا، فتعهّدوه، ونفض الغلمان السف<u>وة بين، يديه، ف</u>اكل، ولم يزل تــابعاً منــا من منـزل إلى منزل، عـلى تلك الحالُ،' لا يقـْـدر أحد أن يقـرب جمـالنـا، ولا

(١) وردت هذه القصة في نشوار المحاضرة للتنوخي جـ ٦ ص ٢٢٠، ٢٢١ . (٢) رواية أبو موسى القابسي عن القاضي أبي القاسم علي التنوخي. (٣) الياسرية : قرية كبيرة على ضفة نهر عيسى، بينها وبين بغداد ميلان، وبينها وبين المحول ميل واحد، والمحول بليدة في غربي الكرخ بينها وبين بغداد فرسخ . ياقوت الحموي: معجم البلدان جـ ٤ ص ٤٣٢، ١٠٠٢. (٤) القراح: هو الأرض الظاهرة التي لا شجر فيها. لكن البغـداديين يسمــون البستان قــراحاً. وهناك أماكن في بغداد كانت قديماً بساتين ثم دخلت في عمارة بغداد ويقال لكل منــا قراح ِ. منها قراح ظفر، وقراح ابن رزين، وقراح القاضي، وقراح أبي الشحم. المصدر نفسه جـ ٤ ص ٥٤.

92

محاملنا، إلَّا صاح ونبح . فكنَّا قد أمِنَّا من سلَّال الطريق''. ووصلنــا إلى مكة، وقضينــا حـجنا وعــزمنا عــلى الخروج في عمــل إلى اليمن<sup>(r)</sup>. فكــان معنا إلى أرض قبــا<sup>(r)</sup>، ورجعنا إلى مــدينة الســلام<sup>(r)</sup> وهــو معنا .

مكتبة شيخ الروحانيين الشيخ عطية عبد الحميد 00777-1-77-77-7

(١) ســلال الطريق: اللصــوص يتعقبون القــوافل، ويتخـطفون من أطـرافها، مــا يتمكنون من ً سرقته من مواد غفل عنها أصحابها. (٢) اليمن: حـدود اليمن ما بـين عمان إلى نجـران ثم تلتوي عـلى بحر العـرب إلى عـدن، إلى الشحر وقد كانت بلاد اليمن بالنسبة للحجازي، بلاد اليمن والحير والبركة، ولذلك سهاهـا اليمن السعيدة. ياقوت الحموي: معجم البلدان جـ ٤ ص٤٦٠٣. (٣)|قَباء: قريـة بجوار مــدينة الــرسول، بني بهــا المتقدمــون في الهجرة من أصحــاب رسول الله مسجداً. ولما هاجر الـرسول، أقـام بقباء يـوم الاثنين، والشلاثاء، والأربعـاء، والخميس، وركب يوم الجمعة يريد المدينة، فجمع في مسجد بني سـالم بن عوف من الحخزرج، فكانت أول جمعة جمعت في الإسلام. المصدر نفسة جد ٤ ص ٣١. (٤) مدينة السلام: بغداد.

م ۹

٢٦ ـ كلبة ترضع طفل أصحابها

ذكـر أبــو عبــد الله عن أبي عبيــدة النحــــوي وأبي اليقــظان سـحيم بن  $\sim$  1.  $\sim$  1.  $\sim$ 

(١) أبــو الحسن علي بن محمــد بن عبد الله المــدائني (ت ١٣٩/٢٢٥): راوية، مؤرخ. ولــد في البصرة سنة ٧٥٢/١٣٥، سكن المدائن فنسب إليها. ثم انتقل إلى بغداد. اسماعيل البغدادي : هدية العارفين جـ ١ ص ٦٧١ . الزركلي: الأعلام جـ ٥ ص ١٤٠ (٢) أبو بكر عبد الله بن محمد بن عبيـد بن سفيان المعـروف بابن أبي الــدنيا (ت ٨٩٤/٢٨١) : ولــد سنة ٢٠٨/ ٨٢٣ في بغــداد . وهو حــافظ، مؤلف . أدب المعتضد ثـم ابنــه المكتفي . لـه ١٦٤ مصنفاً. ابن النديم: الفهرست ص ٢٣٦، ٢٣٧.

الزركلي: الأعلام جـ ٤ ص ٢٦٠.

 $97$ 

الــدار، فلما رآها الصبي حبــا إليهــا فــأمكنتــه من لبنهــا . فعلـمــوا أنَّ الصبي<br>بقي في الــدار، وصار منسيــاً . واشتد جــوعه ورأى جــراء الكلبة<sup>ر</sup>' تــرضع<br>فعطف عليها . فلـما سقتهُ مرّةً دامت لهُ، وأدام هو الطلب .

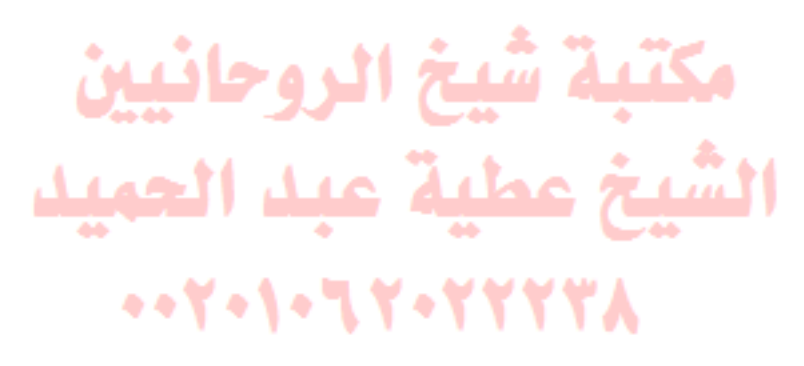

(١) أكثر ما تضع الكلبة إثنـا عشر جرواً. وعـادة تضع بـين الحمسة والستـة. والجرو إذا وضـع يكون أعمى لمدة تتراوح بين اثني عشر واثنين وعشرين يوماً ترضـع أثناءهـا الكلبة جـراءها على عدد أيامها التي لا تبصر فيها. والكلبة تصعب أخلافها إذا كان لها جراء. الجاحظ: الحيوان جـ ٢ ص ٢١٨، ٢٢١، ٢٢١ وجـ ٤ ص ٤١٠ وجـ ٥ ص ٣٤٤.

٢٧ ــ كلب ينقذ صاحبه من الوادي''

أخبرني علي بن محمـد، قال: حـدّثنى محمد بن الحسـين بن شدّاد'''،

ولأني القاسم، خلافـة أحمد بن ميمــون بنيسابــور، فقصدت عــليّ بن أحمـد الراسبي إلى دور الـراسبي، فنزلت في بعض منــازلها، فــوجــدت في جواره جندياً من أصحابه، يعرف بنسيم، كان برسم تنظيف كلابه. وإذا كلب له يخرج بخروجه، ويدخل بدخولـه، وإذا جلس على بـابه قرّبه، وغطاه بدوّاج<sup>%</sup> كان عليه.<br>مرّبه، وغطاه بدوّاج فسألت الراسبي عن محـلَّ المثلام. وكيف يقنـع الأمير منـه، بدخـول الكلب عليه، ويرضى منه بذلك، وليس بكلب صيد؟ قال أبو الوليد: سله عن حديثه، فإنَّه يخبرك بشأنه.

قال :

فيا كان بأسرع من أن وافاني ومعــه رغيف، فأكلت، وفعلت فعـلي في اليوم الأوَّل.

فلما كان اليوم الشالث غاب عني، فقلت مضى يجيئني بـالرغيف، فلم<br>ألبث إلّا أن جاء ومعه الرغيف، فرمى به إليّ، فلم استتمّ أكله، إلا وابني على رأسي يبكي .

(١)|الدينور: من مدن عراق العجم الذي يدعى الجبل.

99

ليحتمل الرحييف بعيدة ودم يتأونه ويتزع يتمكن المسراة المسراة المستخدم کی وقفت عليك . فهذا ما كان من خبري وخــبر الكلب، فهو عنــدي أعظم مقــداراً من الأهل والقرابة . قال: ورأيت أثر الكتاف في يده، قد أثَّر أثراً قبيحاً.

مكتبة شيخ الروحانيين الشيخ عطية عبد الحميد  $-12771 - 19777777$ 

 $\lambda$ 

٢٨ ـ كلب يقوم مقام ساعى البريد"

حدَّثني أبو عبــد الله، قال: حـدَّثني أبو الحســين محمد بن الحســين بن

شداد، قال:

قصدت دير غــارق'') إلى عبد الله بن الــطبري النصراني، الذي كــان يأتي بالنزل للمعتضد بالله"، فسألته إحضار وكيل له، يقال له إبراهيم بن داران، وطالبته بإحضار الأدلاء لمساحة قرية تعرف بباصيرى السفلى.

فقال لي: يا سيدي قد وجهت في ذلك. فقلت له : أنا على الطريق<del>، و</del>السرواوي اجتاز بي أحدٌ . فقال لي: أما رأيت الكلب الشيخ اللهي كان بين أيدينا؟ قد وجّهَتُ به. فغلظ عليّ ذلك من قوله، ونلت من عـرضه، وأمـرت بما أنــا أستغفر الله عز وجل منه .

(١) وردت هذه القصة في نشوار المحاضرة للتنوخي جـ ٧ ص ٩٥. (۲) دیر غارق أو غراق: من أعمال خوز ستان. صفي الدين: مراصد الاطلاع جـ ٢ ص ٥٧٥ . (٣) المعتضد بالله، أبو العباس أحمد بن الموفق (ت ٢٨٩/٢٨٩): من دهاة الحخلفاء العباسيين. مدة خلافته عشر سنين (٢٧٩ ـ ٢٨٩) حيث أقام العدل وأصلح الحال. ابن عبد ربه: العقد الفريد جـ ٥ ص ٣٤٨. ابن الطقطقي : الفخري ص ٢٥٦. الزركلي: الأعلام جد ١ ص ١٣٦.

## 1・1

## فيقصد القوم، وقد عرفوا الخبر، فيقرأون الرقعة، فيمتثلون ما فيها.

مكتبة شيخ الروحانيين الشيخ عطية عبد الحميد  $-1.7741 - 7.777777$ 

 $\mathbf{y} \cdot \mathbf{y}$ 

۲۹ ـ لص يتوب على يد كلب

حدّثني لصّ تائب، قال (') :

 $\mathbf{v} = \mathbf{v}$ 

وإذا عنــدهـــا أحــداث يشربــون، وبــين أيــديهم من جميــع الفــواكــــه (١) أورد التنوخي وابن الجوزي هذه القصة ومطلعها: أخبرنا محمدٌ بن ناصر، قال: أنبأنا المبارك بن عبد الجبار قال: أنبأنا الجوهري. وأخبرني أبن ناصر، قال: أخبرناً عبد المحسن بن محمد، قال: أخبرنا أبو القاسم التنوخي، قال: أخبرنا ابن حيويه، قال: حدَّثنا محمد بن خلف قال: حدثني لص تائب، قال: التنوخي: نشوار المحاضرة جـ ٧ ص ٩٠، ٩١. ابن الجوزي: الأذكياء ص ١٨٨.

 $\mathcal{M}$ 

انتبه کل نائم، فخجلت، واستحییت. فلما كان النهار، فعلوا مثل فعلهم بالأمس، وفعلت أنا بهم أيضاً مثل ذلـك، وجعلت أوقـع الحيلة في أمـر الكلب إلى الليـل، فــها أمكنتني فيــه حيلة . فلما نـامـوا، رمت الـذي رمتـه، فـإذا الكلب قـد عـارضني بمثـل مـا عارضني به. فجعلت أحتسال، ثلاث تلفظاني المعظليا أيست، طلبت الخلاص منهم بإذنهم، فقلت: أتأذنون لي، فإنَّيْ تقلَّىٰ وَفِرْ". فقالوا: الأمر إلى العجوز. فاستأذنتها، فقالت: هات الذي أخـذته من الصــيرفي، وامض حيث

(١) الوفز: العجلة.

أخبرني<sup>(v</sup>) بعض الشيوخ من أهل الجبل'<sup>v</sup>)، قال:

٣٠ ــ كلب يحمي صاحبه ممن أراد خنقه''

 $\lambda$ 

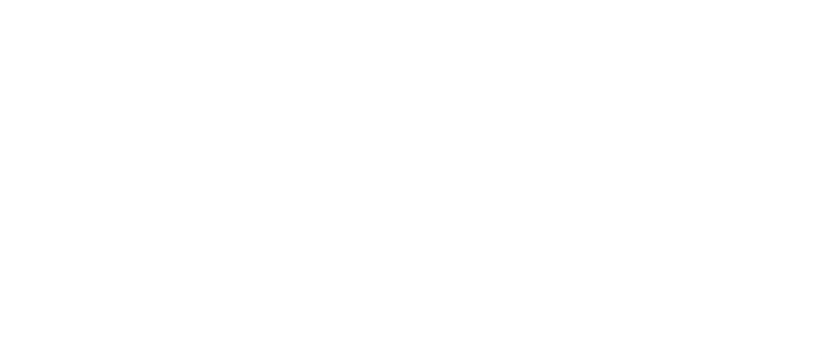

 $\boldsymbol{\mathcal{F}}$ 

the contract of the contract of the contract of
۳۱ ـ کلب پهاجم خصم صاحبه ن

وحدثني إبراهيم بن برقان"، قال:

كان في جوارنا رجل من أهل أصبهان، يعرف بالخصيب، ومعه كلب له، جاء به إلى الجبل، فوقع بينه وبين جاره خصومة، إلى أن تواثباً.

فلما رأى الكلب ذلك، وثب على الرجل الذي واثب صاحبه، فوضع مخاليبه<sup>5</sup>0 في إحدى عينيه، وعض قفاه، حتى رأيت الرجل قد غشي عليـه، ودماؤه تجري على الأرض .

> مكتبة شيخ الروحانيين الشيخ عطية عبد الحميد  $...$ Y  $\cdot$  \  $\cdot$  \ Y  $\cdot$  Y  $\cdot$  Y Y Y Y Y  $\wedge$

(١) ذكر التنوخي هذه القصة في نشوار المحاضرة جـ ٦ ص ٢١٩ . (٢) رواية القابسي عن القاضي أبي القاسم علي التنوخي. (٣) غاليب: جمع غحلب، وهو الظفر في السباع. والبغــداديون يجمعــون غـلب على غـاليب بـدلًا من غمالب. ولا يوصف الكلب بـطول المخالب مثــل الهــر وابن آوى. وســلاح الكلب في شدقه . ويخرق الكلب أذنيه بالمخالب فيـدميهيم، وهــذه امارة من امــارات فراهتــه ونشاطــه وقوته في العدو. الجساحظ: الحسيسوان جد ١ ص ٢٧٨ وجد٢ ص ٢٦، ٢٩، ٣١، ٣٦، ٣٦٨ وجـ ٦ ص ٣٧٤.

٣٢ ــ سهرها بالليل خَصْلَةٌ ملوكيةٍ(١)

قال بعض من بذمُّ الكلاب: الناس بنامون اللبا الذي حعله الله عنُّ

(۱) نقل ابن المرزبان ذلك واختار ما ينــاسبه من كتــاب الحيوان جــ ١ ص ٢٨٣، ٢٠٣، ٣٠٣ حيث جاء :

« . . . والناس ينامون بالليـل الذي جعله الله تعــالى سكناً، وينتشرون بــالنهار الــذي جعله الله تعالى لحاجات الناس مسرحاً. قال صاحب الكلب: لو شئنا أن نقول: إن سهره بالليل ونومه بالنهار خَصّْلَةً ملوكية لقلنا . ولو كان خلافُ ذلك ألذَّ لكانت الملوك بذلك أولى . . . . متى وجدنا دهراً تكثُر فيه اللصوص ويفشـو فيه السَّراق، وتـظهر فيـه النقوب، ويشيـع فيه التسلُّق، ممن إذا أفضى إلى منزل القوم لم يرضُّ إلا بالحـريبة ليس دونها شيء، أو يـأتي على الأنفس. . . فهذا الحال أحق بالحراسة».

٣٣ ـ أحب لحبها سود الكلاب

 $\mathbf{I}$  . The set of  $\mathbf{I}$  $\frac{1}{2}$   $\frac{1}{2}$   $\mathbf{u}$   $\mathbf{u}$   $\mathbf{v}$   $\mathbf{v}$ 

(١) وهي من رواية أبو عمــر محمد بن العبــاس الحزاز عن القــاضي أبي القاسم عــلي بن المحسن التنوخي . وقد وردت هذه القصة في نشوار المحاضرة للتنوخي جـ ٦ ص ٢٤٠ وفي مصارع العشــاق للسراج جــ ٢ ص ٣٦. وتبدأ بــ : أخــبرنا القــاضيان أبــو الحســين أحمـد بن عــلي التوزي، وأبو القاسم علي بن المحسن التنوخي، فقالاً: حـدثنا أبــو عمر محمــد بن العباس الحنزاز، قال: حـدثنا محمـد بن خلف (أي ابن المرزبــان) قــال: حـدثنــا عبــد الـــرحمن بن سليهان . . . (٢) الركي: هو البثر فيه ماء.

٤٣ ـ ما به سلبٌ وما فيه ستٌ

آنشدني بعض الأدباء :

إن ردِّ السرور يــا قـــومُ صــعبَ تساه قسلبىي وأيسن منى قسلبٌ شرٌدتــهُ خـيــانــةَ من صـــديـق أنسا مستسلم له وهسو خَسْرَب مُسْتَمِسْرُ لَيْنَفْسَاقْ وَالْتَقْلَبُ لَيْهُ مبطن بغضت وباديبه حب قلت يسومسأ لسه وارمضني منسه فسفسال أتى بسه أنست كسلبُ لا) قال للسلب قلت ما بسهِ سلبٌ قال للمدح قلت ذا أمر سلبي شيمسة الكلب حفيظة لسولىّ وعن الحيّ في دجمي الليسل ذَبَّ يحسفظ الجسار لسلحسوار ويمشي رسسايلهســر المقلتـــين يحنـــوه سُغْبَ متحسائف أهلكهم يخساليسه صب يسرقـد النسائمسون أمنـــأ ويمسيح ويجيب البلهيف والنسار تخبسو وتــرى الكلبَ في المهــامــه عــونــاً وتسراه ينــابسح القسوم خسـوفـــاً وإلى الصوت في دُجي الليل يصبو

- فسلماذا بسخستشة الحظ قسل لي ولمسا شتمسه ومسا فيسه سبّ
- (١) اعتبر المسلمون لفظة كلب بمثابة سب وشتيمة وإهانة، سـواء في جوهر الكلمة نفسهـا أو في لفظها في سياق أبيات الشعر المعدة للهجـاء، فقد أكـثر الشعراء في الاســلام من الهجاء عن طريق التشبيه بالكلاب إذا ما أرادوا الحط من مكانة أحدهم، وكذلك في الأمثال، للوصــول إلى الذم والسب والشتم. وعلى هذا الأساس أصبح المسلمون إذا أرادوا ذم أحدهم وصفوه ب : أنت كلب أو ابن كلب، وأنت كلبة أو بنت كلبة . . . (٢) يقصد ابن المرزبان أن السُّب بـ « أنت كلب» هو أمر سلبي . والكلب ما بــه سلب . فكأنــه يثور على استعمال لفظة كلب في السباب والشتيمة فأورد هذه الأبيــات لأحد الشعــراء ليؤكد
	- صفات الكلب الحسنة وشيمه ويمدحه.

ه۳۰ ــ کلب يدعى موق

أَنشدني بعض المدنيين يصف كلباً له بالشدَّة، يقال له موق<sup>0</sup>) :

ياموق لا ذقت بؤس العيش ياموق ولا مُنيت بشـــرب فيـــه تـــرنيــقُ ذو هـامـةٍ كـــرحمى بــذرِ ململمــةٍ ويُسرمي فيبه ولـلأجـواف تخـريقُ صمساتسة غضب ونفحسة كلب وعنسدهُ سغبٌ مسا فيسه تسرنيقُ الصقسر بغيتـهُ والمسوت كسرْتــهُ مجتباز ساحتيبه ببالشر مسرمبوق والسيف والرمح أدنى منـه بـادرة والنبسل أهسون منسه والمسزاريق والترك والديلم المحـذور شرفهمـا والزنج من بعد والروم البيطاريق (١) من الكلاب ذوات الأسباء المعـروفة والألقـاب المشهورة، ولكـرامها وجـوارحها وكــواسبها، وأحرارها وعتاقها أنساب قائمة ودواوين غملدة، وأعراق محفوظة، ومواليد محصاة. وكــان ابن جامــع المغنى (ت ١٩٢/١٩٢) يحمــل دفتــراً فيــه أســهاء الكــلاب. ممــا يعني أن هناك قائمة محدودة من أسهاء الكلاب. فقـد حدث عـلي بن عبد العـزيز عن ابن خــرداذبة قال: أهدى رجل إلى ابن جامع كلباً فقال: ما أسمـه؟ فقال: لا أدري. فـدعا بـدفتر فيـه أسهاء الكلاب فجعل يدعوه بكل اسم فيه حتى أجابه الكلب. وذكر أبو العلاء المعري (ت ٤٤٩/١٠٥٧) أن للكلاب سبعين اسماً. الجاحظ: الحيوان جـ ١ ص ٢٢٢ وجـ ٢ ص ١٧ . الأصفهاني: الأغاني جـ ٦ ص ٢٧٨ . الدَّميري: حياة الحيوان الكبرى جـ ٢ ص ٢٣٤. ومن أسماء الكلب: أكدر، براقش، ركاح، رقيم، ريان، زارع، زنبور، قطمور، قـطفير، كساب، مسهار، موق، نقيا، وازع، واشق…… عصام شبارو: أسرار الكلاب، ص ٢٦٥.

## \\\

حسن خُلقٍ وحسن خُلقٍ وعـلم بسارغ زانسة بسنسطق لسسانِ هسو في الحىفسل زيىنسة وجمسال ولسدى الشرب زينسة البستسان وإذا المسوء ضباق بسالهم صدراً فسرج الهسم أحمسد المسرزبساني يا خليل حفىظتَ في الكلب شيئاً قىلت في (. . ) في عسظم شســأنِ قبال لي خذ أخي فـأظْهَـرَ فضــلا قــد حول في أخي ظــريف المعاني في مسديح الكبلاب مع ذمّ قبوم فسأراني (. . ) قبسل العسيسانِ قسال إني أراه أوفى ذمياميياً. يبن كثـير بــل قلتَ في الاخــــوانِ <sup>ببد</sup>ا<del>ولنق</del>سوم من السورى وجسهساني وأمسين المخيب يلقسي بسؤيغطية و شساكسر للقليسل غسير كفسور وكفسور الكششير في الخسلاني حـارسٌ للحـريم يمنـع في الليـلَ عن النسوم ســاهـــر الأجـفــانِ مثسل ليث العسريىن تلقساه لمسا حسلَ في جـوف خيســـهِ شببلانِ عسارف ببالسوجيه يغض حيساءً حسين يبلقياه لبلفيتي عيسنسان صسابيرٌ نسافعٌ حفسوظُ السوفُ دافستم مسانستم بتغسير امتنشاني لسين الخُسْلق مِعْسطَفْ لحسيسم وتسوى نسابسهُ كحسدٌ السمنسانِ وأرى النــاس غــير من أنت فيهم (. . . ) نـوا كالـذئـاب والثـيرانِ

٣٦ ـ كلب الحسن بن مالك يقتل زوجته وخليله

وذكر ابن دأب، قال<sup>00</sup>:

كان للحسن بن مالك الغنوي™، إخوان، وندمان، فأفسد بعضهم<br>عرماً له، وكان لـه على بـاب داره كلب قد ربـاه، فجاء الـرجل يـوماً إلى منزل الحسن، فدخل إلى امرأته. فقالت له : قد بعد، فهل لك في جلسة يسرّ بعضنا ببعض فيها؟ . فقال: نعم. فأكلا وشرباً، ووقع عليها بتتبة شيخ الروعانيين فلما علاها وثب الكلب عليهاما فقتلها. فلما جاء الحسن، ورأهما على تلك الحال، تبيَّن ما فعلا فأنشأ يقول: 

 $\mathcal{M}$ 

قال الأصمعي''): كان لمالك بن الوليد أصدقاء لا يفارقهم، ولا يصبر

٣٧ ـ كلب مالك بن الوليد يقتل زوجته وصديقه

فأرسل أحدهم إلى زوجته، فأجابته، وجاء ليلة، واستخفى في بعض دور مالك، عند امرأته، ومالك لا يعلم بشيء من ذلك. فلما أخــذا في شأنهما، وثب كلب لمــالك عليهــها، فقتلهما، ومــالــك لا يعقل من السكر . فلما أفاق، وقف عليهما، وأنشأ يقولين كـــــرُّ كلب حفــظتــــهُ لــك أرغ<mark>ى"'''''''''''''''''''</mark> بقي-لــو بقي ليـــوم التنــادِ'''<br>من خليـــرُّ يخونُ في النفس والمــال وفي العــــرس بعــد صفــــو الـــودادِ وفي العسرس بعبد صفسو البودادِ

> (١) ذكر التنوخي هذه القصة في نشوار المحاضرة جـ ٦ ص ٢٢٩ . (٢) يوم التناد: يوم القيامة.

> > $\bigcup$

فرآهُ قتيلًا في دارِه مع امرأته، فأيقن بخيانتهما، فقال: الغـــدر شيمــةُ كـــل نَــذل سفلةٍ<br>فــدع اللئام وكن لكلبــك حافـظاً والكلبُ يحفظُ عهــــدك الـــدهَــــرا<br>فــلتـــأمــنـــنٌّ الــغــــدر والمـــكـــرٌا

مكتبة شيخ الروحانيين الشيخ عطية عبد الحميد  $-12771 - 16777774$ 

## $\mathcal{L} \wedge \mathcal{L}$

. ٤ ـ كلبان يحميان صاحبهما من الثعبان

وحدّثني بعض أصدقائي، قال ('):

وانصرفت إلى منزلي.

(١) ذكر التنوخي هذه القصة في نشوار المحاضرة جـ ٦ ص ٢١٦ . (٢) أسود سالخ : ويقصد به الثعبان ـ ويقال سالخ لأنه ينسلخ جلده كل عام ـ

۱ ؛ - فجعت بكلبها مسهار

مكتبة شيخ الروحانيين الشيخ عطية عبد الحميد  $\cdots$  Y  $\cdot$  \  $\cdot$  \ Y  $\cdot$  Y Y Y Y Y X

(١) ذكر التنوخي هذه القصة في نشوار المحاضرة جـ ٦ ص ٢١٧ . (٢) ميمـونة (ت ٥١/ ٦٧١): ميمـونة بنت الحـارث بن حزن الهـلاليـة، أخـر امـرأة تـزوجهـا النبي ﷺ وآخر من مات من زوجاته . توفيت عن ثمانــين عامــاً . كان اسـمهــا «برة» فســهاها ميمونة. الزركلي: الأعلام جــ ٧ ص ٢٤٢.

وحدَّثني صديق لي''': أنه كان له صديق ماتت امرأتـه، وخلفت صبيّاً وكان له كلب قد رباه .

٤٢ ـ كلب يحمي طفل صاحبه من الأفعى"

فترك يوماً ولده في الــدار مع الكلب، وخــرج لبعض الحوائــج، وعاد بعد ساعـة، فرأى الكلب في الــدهليز، وهــو ملوث بالــدم وجهه وبــوزه<sup>.</sup>r كله.

فظن الرجل أنه قد قتل ابنه وأكله، فعمد إلى الكلب فقتله، قبــل أن يدخل الدار .

ثم دخل الدار، فوجد الكتبة ثبي<u>غالوماتين</u> مهيده، وإلى جانبيه بقيّة أفعى قد قتله الكلب، وأكل بعضه ِ

فندم الرجل على قتله أشدّ ندامة، ودفن الكلب.

(١) ذكر التنوخي هذه القصة في نشوار المحاضرة جـ ٦ ص ٢٢٨ . ر٢) رواية أبو موسى القابسي عن أبي القاسم علي التنوخي . (٣) البوز: كلمة فارسية وتعني فم الحيوان. شير: الألفاظ الفارسية المعرَّبة ص ٣١.

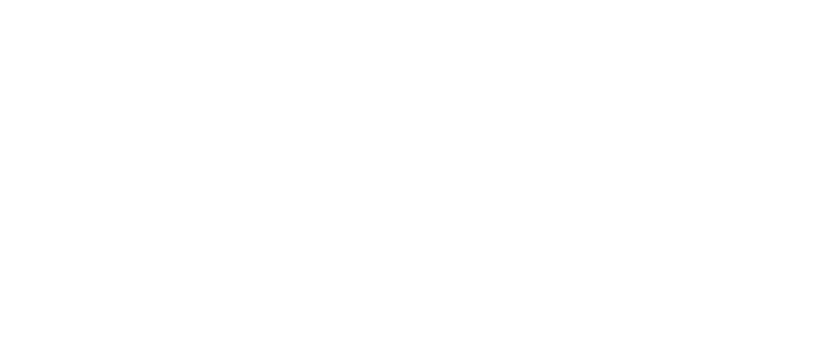

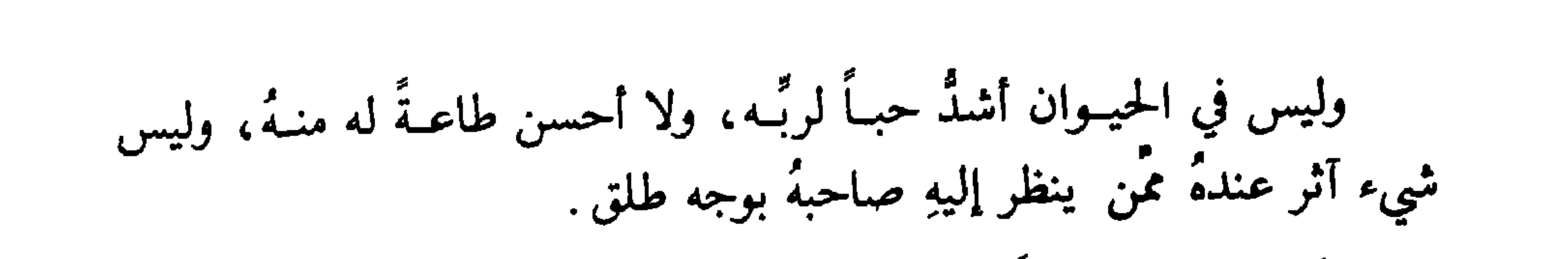

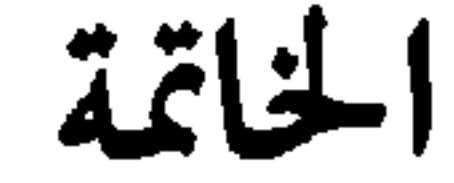

مكتبة شيخ الروحانيين الشيخ عطية عبد الحميد  $-17 - 1 - 7 - 7 - 7 - 8$ 

(١) وفي ختام نسخة المشرق: نجز نسخُهُ رابع عشر ذي القعدة من سنة تسع وأربعـين وستهائــة (١٢٥١). بلغ العراض بالأصل المتسخ منـهُ كتب الملتجىء إلى حرم الله تعـالى الحسن بن محمَّد بن الحسَّن الصفَّاني مدَّهُ الله باعانتهِ وأنعم عليـه قضاء لبــانتهِ في ذي الحجَّــة من شهور تسع وأربعين وستهائة حامداً ومصليّاً .

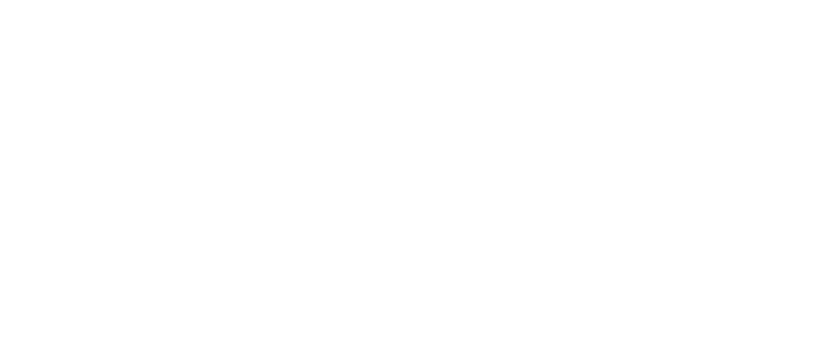

المصادر والمراجع

<u>an mann ann an t-ann an an an a</u>

$$
(1979 - 1971/1701 - 190)
$$
  
 ~~||~~ ~~||~~ ~~||~~ ~~||~~ ~~||~~ ~~||~~ ~~||~~ ~~||~~ ~~||~~ ~~||~~ ~~||~~ ~~||~~ ~~||~~ ~~||~~ ~~||~~ ~~||~~ ~~||~~ ~~||~~ ~~||~~ ~~||~~ ~~||~~ ~~||~~ ~~||~~ ~~||~~ ~~||~~ ~~||~~ ~~||~~ ~~||~~ ~~||~~ ~~||~~ ~~||~~ ~~||~~ ~~||~~ ~~||~~ ~~||~~ ~~||~~ ~~||~~ ~~||~~ ~~||~~ ~~||~~ ~~||~~ ~~||~~ ~~||~~ ~~||~~ ~~||~~ ~~||~~ ~~||~~ ~~||~~ ~~||~~ ~~||~~ ~~||~~ ~~||~~ ~~||~~ ~~||~~ ~~||~~ ~~||~~ ~~||~~ ~~||~~ ~~||~~ ~~||~~ ~~||~~ ~~||~~ ~~||~~ ~~||~~ ~~||~~ ~~||~~ ~~||~~ ~~||~~ ~~||~~ ~~||~~ ~~||~~ ~~||~~ ~~||~~ ~~||~~ ~~||~~ ~~||~~ ~~||~~ ~~||~~ ~~||~~ ~~||~~ ~~||~~ ~~||~~ ~~||~~ ~~||~~ ~~||~~ ~~||~~ ~~||~~ ~~||~~ ~~||~~ ~~||~~ ~~||~~ ~~||~~ <

أن الفضار محملدين محملدين محمسود الحليم ٥ - ابن شحنة

9 - jri, 2ثير  
\n9 - jri, 250  
\n\* 
$$
||\psi||_2
$$
 i  $||\psi||_2$   
\n\*  $||\psi||_2$  j  $||\psi||_2$   
\n\*  $||\psi||_2$  j  $||\psi||_2$   
\n\*  $||\psi||_2$  k  $||\psi||_2$   
\n-  $||\psi||_2$  l  $||\psi||_2$   
\n+  $||\psi||_2$  l  $||\psi||_2$   
\n\*  $||\psi||_2$   
\n\*  $||\psi||_2$   
\n\*  $||\psi||_2$   
\n\*  $||\psi||_2$   
\n\*  $||\psi||_2$  l  $||\psi||_2$   
\n-  $2||\psi||_2$  l  $||\psi||_2$   
\n-  $2||\psi||_2$  l  $||\psi||_2$   
\n-  $2||\psi||_2$  l  $||\psi||_2$   
\n-  $2||\psi||_2$  l  $||\psi||_2$   
\n-  $2||\psi||_2$  l  $||\psi||_2$   
\n-  $2||\psi||_2$  l  $||\psi||_2$   
\n-  $2||\psi||_2$  l  $||\psi||_2$   
\n+  $||\psi||_2$  l  $||\psi||_2$   
\n+  $||\psi||_2$  l  $||\psi||_2$   
\n+  $||\psi||_2$  l  $||\psi||_2$   
\n+  $||\psi||_2$  l  $||\psi||_2$   
\n+  $||\psi||_2$  l  $||\psi||_2$   
\n+  $||\psi||_2$  l  $||\psi||_2$   
\n+  $||\psi||_2$  l  $||\psi||_2$   
\n+  $||\psi||_2$  l  $||\psi||_2$   
\n+  $||\psi||_2$  l  $||\psi||_2$   
\n+ <

71. 
$$
1\pi
$$
 1.  $1\pi$  2.  $1\pi$  3.  $1\pi$  4.  $1\pi$  5.  $1\pi$  6.  $1\pi$  7.  $1\pi$  8.  $\pi$  9.  $1\pi$  1.  $1\pi$  1.  $1\pi$ 

٢٤ ـ القزويني

 $\mathbf{r}$  and  $\mathbf{r}$  and  $\mathbf{r}$  and  $\mathbf{r}$  and  $\mathbf{r}$ 

 $\mathbf{X}$ 

٤٩ ـ المفضل بن سلمة أبــو طالب المفضــل بن سلمة بن عــاصم الكــوفي  $(9.447)$ (ت \* كتاب الفاخر. دار النفسرجساني- القساهسرة طبيعية ثسانيية  $.19AY/Y5Y$ 

 $(1141/147)$ \* نهاية الارب في فنون الأدب. تحقيق عسلي محمسد البجساوي ـ التقساهسرة،  $.1947/1497$ ٥٢ ـ ياقوت الحموي شهـاب الدين أبــو عبد الله يــاقــوت بن عبــد الله الحموي الرومي (ت ١٢٦/ ١٢٩). \* معجم علم المحلية المورية فيرجد. تحقيق فمبردينها ال<sup>ي</sup>عيد وستنفلد ــ كيبزغ بـــروكهـاوس.  $. 1114 - 1117$ \* معجم الأدباء ٧ جـ . سودي أرض أريدان شياد الأرب بدال معيدة بية

## فمرس العالم والملكن

مكتبة شيخ الروحانيين<br>الشيخ عطية عبد الحميد  $\rightarrow$   $\gamma$   $\cdot$   $\gamma$   $\cdot$   $\gamma$   $\cdot$   $\gamma$   $\gamma$   $\gamma$   $\gamma$ 

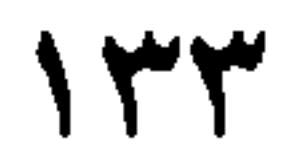

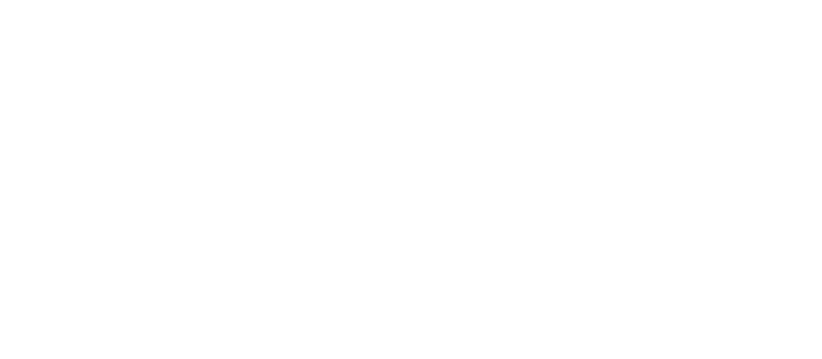

 $\ell = |\n\zeta$ علام

<sub>ا</sub> أبو عبيدة النحوي ٨٥، ٩٦. أبو العلاء بن يوسف القاضي ٩٤. أبسو نسواس ٦، ١٨، ٢٢، ٣٢، ٣٤،  $. YY \cdot YY \cdot YY \cdot YY$ أبو هفان ٣٢، ٣٨، ٤٩. الأتراك ٢٧، ١١١١. أحمد بن أبي دؤاد ١٩ . أحمد بن خلف ٣١. أحمد بن علي التوزي ١٠٩. أحمد بن منصور ٦٨. أحمد بن ميمون ٩٨. أجمد المرزبان ١١٢. بالأحنف بن قيس ٣٣، ٥٧.  $\frac{1}{2} \sum_{i=1}^{n} \frac{1}{2} \left( \sum_{i=1}^{n} \frac{1}{2} \sum_{i=1}^{n} \frac{1}{2} \right)^n$ <sub>ا</sub> أرطأة بن سهبة ٨٤. اسهاعيل بن بلبل ٤٩. الأشعث ٦٣ . الأشوريون ١٠. | الأصمعي ٦٨، ٧٠، ٢١٠٩. الأعشى ٦. الأعمش (سليهان بن مهران) ٦٢ ٦٢ . أنوبيس ١١. | أوبواو ۱۱ .  $(\hookrightarrow)$ برتا (الملكة) ٧٧ . إبشربن الحرث ٣٢، ٤٧، ٥٠.

ابراهيم بن برقان ١٠٧. ابراهیم بن داران ۱۰۱۰. ابراهيم بن هرمة ٣٢، ٦٨. ابلیس ۱۰، ۳۲، ۳۹، ۰۵۰. ابن أبي الدنيا ٨١، ٩٦. ابن بنت منیم ۵۸ . ابن جامع المغني ١٨، ٧٦. ابن حنبل (الامام) ۲۰. ابن حیویه ۳۰، ۳۱، ۵۵، ۵۸، ۱۰۳. ابن خالویه ۸۵. ابن مأب ۱۱۳. ابن طاهر الكاتب ٣٢، ٥٢، ٥٨. ابن عباس ۳۳، ۵۷. ابن عمر ٣٣، ٥٦. ابن قيس الرقيات ٦ . این المرزیان ۵ ـ ۷، ۲۲، ۲۳، ۲۲، ۱۲۸ أبو أسيد الفزاري ٣٦، ٨١. أبو بكر الصديق ٣٣، ٧٧، ٨٣. أبو تمام ٣٢، ٤٨. أبو ذر الغفاري ٣٢، ٤٨. أبو زبيد الطائي ٧٣. أبو سعيد ٧٦ . أبو سباعة المعيطى ٣٢، ٦٢، ٦٣، ٢٤. أبو العباس الأزدي ٣٢، ٦٥ أبو عبد الله السدوسي ٣٢، ٤٧.

 $\zeta$  $(\tilde{\boldsymbol{\omega}})$ | الربيع بن بدر ٢١. تميم ٧٥. الروم ١٢، ١١١.  $\mathcal{L}$  $\dot{c})$ جرير ٧٥. جعفر بن سلیهان ۵۸ .<br>الجن ۹، ۱۲. ذو الرمة ٦ .  $(i)$ 

پ.  $\vee$  $\sim$   $\sim$   $\sim$   $\sim$ شريك (القاضي) ٦٢. خالد بن برمك ٣٢، ٦٢. الشعبي (عامر بن شراحيل) ٣٣، ٥٧. الخزرج ٩٥. الشيبي ٦. الخصيب ١٠٧. الخطيب البغدادي ٣١. (ص خنتا منيتو ١١. الصابئة ١٣. صعصعة بن خالد ٣٢، ٣٥، ١١٦،  $\mathbf{r}(\mathbf{r})$  $\zeta$ داریوس ۱۲. دعبل بن علي الخزاعي ٣٢، ٥١، ٨١. عامر بن عنترة ٢٧ . الدميري ٢٢، ٢٣، ٢٢، ٢٦. | عبد الرحمن بن سليهان ١٠٩.

عبد الله بن الطبري ١٠١ عبد الله بن محمد الكاتب ٩١. عبد الله بن هلال الكوفي ٣٢، ٥٠. عبد الله السدوسي ٣٧. عبد المولى الليثي المالكي ٣١، ٥٤. عدنان ٧٥. عز الدولة بختيار ٢٣ .

 $\tilde{(\tilde{c})}$ القاسم بن محمد الرصدي ٥٨. القحطبي ١٠٩. القرطاجيون ١١، ١٢. قريش ١٣. القزويني ٦ . القليوبي ١١، ٢٥.

 $\left(\frac{\dot{\mathbf{r}}}{2}\right)$ الغساني ٦٣ . غني بن أعصر ١١٢.

 $(\dot{\mathbf{t}})$ الفرزذق ٦ . الفرس ١٠، ١١. الفضل بن يحيى ٥٨. الفضيل بن عياض ٥٠، ٥١. الفينيقيون ١١.

لبيد بن أبي ربيعة ٣٢، ٤٦، ٨٣. | لويس شيخو ٢٧ ، ٢٩ ، ٣٠.  $\left(\mathbf{r}\right)$ مالك بن دينار ٣٣، ٥٨. مالك بن الوليد ٣٢، ١١٤. | المأمون ١٩، ٢٠، ٧٦. المبارك بن عبد الجبار ١٠٣. | المبرَّد ٣٢، ٤٦. مبشر الرومي ٨٨.

 $\gamma$ 

| میمونة بنت الحارث ۳۳، ۳۵، ۱۱۸. محمد بن حرب ٥٨ . محمد بن الحسين بن شداد ٩٨، ١٠١.  $\ddot{\omega}$ محمد بن حفص ٩٦. الناشيء ٣٠. محمد بن خلاد ۹۸. النابغة الذبياني ٦. محمد بن خلف (ابن المرزبان) ٢٨، ٢٩، . AA  $\zeta$   $\sim$   $\zeta$  $.1.9.627.620.071.674$ النصارى ٢٠ . محمد بن سهيل الكرخي ٢٩ . نوح عليه السلام ١٠، ١٢، ٢٤، ٥٣. محمد بن قسانجس ٢٣. محمد بن العباس الخزار ١٠٩.  $(-)$ محمد بن عروس ۳۰. أألهادي ٦٢. محمد بن محمد العبيدي ٦٣. ممارون الرشيد ١٨، ٦٣، ٢٤، ٧٦. محمد بن ناصر ۱۰۳. هشام بن عبد الملك ٧٠. محمد الكاتب ٩١. هوازن ۱۳. مزرد بن ضرار ۷۳. مسعود (السلطان) ١٨، ٧٠.  $\left( \mathbf{y}\right)$ المصريون ١١. الواثق ۱۹، ۲۰. المعتزلة ١٩، ٢٠، ٢١، ٢٤، ٥٤. واصل بن عطاء ١٩. المعتصبم ١٩، ٢٠، ٧٠. (ي) المعتضد بالله ٣٧، ٤٩، ٩٦، ١٠١. معمر بن المثنى ٣٢، ٨٦، ٨٦. یحیی بن خالد بن برمك ٦٢، ٢٤. مكالب بن ربيعة ٧٥. یزید بن معاویة ۱۸، ۷۰. المكتفى ٣٧، ٩٦، ٩٦. اليهود ١٢، ١٣، ٢٠.

٢ ـ الأماكن  $\dot{(\mathfrak{h})}$ (ご) حلب ٥٧. أرمينية ٩١.  $\dot{\mathcal{L}})$ الأزهر ٢٣، ٢٤.

أصبهان ١٠٥، ١٠٧. خراسان ٥٧. أفريقيا ١١ . خوزستان ۱۰۱ أنطاكيا ٨٨.  $\mathbf{r}(\mathbf{r})$ الأهواز ٨٨. دمشتی ۶ کا ۲٤، ۸۱. دميرة ٢٣ .  $(\Leftrightarrow)$ دیر مخارق ۱۰۱. باصيري السفلى ١٠١. الديلم ١١١١. بئر الكلب ٨٦، ٨٧. نيالدينور ٥٠.١٠ بخاری ۲۲ . الشيخ عطية عبد ا  $\mathcal{L}(\mathcal{L})$ برلین ۲۷، ۲۸، ۲۹، ۳۱، ه٤." الربذة ٤٦. البصرة ١٩، ٢٢، ٥٧، ٢٤، ٦٦، ٥٨، | الري ۲۲، ۱۰۰.  $.99.91$ بغىداد ١٨، ١٩، ٢٨، ٢٩، ٣٧، ٢٥، (ش) الشام ٧٥. بوت ۲۵ . شبه الجزيرة العربية ١٨. بيت المقدس ٢٥.  $(\mathbf{d})$ (උ) طهران ۱۰۰. جب الكلب (شرق حلب) ٨٧.  $\left( \xi \right)$ الجبل (عراق العجم) ۹۹، ۱۰۰ عسكر المهدي (الرصافة) ٦٧. جرباذقان ٥٠١. عين المريسة ٨. جزر کاناري ۱۲.

مدينة الكلب (Cynopolis) ١١.  $\dot{(\xi)}$ المدينة المنورة (يثرب) ١٨، ٢٣، ٢٤ ٢٥، غزة ٨٢.  $. YY \cdot Y0 \cdot 01 \cdot 27$  $\tilde{\omega}$ مصر العليا (الدلتا) ١١. القاهرة ٢٣، ٢٤. مكة المكرمـة ١٨، ٢٣، ٢٤، ٢٥، ٥٦، قباء ٩٥.  $.90.0V$ قراح بن رزین ۹٤.  $\dot{(\mathcal{O})}$ قراح أبي الشحم ٩٤.

## المحول ۲۹، ۳۷، ۹٤. المدائن ٥٤، ٩٦.

الياسرية ٩٤.<br>| اليمن ٩٥.

 $\mathbf{1}$ 

 $Y = \lim_{\rightarrow} I$ الكلب

 $(\mathfrak{h})$  $\ddot{\omega}$ | زارع ۱۱۱ .<br>| زنبور ۱۱۱ . آکدر ۷۳، ۱۱۱.

 $($ ب $($  $(\omega)$ براقش ۱۱۱. | سخام ۷۳.<br>| السرحان ۷۳.<br>| سلهب ۷۳.  $\omega$ (ق) رقیم ۱۱۱.<br>رکاح ۱۱۱.<br>ریان ۱۱۱ | قطفير ١١١.<br>| قطمور ١١١. 

 $\lambda \xi$ 

كا - الحيوان

 $\binom{5}{ }$ ابن آوی ۱۲، ۱۰۷. الأرقم ٩٢.  $11.342221.$ 

الخنزير ۹، ۱۲، ۱۳، ۲۵، ۸۱. ا الخيل ١٤.

 $($ 4)

الأفعى ٣٥، ٩٢، ١١٩. الدب ٧٨. الأفعوان ٩٢. الدجاجة ٩. الديك ٩، ٢١، ٧٦.  $(\hookrightarrow)$ البعوضة ١٤.  $\dot{(\cdot)}$ البغل ٤ ١ . السذئب ۹، ۱۱، ۱۲، ۱۶، ۳۷، ۵۵، (ٹ)  $.111.44A$ الفر ١٤. الثعبان ٣٥، ٩٢، ١١٧. مكتبة شيخ ال الشيخ عطية عبد الحميد الثور ۹، ۱۱۲. (س) •• 7 • 1 • 7 7 • 7 7 7 7 7 Å السنور (القط) ۰، ۹، ۳، ۷۹، ۰، ۱۰۷ <u>(උ</u> الجرو ٣٦، ١٦، ٩٧، ٩٧. (ش) الجمل ٩٤. الشاة ٥٥، ٧٧.  $\mathcal{L}$ (ص) الحدأة ٧٧. الصقر ١١١. الحصان ٩. الحمار ٩، ١٤. (ض) الحوت ١٤. الضبع ٧٨ . الحية ٩، ٩٢. (ظ)  $\dot{c}$ الخروف ٩.

الظبي ٧٣.
## $\zeta$  $(9)$ العقرب ٧٧ .<br>العنزة ٩ .<br>العنكبوت ١٤ . الماشية ١٢، ٦١.<br>المفر ١٤.  $\dot{(\mathcal{O})}$ النحل ١٤.<br>النعجة ١٤.  $\dot{(\xi)}$ الغراب ١٢، ١٤، ٧٧.

النمر ٧٨. الغنم ١١، ٧٧. النمل ١٤. النون ١٤.  $($ ف $)$  $(4)$ الفهد ٧٨ .<br>الفيل ١٤ . الهدهد ١٤. مكتبة شيخ الروحانييا 

## $\gamma$

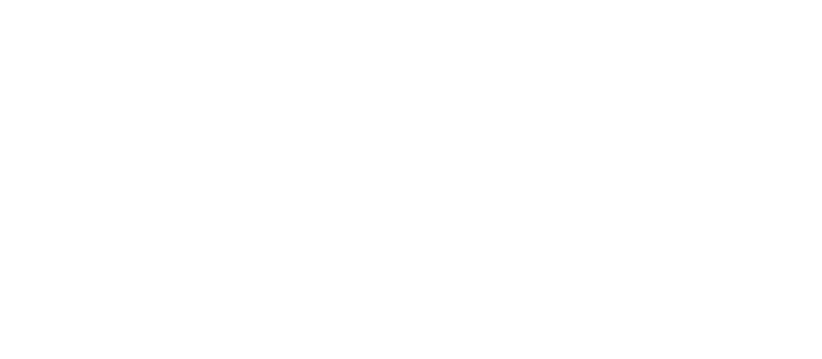

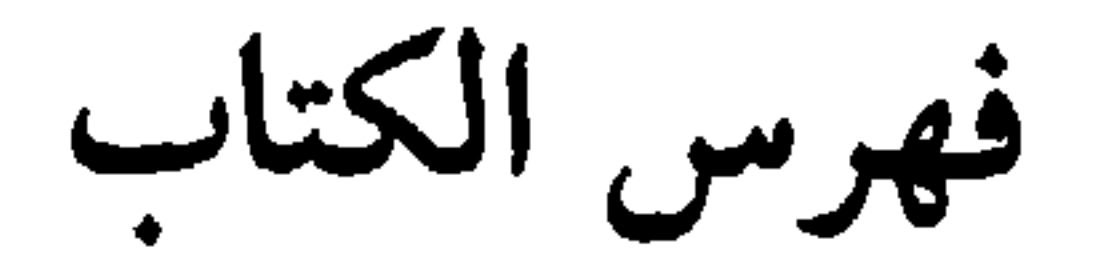

الموضوع

## عن الكلاب (ب) القاضي التنوخي (ت ٩٩٤/٣٨٤) ....... ٢٢ - ٢٣

 $\lambda$ 

| 11. $11$ | 12. $11$ | 13. $11$ | 14. $11$ | 15. $11$ | 16. $11$ | 17. $11$ | 17. $11$ | 18. $11$ | 19. $11$ | 19. $11$ | 10. $11$ | 11. $11$ | 12. $11$ | 13. $11$ | 14. $11$ | 15. $11$ | 16. $11$ | 17. $1$ | 17. $1$ | 17. $1$ | 17. $1$ | 17. $1$ | 17. $1$ | 17. $1$ | 17. $1$ | 17. $1$ | 17. $1$ | 17. $1$ | 17. $1$ | 17. $1$ | 17. $1$ | 18. $1$ | 19. $1$ | 19. $1$ | 10. $1$ | 11. $1$ | 11. $1$ | 12. $1$ | 13. $1$ | 14. $1$ | 15. $1$ | 16. $1$ | 17. $1$ | 18. $1$ | 19. $1$ | 19. $1$ | 11. $1$ | 19. $1$ | 1 |
|----------|----------|----------|----------|----------|----------|----------|----------|----------|----------|----------|----------|----------|----------|----------|----------|----------|----------|---------|---------|---------|---------|---------|---------|---------|---------|---------|---------|---------|---------|---------|---------|---------|---------|---------|---------|---------|---------|---------|---------|---------|---------|---------|---------|---------|---------|---------|---------|---------|---|
|----------|----------|----------|----------|----------|----------|----------|----------|----------|----------|----------|----------|----------|----------|----------|----------|----------|----------|---------|---------|---------|---------|---------|---------|---------|---------|---------|---------|---------|---------|---------|---------|---------|---------|---------|---------|---------|---------|---------|---------|---------|---------|---------|---------|---------|---------|---------|---------|---------|---|

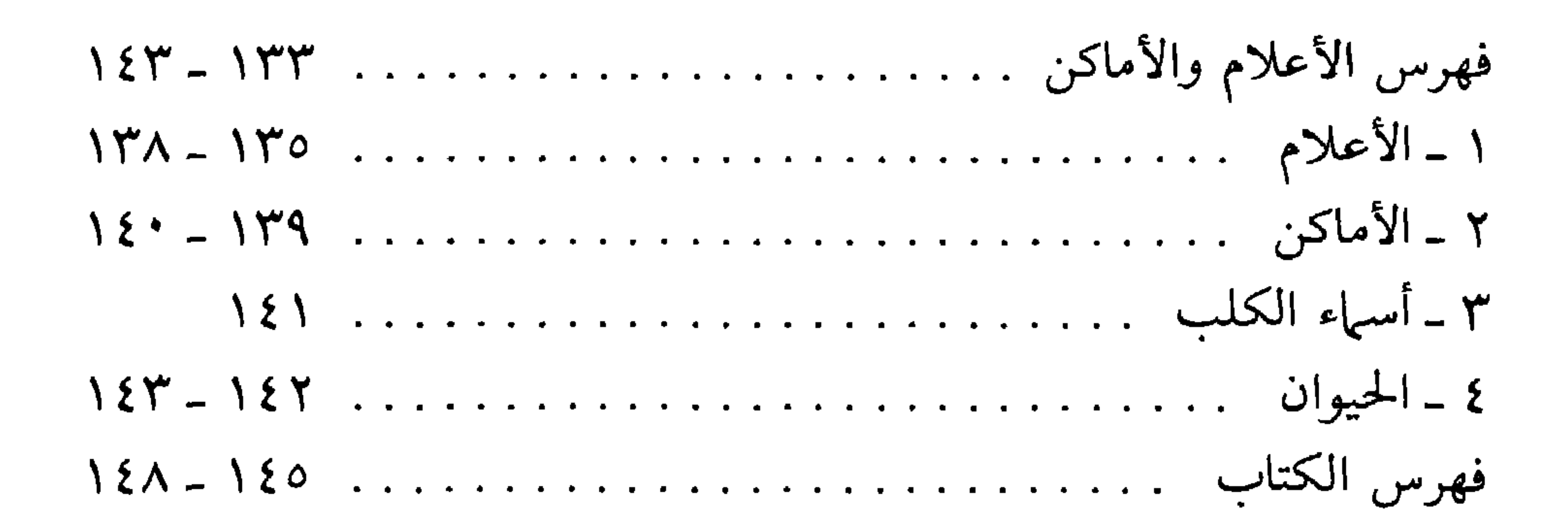

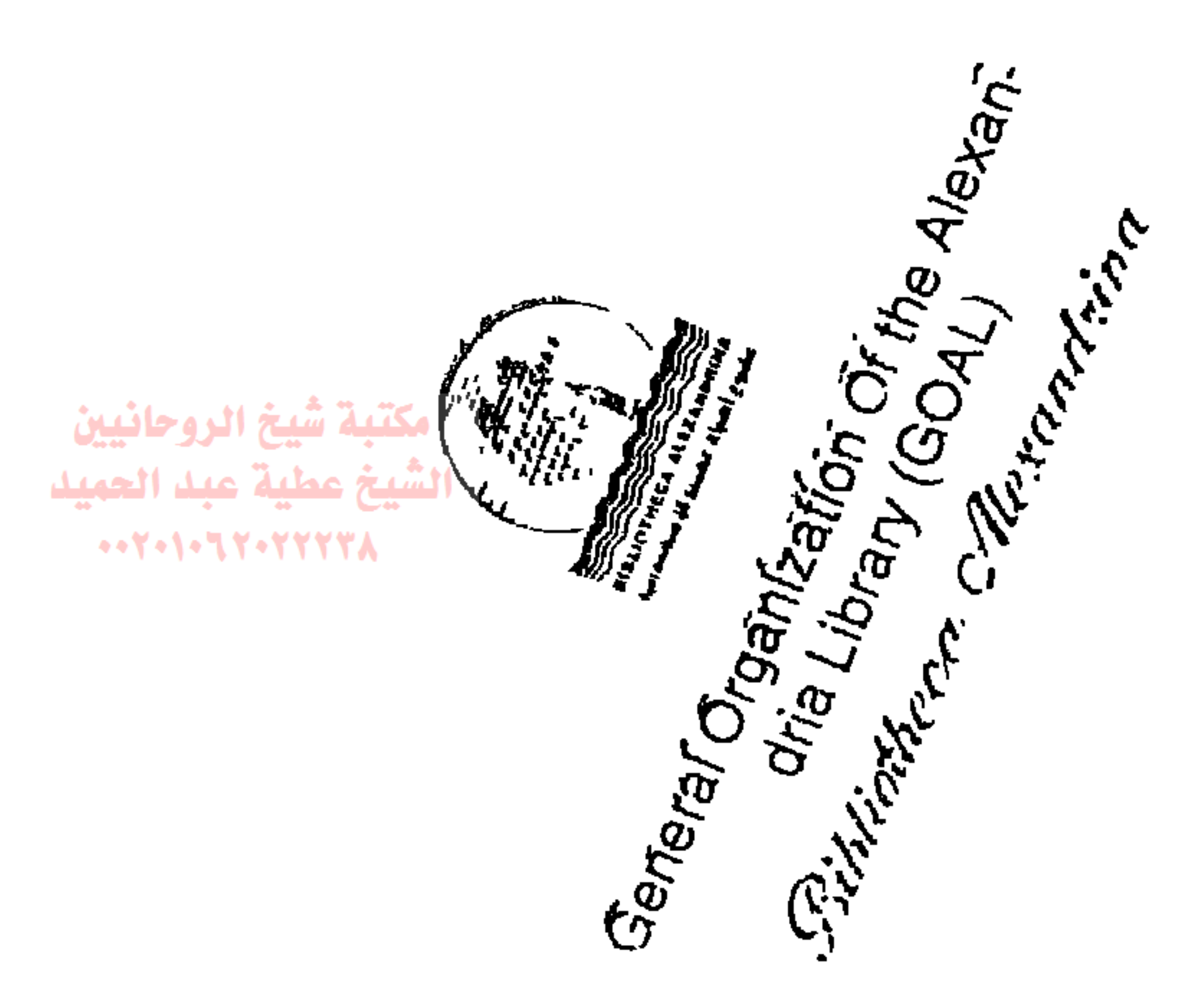

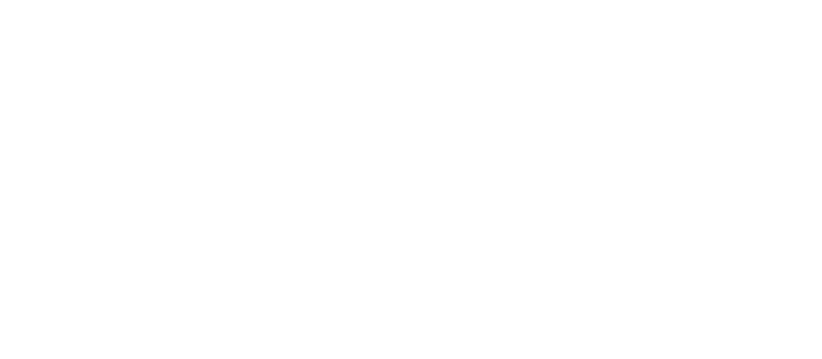

● هــو كتاب من تــراثنا العــربي والاسلامي يسرد فيــه مؤلفه ابن المـرزبان

the control of the control of the

تفضهيل الككلاب عَلَى ڪَٽيرمِــُمُّن(لَبِسَ)اٽُــــُـيَابَ

المستخدم المستخدم المستخدم المستخدم المستخدم المستخدم المستخدم المستخدم المستخدم المستخدم المستخدم المستخدم الم<br>والمستخدم المستخدم المستخدم المستخدم المستخدم المستخدم المستخدم المستخدم المستخدم المستخدم المستخدم المستخدم

and the state of the state of

 $\mathcal{L}_{\mathcal{A}}$  and  $\mathcal{L}_{\mathcal{A}}$  . In the  $\mathcal{L}_{\mathcal{A}}$ 

the control of the control of the

- عشرات القصص والأمثـال وأبيات الشعـر التي قيلت في الكلب ســواء ب في المـدح (الصيد، الحـراسة، التعـرف على الأمـاكن المأهـولة، كشف المجـرمين، لهـو الحلفاء والأمـراء، الدفـاع عن صـاحبـه، إلفـه وحبـه ووفاؤه). أو في الهجاء (السب والشتيمـة، النجاسـة، خبث الرائنحـة، قبح الهيئة، أكل العظام، النباح والهرير). ● ويبحث هذا الكتاب في نظرة العرب تجاه الكلب وتطورها من الجاهلية الى الاســـلام. ففي الجـاهليــة، كثرت فــوائده والمــدح والفخــر بــه حتى تسمت به بعض القبائل. وفي الإسلام ذكيره القرآن الكـريـم والحديث الشريف والفقهاء، كما دخل افي الحليافيان والأحلام والجن والشيباطين والجنة؟. ● ويوضح الكتاب أصل الكلب، ورأي العلوم الـطبية في الأمـراض التي
	- يحملها، ومواقف بعض الشعــوب الشرقية القــديمة، ثم مــواقف بعض

المؤلفـين المسلمين في الــدفاع عن الكلب، أمثــال: الجاحظ، القــاضي<br>التنوخي، الدميري، القليوبي وغيرهم.

the contract of the second contract of the contract of the contract of the contract of the contract of the contract of  $\mathcal{L}^{\mathcal{L}}(\mathcal{L}^{\mathcal{L}})$  and the set of the set of the set of the set of the set of the set of the set of the set of the set of the set of the set of the set of the set of the set of the set of the set of the set of

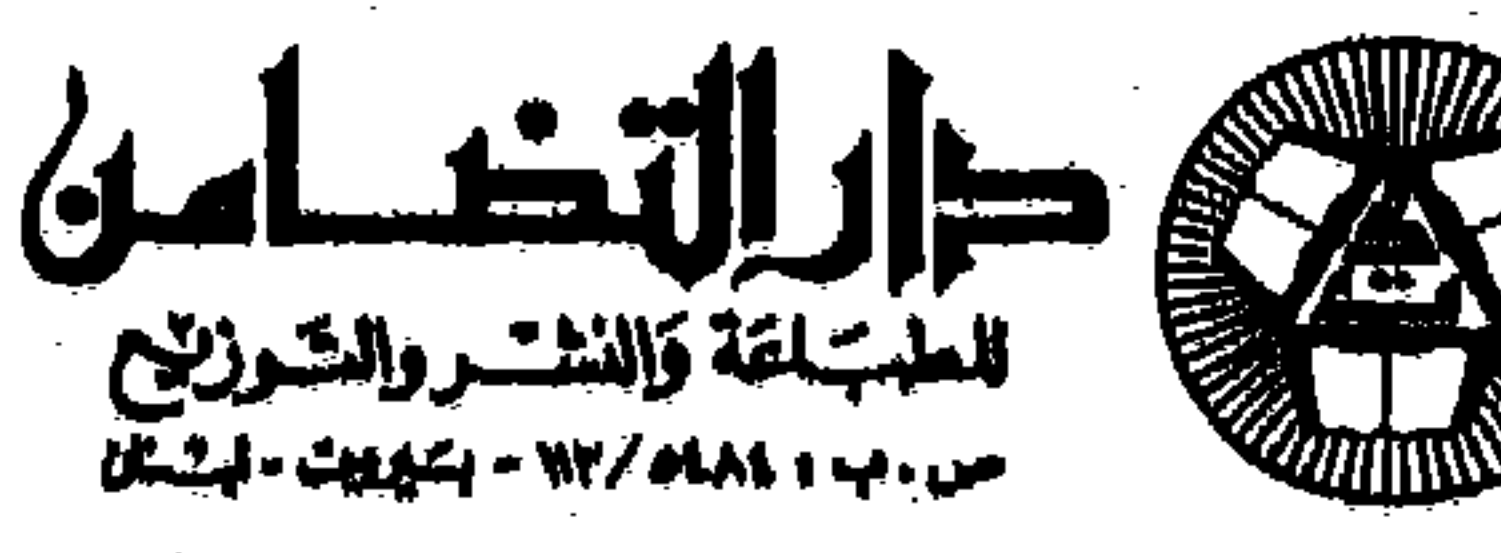

 $\mathcal{A}(\mathcal{A})$  and  $\mathcal{A}(\mathcal{A})$  .